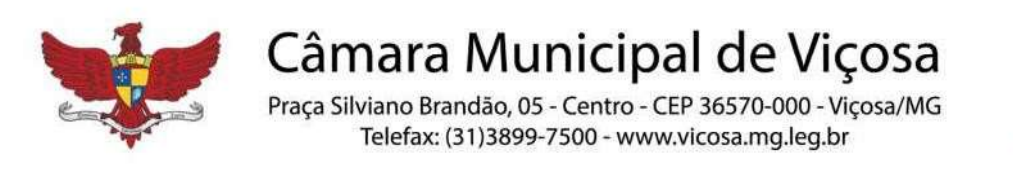

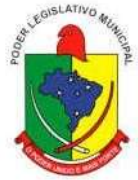

### **EDITAL DE LICITAÇÃO**

### Modalidade: **PREGÃO PRESENCIAL N.º 001/2022**

Objeto: *Prestação de Serviços*

Tipo: **MENOR PREÇO GLOBAL**

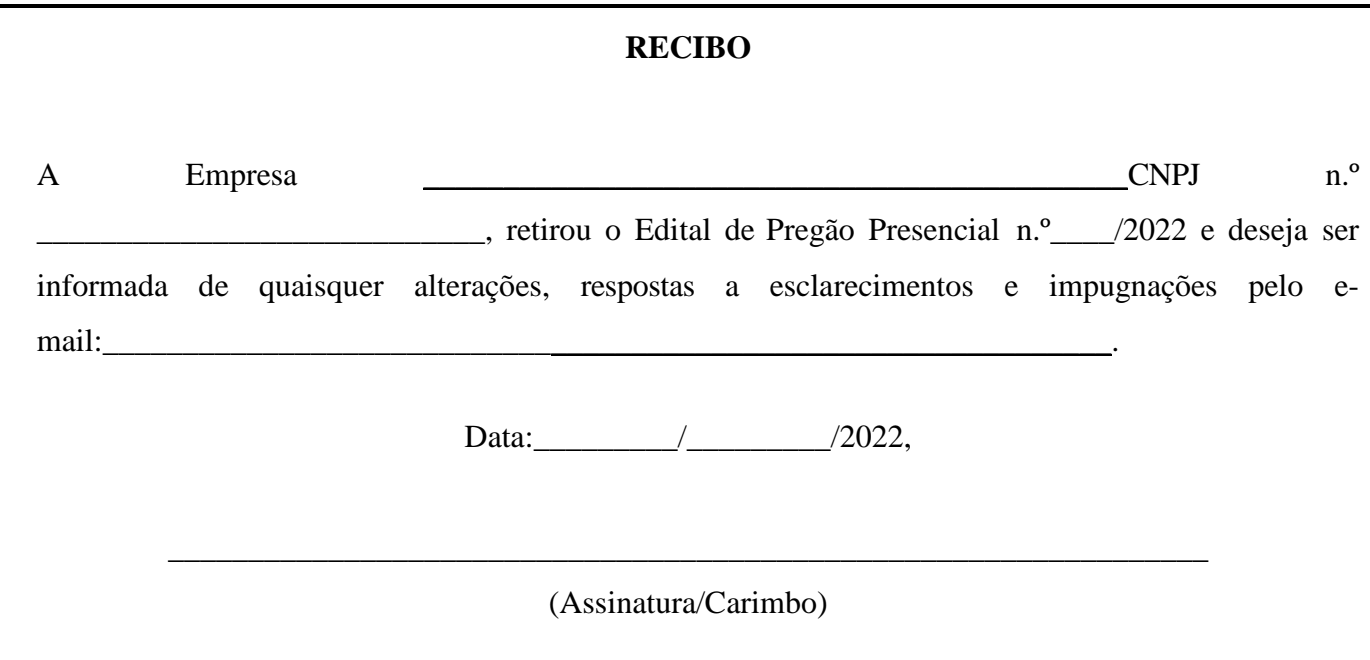

### **OBSERVAÇÃO:**

ESTE RECIBO DEVERÁ SER REMETIDO À COMISSÃO PERMANENTE DE LICITAÇÃO PELO E-MAIL: licitacaocamaramunicipalvicosa@gmail.com.

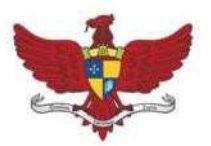

Praça Silviano Brandão, 05 - Centro - CEP 36570-000 - Viçosa/MG<br>Telefax: (31)3899-7500 - www.vicosa.mg.leg.br

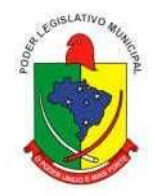

**SUMÁRIO** 

### Sumário

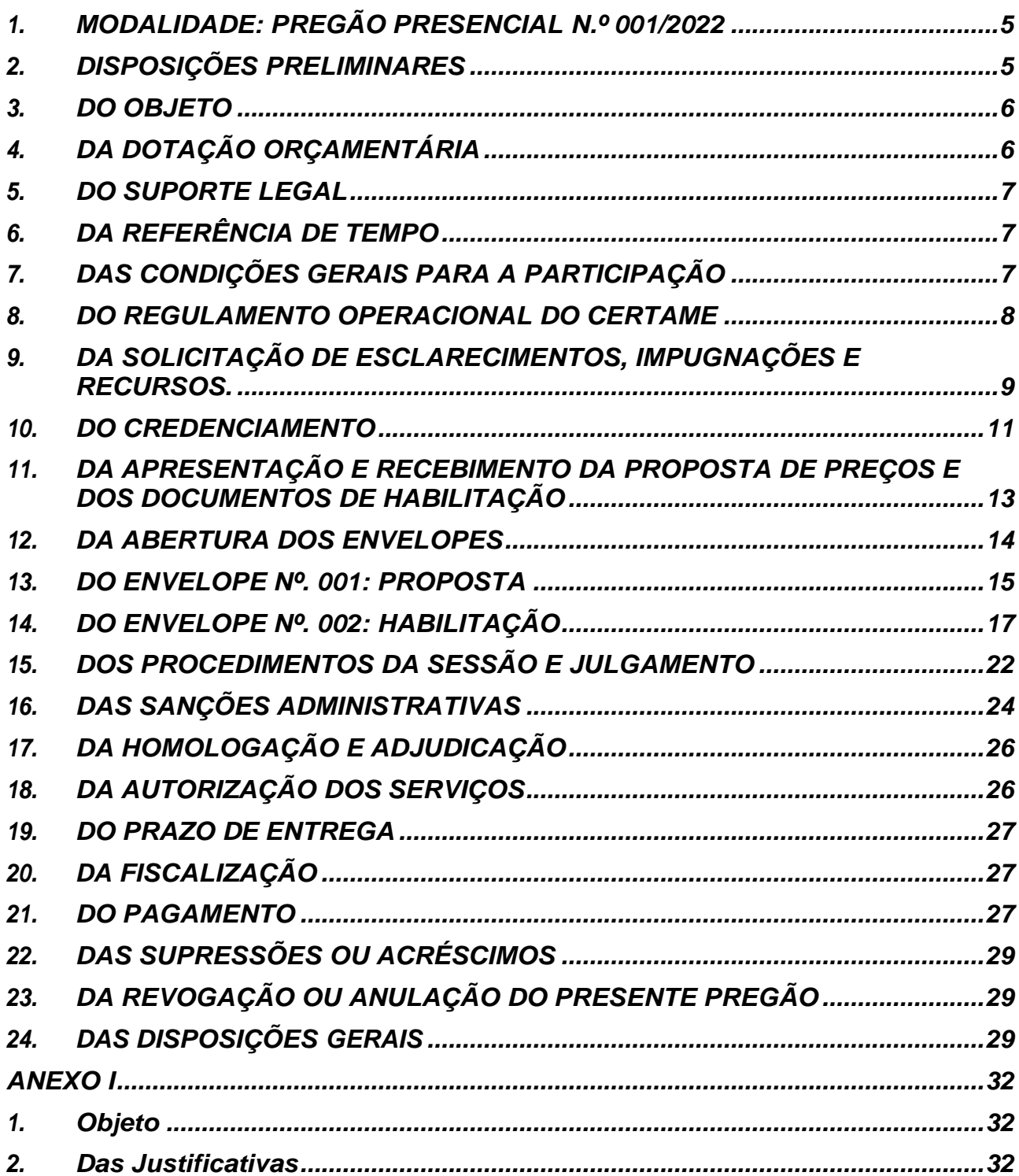

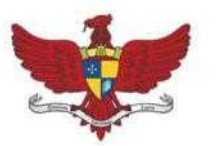

# $C\hat{a}$ mara Municipal de Viçosa<br>Praça Silviano Brandão, 05 - Centro - CEP 36570-000 - Viçosa/MG<br>Telefax: (31)3899-7500 - www.vicosa.mg.leg.br

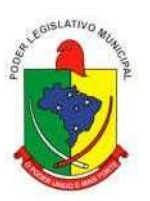

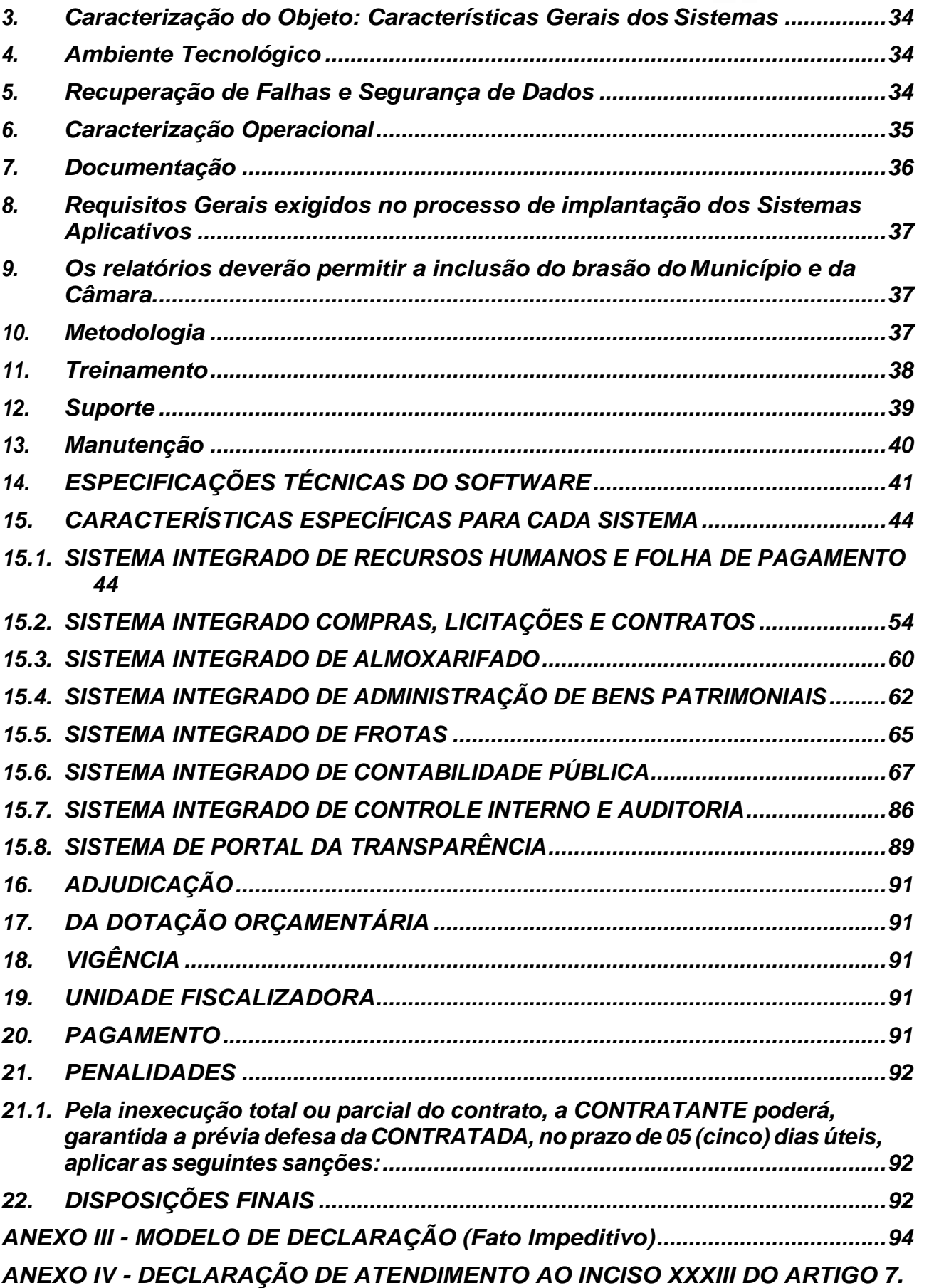

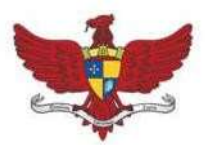

# $C\hat{a}$ mara Municipal de Viçosa<br>Praça Silviano Brandão, 05 - Centro - CEP 36570-000 - Viçosa/MG<br>Telefax: (31)3899-7500 - www.vicosa.mg.leg.br

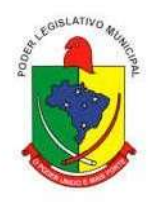

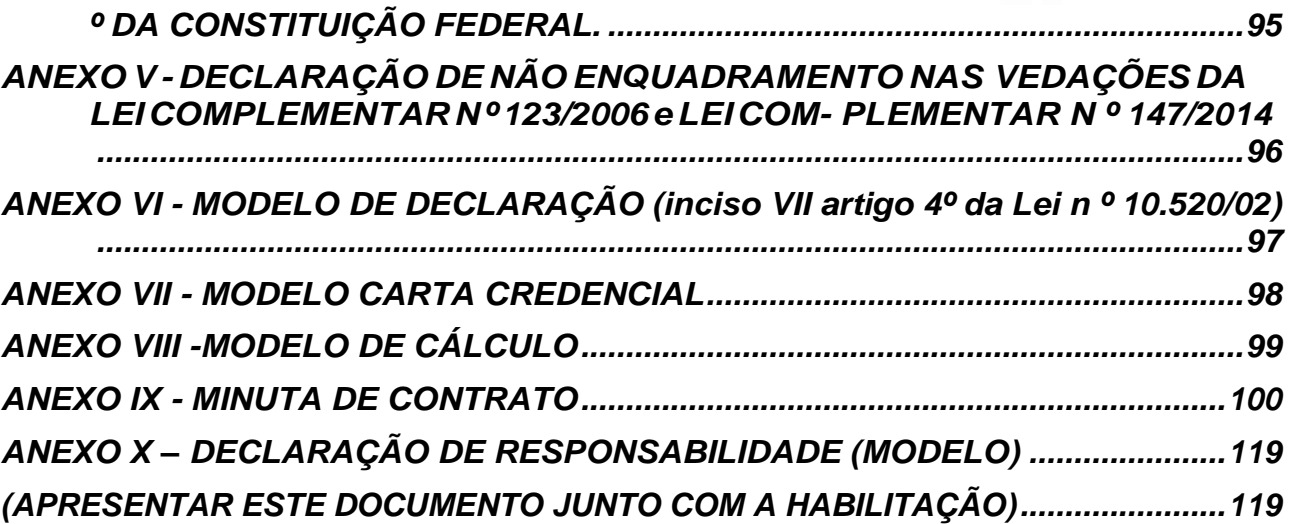

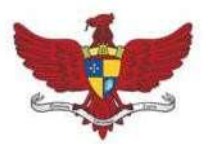

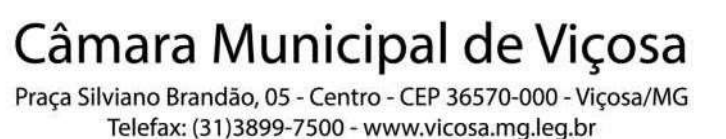

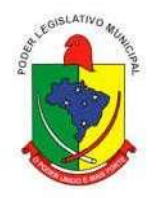

### **EDITAL DE LICITAÇÃO nº 001/2022 PREGÃO PRESENCIAL nº.001 /2022 PROCESSO LICITATÓRIO nº 001/2022**

#### <span id="page-4-0"></span>**1. MODALIDADE: PREGÃO PRESENCIAL N.º 001/2022**

RESUMO DO OBJETO: *Contratação de empresa especializada para fornecimento, licenciamento, implantação, treinamento, manutenção e suporte de Sistemas Informatizados Integrados de Recursos Humanos e Folha de Pagamento, Compras, Contratos e Licitações, Almoxarifado, Controle de Bens Patrimoniais, Protocolos e Processos, Contabilidade Pública Eletrônica, Controle de Frotas, Controle Interno e Auditoria, Portal da Transparência e Serviços da Administração ao Cidadão na Internet, para a Câmara Municipal de Viçosa, conforme especificações e condições constantes do TERMO DE REFERÊNCIA - Anexo I, que integra este edital.*

DATA DA ABERTURA: 02**/02/2022** – HORÁRIO: **09h:20min**

#### <span id="page-4-1"></span>**2. DISPOSIÇÕES PRELIMINARES**

**2.1. A CÂMARA MUNICIPAL DE VIÇOSA**, por intermédio de seu Pregoeiro, que abaixo subscreve, **TORNA PÚBLICO** que realizará a licitação, na modalidade **"PREGÃO PRESENCIAL"**, do tipo **MENOR PREÇO GLOBAL,** conforme **Processo Licitatório nº 01/2022**, devidamente aprovado pelo Presidente desta Casa de Leis. O edital encontra-se disponível através do site: www.vicosa.mg.leg.br. O Pregão será realizado por Pregoeiro e Equipe de Apoio, designados pela **Portaria Interna nº. 18/2021**. Fazem parte integrante deste Edital os seguintes ANEXOS I, II, III, IV, V, VI, VII, VIII, IX eX.

**2.2.** O Pregão Presencial será realizado, em sessão pública, **na sala de reuniões da Comissão Permanente de Licitação, sita à Praça Silviano Brandão, 05, Centro, CEP: 35570-035. Tel. (31) 3899-7525/7500**, no horário abaixo mencionado.

#### **2.3. DA DATA, LOCAL E HORÁRIO DE INÍCIO DA ABERTURA DOS ENVELOPES E**

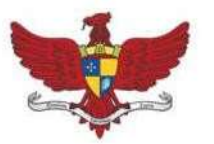

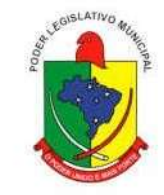

**DA SESÃO DE DISPUTA:**

### **DATA: 02 de fevereiro de 2022 HORÁRIO: às 09 horas e 20 minutos.**

**2.4.** Os envelopes contendo a PROPOSTA DE PREÇOS e os DOCUMENTOS DE HABILITAÇÃO, bem como a CARTA CREDENCIAL e a DECLARAÇÃO DE CUMPRIMENTO PLENO DOS REQUISITOS DE HABILITAÇÃO, definidos neste Edital e seus anexos, deverão ser entregues no local, data e horário citados nos subitens 2.2. e 2.3.

Câmara Municipal de Viçosa Praça Silviano Brandão, 05 - Centro - CEP 36570-000 - Viçosa/MG Telefax: (31)3899-7500 - www.vicosa.mg.leg.br

**2.5.** Não havendo expediente ou ocorrendo qualquer fato superveniente que impeça a realização do Certame na data marcada, a sessão será automaticamente transferida para o primeiro dia útil subsequente, no horário e local aqui estabelecido, desde que não haja outra comunicação por parte do Pregoeiro.

#### <span id="page-5-0"></span>**3. DO OBJETO**

**3.1.** Contratação de empresa especializada para fornecimento, licenciamento, implantação, treinamento, manutenção e suporte de Sistemas Informatizados Integrados de Recursos Humanos e Folha de Pagamento, Compras, Contratos e Licitações, Almoxarifado, Controle de Bens Patrimoniais, Protocolos e Processos, Contabilidade Pública Eletrônica, Controle de Frotas, Controle Interno e Auditoria, Portal da Transparência, Serviços da Administração ao Cidadão na Internet, para a Câmara Municipal de Viçosa, conforme especificações e condições constantes do TERMO DE REFERÊNCIA - Anexo I, que integra o presente edital para todos os fins.

#### <span id="page-5-1"></span>**4. DA DOTAÇÃO ORÇAMENTÁRIA**

**4.1.** As despesas para contratação dos serviços decorrentes da presente licitação correrão à Conta da seguinte Dotação Orçamentária:

*Dotação Orçamentárianº:*010020310101 4.013*:ManutençãodasAtividadesdaCâmara Elemento de Despesa n º 339040 – Serviços de Tecnologia da Informação e Comunicação- Pessoa Jurídica*

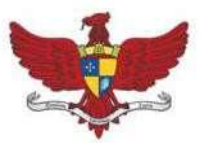

Câmara Municipal de Viçosa Praça Silviano Brandão, 05 - Centro - CEP 36570-000 - Viçosa/MG

Telefax: (31)3899-7500 - www.vicosa.mg.leg.br

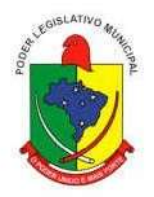

#### <span id="page-6-0"></span>**5. DO SUPORTE LEGAL**

- **5.1.** Este Pregão Presencial é regulado pelos seguintes dispositivos legais:
	- **5.1.1.** Constituição da República Federativa do Brasil de 1988;
	- **5.1.2.** Lei Orgânica do Município de Viçosa; no que couber;
	- **5.1.3.** Lei Federal nº. 10.520/2002, de 17 de julho de 2002, que institui a modalidade Pregão;
	- **5.1.4.** Lei Federal nº. 8.666, de 21 de junho de 1993, e suas alterações posteriores Lei de Licitações;
	- **5.1.5.** Lei complementar nº 123, de 14/12/2006 Institui o Estatuto Nacional da Microempresa e da Empresa de Pequeno Porte, atualizada através da Lei Complementar nº 147/2014;
	- **5.1.6.** Demais disposições legais aplicáveis, inclusive subsidiariamente, os princípios gerais do Direito.

#### <span id="page-6-1"></span>**6. DA REFERÊNCIA DE TEMPO**

**6.1.** Todas as referências de tempo no Edital, no Aviso e durante a Sessão Pública observarão, obrigatoriamente, o horário de Brasília – Distrito Federal e, dessa forma, serão registradas na documentação relativa ao certame.

#### <span id="page-6-2"></span>**7. DAS CONDIÇÕES GERAIS PARA A PARTICIPAÇÃO**

**7.1.** Somente poderão participar deste Pregão as empresas que desenvolvam as atividades objeto desta licitação e que atenderem todas as exigências contidas neste edital e seus anexos, inclusive quanto à documentação, além das disposições legais, independentemente de transcrição.

**7.1.1.** Os licitantes arcarão com todos os custos decorrentes da elaboração e apresentação da proposta.

**7.1.2.** Cada licitante apresentará uma só proposta de acordo com as exigências deste Edital.

**7.2.** Não será admitida a participação de empresas que:

**7.2.1.** estejam constituídas sob a forma de consórcio e que sejam controladoras,

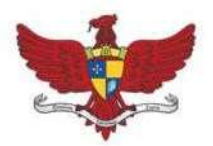

Praça Silviano Brandão, 05 - Centro - CEP 36570-000 - Viçosa/MG Telefax: (31)3899-7500 - www.vicosa.mg.leg.br

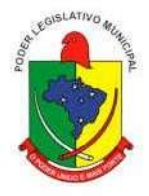

coligadas ou subsidiárias entre si; pois pelo fato de a Câmara Municipal de Viçosa ao avaliar as condições objetivas, o requisito técnico e econômico envolvidos concluiu que pode haver uma diminuição da competitividade entre os licitantes;

**7.2.2.** estiverem sob a aplicação da penalidade referente ao art. 87, incisos III e IV da Lei n.º. 8.666/1993, ou do art. 7º da Lei nº. 10.520/2002;

**7.2.3.** cumprindo penalidade de suspensão temporária imposta por qualquer órgão da Administração motivada pelas hipóteses previstas no art.88 da Lei nº. 8.666/1993;

**7.2.4.** sejam declaradas inidôneas em qualquer esfera de Governo;

**7.2.5.** estejam sob falência, concordata, concurso de credores, dissolução ou liquidação;

**7.2.6.** enquadrada no disposto do artigo 9º da Lei nº. 8.666/1993 e suas alterações;

**7.2.7.** sejam estrangeiras e que não funcionem no país;

**7.2.8.** possuam como diretores, responsáveis técnicos ou sócios, servidor, empregado ou ocupante de cargo comissionado dos órgãos do Município de Viçosa;

**7.3.** Não será aceita, em qualquer hipótese, a participação de licitante retardatário, a não ser como ouvinte.

**7.4.** É vedado a qualquer pessoa, física ou jurídica, representar mais de um licitante na presente licitação.

**7.5.** A participação no certame implica aceitar todas as condições estabelecidas neste Edital.

### <span id="page-7-0"></span>**8. DO REGULAMENTO OPERACIONAL DO CERTAME**

**8.1.** O certame será conduzido pelo Pregoeiro, que terá, em especial, as seguintes atribuições:

- **8.1.1** O credenciamento dos licitantes:
- **8.1.2** o recebimento dos envelopes das propostas de preços e da documentação de habilitação;
- **8.1.3** a abertura dos envelopes das propostas de preços, o seu exame e a escolha da proposta do lance de menor preço;
- **8.1.4** a condução dos trabalhos da equipe de apoio;
- **8.1.5** responder as questões formuladas pelos licitantes, relativas ao certame;
- **8.1.6** analisar a aceitabilidade das propostas;
- **8.1.7** desclassificar propostas indicando os motivos;
- **8.1.8** conduzir os procedimentos relativos aos lances;

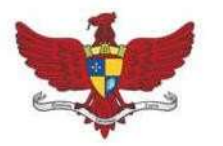

Praça Silviano Brandão, 05 - Centro - CEP 36570-000 - Viçosa/MG Telefax: (31)3899-7500 - www.vicosa.mg.leg.br

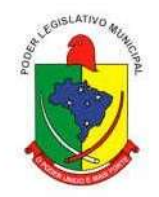

- **8.1.9** verificar a habilitação do licitante classificado em primeiro lugar;
- **8.1.10** declarar o vencedor;
- **8.1.11** receber, examinar e decidir sobre a pertinência dos recursos;
- **8.1.12** elaborar a ata da sessão;
- **8.1.13** encaminhar o processo à autoridade superior para homologar;
- **8.1.14** abrir processo administrativo para apuração de irregularidades visando à aplicação de penalidades previstas na legislação.

### <span id="page-8-0"></span>**9. DA SOLICITAÇÃO DE ESCLARECIMENTOS, IMPUGNAÇÕES E RECURSOS.**

**9.1.** FORMALIZAÇÃO DE CONSULTAS: Observado o prazo legal, o Licitante poderá formular consultas ao Pregoeiro por e-mail: [licitacaocamaramunicipalvicosa@gmail.com,](mailto:licitacaocamaravicosa@camaravicosa.com.br,) pelo telefone/fax (31) 3899 7500/7525 ou pelo endereço citado no preâmbulo informando o número do Pregão Presencial, **com antecedência mínima de 02 (dois) dias úteis antes da data de abertura da sessão, excluindo o dia da abertura na contagem do prazo.**

**9.2.** As impugnações deverão ser dirigidas ao Pregoeiro, por escrito, firmadas por quem tenha poderes para representar o licitante ou por qualquer cidadão que pretenda impugnar o ato convocatório nesta qualidade e dar entrada na Câmara Municipal de Viçosa.

> **9.2.1.** Qualquer cidadão é parte legítima para impugnar este Edital por irregularidade, devendo protocolar o pedido até 05 (cinco) dias úteis antes da data estabelecida no item 1.2 (data de abertura), devendo a Câmara julgar e responder a impugnação em até 03 (três) dias úteis, conforme prevê art. 41, § 1º, da Lei n° 8.666/1993, que institui normas para licitações.

> **9.2.2.** Em se tratando de Licitante, a impugnação deverá ser protocolada até o 2º dia útil que anteceder a abertura dos envelopes de habilitação, conforme prevê art. 41, § 2º, da Lei N° 8.666/1993, que institui normas para licitações.

**9.3.** As impugnações intempestivas não serão sequer conhecidas.

**9.4.** A impugnação feita tempestivamente pela licitante não a impedirá de participar do processo licitatório ao menos até o trânsito em julgado da decisão a ela pertinente.

**9.5.** Visando a assegurar um prazo mínimo para que a Licitante possa levar em conta a errata na preparação da documentação, a Câmara poderá alterar a data fixada no item 2.3 deste Edital,

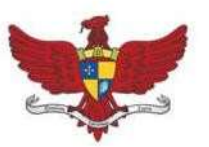

Praça Silviano Brandão, 05 - Centro - CEP 36570-000 - Viçosa/MG Telefax: (31)3899-7500 - www.vicosa.mg.leg.br

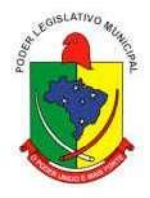

prorrogando o prazo para a entrega da documentação da Licitação ou reabrindo integralmente o prazo inicialmente estabelecido para a entrega da documentação, quando, **inquestionavelmente**, a alteração afetar a formulação das propostas, mediante a divulgação de nova data, por aviso publicado nos mesmos veículos de divulgação anterior.

**9.6.** Se acolhida à petição contra o ato convocatório, será designada nova data para a realização do certame.

**9.7.** Caberá o Pregoeiro decidir sobre a petição no prazo de 24 (vinte e quatro) horas.

**9.8.** Ao final da sessão, o licitante que desejar recorrer contra decisões do pregoeiro poderá fazêlo, manifestando sua intenção imediatamente e motivadamente após a fase competitiva, com registro da síntese das suas razões, no prazo de 03 (três) dias. Os demais Licitantes ficam, desde logo, intimados a apresentar contrarrazões em igual número de dias, que começarão a correr do término do prazo do recorrente, sendo-lhes assegurada vista imediata dos autos.

**9.9.** Não serão conhecidas as impugnações e os recursos apresentados fora do prazo legal e/ou subscritos por representante não habilitado legalmente ou não identificado no processo para responder pelo proponente. A falta de manifestação imediata e motivada importará a preclusão do direito de recurso.

**9.10.** Não será concedido prazo para recursos sobre assuntos meramente protelatórios ou quando não justificada a intenção de interpor o recurso pelo proponente.

**9.11.** A falta de manifestação imediata e motivada do licitante importará a decadência do direito de recurso e a adjudicação do objeto da licitação ao licitante vencedor.

**9.12.** Qualquer recurso e impugnação contra a decisão do Pregoeiro, não terá efeito suspensivo.

**9.13.** O acolhimento de recurso importará a invalidação apenas dos atos insuscetíveis de aproveitamento.

**9.14.** Os recursos e contrarrazões de recurso, bem como impugnação do Edital, deverão ser dirigidos ao Pregoeiro e protocolados junto à Câmara Municipal de Viçosa, localizada à Praça Silviano Brandão, nº 05 Centro Viçosa MG - CEP 36570-000, em dias úteis, no horário de 08:00 às 17: horas, o qual deverá receber, examinar e submeter a autoridade competente, que decidirá sobre a sua pertinência.

**9.15.** Dos atos relacionados a este procedimento licitatório cabem os recursos previstos na Lei nº. 10.520/2002 e na Lei n º 8.666/1993 e suas alterações, sendo a autoridade superior para o recurso Exmº. Senhor Presidente da Câmara Municipal de Viçosa, por intermédio do Pregoeiro, que deverá reconsiderar a sua decisão ou fazê-lo subir, devidamente informado.

**9.16.** Os recursos deverão ser assinados por representante legal do licitante ou Procurador com

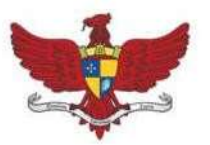

Praça Silviano Brandão, 05 - Centro - CEP 36570-000 - Viçosa/MG Telefax: (31)3899-7500 - www.vicosa.mg.leg.br

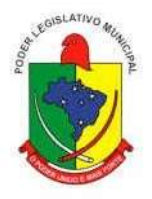

poderes específicos, hipótese em que deverá ser anexado o instrumento procuratório (se ausente nos autos).

**9.17.** A decisão em grau de recurso será definitiva e dela dar-se-á conhecimento aos interessados, através de comunicação via fax.

**9.18.** Os pedidos de impugnações e esclarecimentos, bem como as respectivas respostas, serão divulgados pelo Pregoeiro no site da Câmara por meio do endereço: [http://www.vicosa.mg.leg.br.](http://www.vicosa.mg.leg.br/)

**9.19.** Os autos do processo permanecerão com vista franqueada aos interessados na sala da Comissão Permanente de Licitações ou da Seção de Compras, situada à Praça Silviano Brandão, 05 Centro, Viçosa/MG,- Cep 36570-035, mediante requerimento prévio devidamente protocolado na Câmara Municipal de Viçosa.

#### <span id="page-10-0"></span>**10. DO CREDENCIAMENTO**

**10.1.** No dia, hora e local designados neste Edital, para a realização da sessão pública, os interessados ou seus representantes legais deverão proceder ao respectivo CREDENCIAMENTO, comprovando, se for o caso, possuírem os necessários poderes para ofertar lances, interpor e/ou renunciar à interposição de recursos, bem como praticar todos os atos inerentes ao certame.

- **10.1.1.** O credenciamento é imprescindível para que o interessado possa realizar lances verbais e sucessivos, bem como manifestar interesse recursal;
- **10.1.2.** Para a efetivação do CREDENCIAMENTO o representante do proponente exibirá ao Pregoeiro qualquer DOCUMENTO DE IDENTIDADE EMITIDO POR ÓRGÃO PÚBLICO e CPF/MF, JUNTAMENTE COM UM ORIGINAL DE INSTRUMENTO PROCURATÓRIO (ANEXO VII) que o autorize a participar especificamente deste Pregão ou INSTRUMENTO PROCURATÓRIO PÚBLICO, que o autorize a responder pelo proponente, inclusive para a oferta de lances verbais de preços, firmarem declarações, desistir ou apresentar recurso, assinar a ata e praticar todos os demais atos pertinentes ao presente certame, em nome do proponente.
- **10.1.3.** Fazendo-se representar por proprietário, sócio ou diretor, este deverá comprovar, através de documento EM SEPARADO, no caso, cópia do contrato social e suas alterações, a condição alegada de representante, e

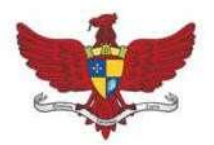

Praça Silviano Brandão, 05 - Centro - CEP 36570-000 - Viçosa/MG Telefax: (31)3899-7500 - www.vicosa.mg.leg.br

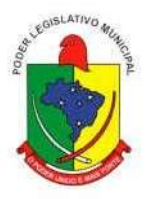

consequente posse de poderes para prática de todos os atos inerentes ao certame, devendo, neste instante, apresentar a sua cédula de identidade, ou documento equivalente e CPF/MF.

- **10.1.4.** Para efetivação do Credenciamento, é OBRIGATÓRIA à apresentação da Cópia Autenticada do Ato Constitutivo, Estatuto ou Contrato Social e seus Termos Aditivo, ou Consolidado do Documento de Eleição de seus Administradores, devidamente Registrados na Junta Comercial ou no Cartório de Pessoas Jurídicas, conforme o caso, podendo ser apresentados em original, por qualquer processo de cópia autenticada por cartório competente, ou publicação em Órgão da imprensa Oficial ou cópia acompanhada do original para conferência por membro da Comissão Permanente de Licitação, Pregoeiro ou da Equipe de Apoio da Câmara Municipal de Viçosa, ou pela Internet, nos casos em que o Órgão responsável pela emissão do documento disponibilizar sua consulta, a fim de comprovar se o outorgante do instrumento procuratório que trata o subitem anterior possui os devidos poderes da outorga supra;
	- **10.1.4.1. Ato Constitutivo, Estatuto ou Contrato Social** em vigor, devidamente registrado, em se tratando de sociedade comercial, no caso de sociedade por ações, acompanhado de documentos de eleição dos seus administradores, ou Registro Comercial no caso de empresa individual.
	- **10.1.4.2. Decreto de autorização**, em se tratando de empresa ou sociedade estrangeira em funcionamento no País, e ato de registro ou autorização para funcionamento expedido pelo órgão competente, quando a atividade assim o exigir.
	- **10.1.4.3. Inscrição do ato constitutivo**, no caso de sociedade civil, acompanhada de prova de diretoria em exercício.
		- 10.1.4.3.1. A apresentação do Ato Constitutivo, Estatuto ou Contrato Social em vigor, presta-se a observar se a atividade da empresa é concernente ao objeto contido no item 3.1.
		- 10.1.4.3.2. Na hipótese do Licitante não estar presente à Sessão Pública este deverá enviar o Contrato

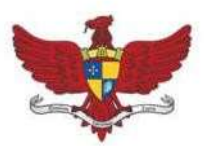

Praça Silviano Brandão, 05 - Centro - CEP 36570-000 - Viçosa/MG Telefax: (31)3899-7500 - www.vicosa.mg.leg.br

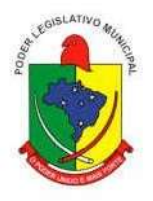

Social, ou documento equivalente, devidamente autenticado, no envelope n° 2 (HABILITAÇÃO), para atender ao disposto no item 10.1.4.1.

**10.2.** Os documentos poderão ser apresentados em original, por qualquer processo de cópia autenticada por tabelião de nota ou por membro da Comissão Permanente de Licitação, Pregoeiro ou da Equipe de Apoio da Câmara Municipal de Viçosa do Estado de Minas Gerais, hipótese em que a autenticação deverá ocorrer previamente ao credenciamento, ou por publicação Oficial.

**10.3.** Caso o proponente não compareça, mas envie toda a documentação necessária dentro do prazo estipulado, participará do Pregão com a primeira proposta apresentada quando do início dos trabalhos, renunciando a apresentação de novas propostas e a interposição de recurso.

**10.4.** Cada representante somente poderá representar um único proponente.

**10.5.** O representante legal do licitante que não credenciar perante o Pregoeiro ficará impedido de participar da fase de lances verbais, de negociação de preços, de declarar a intenção de interpor recurso, de renunciar ao direito de interposição de recursos, enfim, para representar o licitante durante a reunião de abertura dos envelopes.

**10.6.** A apresentação do Contrato Social, Ato Constitutivo ou Estatuto, apresentado no Credenciamento, isenta o licitante de apresentá-los no envelope nº 2 – Habilitação.

**NOTA**: **Os documentos relativos ao credenciamento deverão ser apresentados em mãos, ou seja, NÃO deverão estar dentro de nenhum dos envelopes de proposta comercial e/ou habilitação.**

### <span id="page-12-0"></span>**11. DA APRESENTAÇÃO E RECEBIMENTO DA PROPOSTA DE PREÇOS E DOS DOCUMENTOS DE HABILITAÇÃO**

**11.1.** Os envelopes (PROPOSTA e HABILITAÇÃO) serão entregues separadamente ao Pregoeiro, devendo estar lacrados, rubricados, contendo na parte externa, além da razão social completa do proponente os seguintes dizeres: "Câmara Municipal de Viçosa do Estado de MG – Pregão Presencial nº. 001/2022 **Envelope I (nº. 001) – PROPOSTA; Envelope II (nº. 002) – HABILITAÇÃO".**

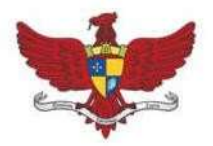

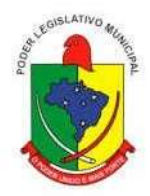

**I. ENVELOPE CONTENDO OS DOCUMENTOS RELATIVOS À PROPOSTA DE PREÇO: RAZÃO SOCIAL: CNPJ: CÂMARA MUNICIPAL DE VIÇOSA PREGÃO PRESENCIAL Nº. 001/2022 Envelope nº. 001 – PROPOSTA DE PREÇO**

**II. ENVELOPE CONTENDO OS DOCUMENTOS DE HABILITAÇÃO: RAZÃO SOCIAL: CNPJ: CÂMARA MUNICIPAL DE VIÇOSA PREGÃO PRESENCIAL Nº. 001/2022 Envelope nº. 002 – HABILITAÇÃO**

#### <span id="page-13-0"></span>**12. DA ABERTURA DOS ENVELOPES**

**12.1.** Aberta a sessão pelo Pregoeiro na sala de reuniões da Comissão Permanente de Licitação localizada no 1º andar do edifício sede desta Câmara Municipal de Viçosa, em cumprimento ao disposto no inciso VII, do artigo 4º, da Lei nº. 10.520/2002 os interessados, ou seus representantes legais, entregarão o Pregoeiro, **DECLARAÇÃO DE CUMPRIMENTO PLENO DOS REQUISITOS DE HABILITAÇÃO (ANEXO VI).**

**12.2.** A declaração deverá ser entregue **separadamente** dos envelopes nº. **001 – PROPOSTA DE PREÇO** e nº. **002 – HABILITAÇÃO**.

- **12.2.1.** Na hipótese dos licitantes não apresentarem, no momento da entrega dos envelopes, a Declaração de caráter obrigatório prevista no item **10.1.2**, o Pregoeiro disponibilizará a estes um **modelo de declaração** que poderá ser preenchido e assinado pelo representante credenciado.
- **12.2.2.** Caso o licitante não se faça presente deverá remeter a declaração de que trata o item **9.1.2** em envelope apartado que deverá trazer os seguintes dizeres

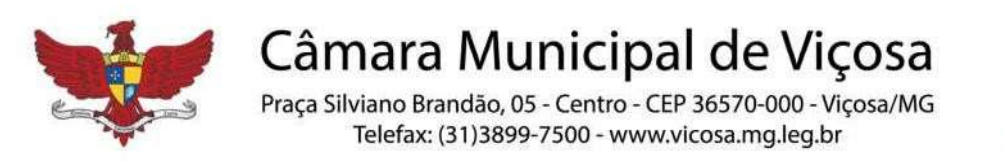

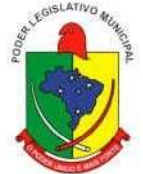

"Câmara Municipal de Viçosa – **Pregão Presencial nº. 001/2022** Envelope **DECLARAÇÃO**".

**12.3.** Em seguida, o pregoeiro dará ciência aos presentes do recebimento da declaração de cumprimento pleno dos requisitos de habilitação, dos envelopes n º 001 (proposta de preço) e nº 002 (documentação de habilitação) dos interessados ausentes, previamente encaminhados ao mesmo, declarando que seus autores não poderão ofertar lances ou interpor recursos, direito este reservados aos presentes ou devidamente representados.

> **12.3.1. Em nenhuma hipótese** serão recebidas documentação e proposta fora do prazo estabelecido neste edital, bem como as propostas feitas **por carta, telegrama, fax ou e-mail.**

**12.4.** Serão abertos, pelo Pregoeiro, todos os envelopes contendo as propostas de preços, ocasião em que o mesmo procederá à verificação da sua conformidade com as condições e especificações estabelecidas neste instrumento.

#### <span id="page-14-0"></span>**13. DO ENVELOPE Nº. 001: PROPOSTA**

**13.1.** A proposta deverá atender aos seguintes requisitos:

- **13.1.1.** Ser datilografada ou digitada preferencialmente em papel timbrado da empresa, sem emendas, rasuras e entrelinhas, com todos os valores propostos expressos, com duas casas decimais, obrigatoriamente em real, e apresentada no local, hora e data determinados neste edital, datada e assinada pelo representante legal.
- **13.1.2.** A proposta deverá conter a especificação detalhada do objeto oferecido, rigorosamente de acordo com as exigências constantes deste Edital e seus Anexos, não sendo admitidas propostas alternativas;
- **13.1.3.** Prazo de validade da proposta, não deverá ser inferior a 60 (sessenta) dias, a contar da data da abertura da licitação, expressa em algarismo e por extenso;
- **13.1.4.** Nome e código do Banco e da agência, n º da Conta Bancária e Praça de Pagamento;

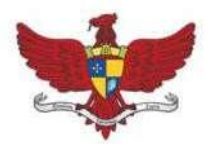

Praça Silviano Brandão, 05 - Centro - CEP 36570-000 - Viçosa/MG Telefax: (31)3899-7500 - www.vicosa.mg.leg.br

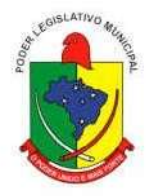

- **13.1.5.** Indicar a Razão Social da proponente, endereço completo, telefone, fax, endereço eletrônico (e-mail), este último se houver, para contato, bem como: nome, estado civil, profissão, CPF, Carteira de Identidade, domicilio e cargo na empresa, para fins de assinatura do contrato.
- **13.1.6.** Declarar expressamente que o preço contido na Proposta inclui todos os custos e despesas, tais como custos diretos e indiretos, tributos incidentes, taxa de administração, materiais, serviços, encargos sociais, trabalhistas, seguros, licenças, custos relacionados serviços de apoio, os quais não acrescentarão ônus para a Câmara Municipal de Viçosa e demais serviços necessários ao cumprimento integral do objeto deste edital e seus Anexos.
- **13.1.7.** A proposta deverá ser apresentada conforme modelo da planilha de preço, nos moldes do ANEXO II.

**13.2.** Ocorrendo discordância entre os preços unitário e global, prevalecerão os primeiros, e entre os valores expressos em algarismos e por extenso, serão considerados estes últimos, devendo o Pregoeiro, proceder às correções necessárias, inclusive com relação ao preço global.

**13.3.** Serão desclassificadas as propostas que não atenderem ou forem elaboradas em desacordo com a especificação detalhada do objeto oferecido rigorosamente de acordo com os termos deste Edital e seus Anexos, não se admitindo propostas alternativas.

**13.4.** Os preços propostos serão de exclusiva responsabilidade da licitante, não lhe assistindo o direito de pleitear qualquer alteração, sob alegação de erro, omissão ou qualquer outro pretexto.

**13.5.** Conter oferta firme e precisa, sem alternativas de preços ou qualquer outra condição que induza o julgamento a ter mais de um resultado.

**13.6.** Quaisquer tributos, custos e despesas diretos ou indiretos omitidos da proposta ou incorretamente cotados, serão considerados como inclusos nos preços, não sendo considerados pleitos de acréscimos, a esse ou qualquer título, devendo os serviços ser executados para a CÂMARA MUNICIPAL DE VIÇOSA sem ônus adicionais.

**13.7.** As licitantes que queiram invocar a **CONDIÇÃO DE MICROEMPRESA OU EMPRESA DE PEQUENO PORTE**, para fins de exercício de quaisquer dos benefícios

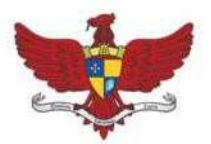

Praça Silviano Brandão, 05 - Centro - CEP 36570-000 - Viçosa/MG Telefax: (31)3899-7500 - www.vicosa.mg.leg.br

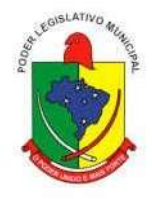

previstos na Lei Complementar n º 123/2006 deverão entregar no Envelope n º 01, além da proposta de preços, as seguintes documentações:

- **13.7.1.** Declaração de que não está incursa em nenhuma das vedações do § 4º do artigo 3º da Lei Complementar n º 123/2006, conforme ANEXO V.
- **13.7.2.** Certidão expedida no presente exercício (2021 ou 2022) pelo Órgão competente, a saber: Registro de Empresas Mercantis (Junta Comercial) ou Registro Civil de Pessoas Jurídicas (Cartório), conforme o caso, do local onde a pessoa jurídica tenha sido registrada, atestando que a empresa se enquadra na condição de Microempresa ou Empresa de Pequeno Porte, na forma do artigo 3º da Lei Complementar n º 123/2006;

**13.8.** A apresentação das propostas implicará na plena aceitação, por parte do licitante, das condições estabelecidas neste Edital e em seus Anexos.

#### <span id="page-16-0"></span>**14. DO ENVELOPE Nº. 002: HABILITAÇÃO**

**14.1.** Para a habilitação, os interessados deverão apresentar documentação com prazo vigente, à exceção daqueles que, por sua natureza, não contenham validade, e poderão ser apresentados em via original ou por qualquer processo de cópia devidamente autenticada por cartório competente ou servidor da unidade que realizará o Pregão (anterior à data da sessão), ou publicação em órgão da imprensa oficial, não sendo aceitos "protocolos de entrega" ou "solicitação de documento" em substituição aos documentos requeridos neste edital.

#### **14.1.1. DA HABILITAÇÃO JURÍDICA**

**14.1.1.1.** Registro Comercial, no caso de empresa individual, com o "Objeto Social" enquadrado no objeto do(s) lote(s) em que a empresa cadastrou proposta. A empresa que apresentar Registro Comercial com o Objeto Social que não abrange o objeto que ela própria cadastrou, será considerada DESCLASSIFICADA;

**14.1.1.2.** Ato Constitutivo, Estatuto ou Contrato Social ou sua Consolidação e alterações em vigor, com o "Objeto Social" enquadrado no objeto do(s) lote(s) em que a empresa cadastrou proposta,

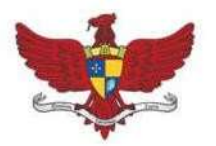

Praça Silviano Brandão, 05 - Centro - CEP 36570-000 - Viçosa/MG Telefax: (31)3899-7500 - www.vicosa.mg.leg.br

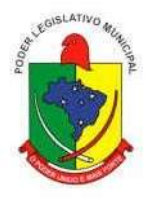

acompanhado de prova de seu registro ou inscrição e de eleição de seus atuais administradores, em se tratando de sociedades comerciais ou sociedades por ações. A empresa que apresentar Ato Constitutivo, Estatuto ou Contrato Social ou sua consolidação e alterações em vigor com o Objeto Social que não abrange o objeto que ela própria cadastrou, será considerada DESCLASSIFICADA;

**14.1.1.3.** Decreto de autorização, em se tratando de empresa ou sociedade estrangeira em funcionamento no País, e ato de registro ou autorização para funcionamento expedido pelo órgão competente, quando a atividade assim o exigir;

**14.1.1.4.** Inscrição do ato constitutivo, no caso de sociedades civis, acompanhada de prova de diretoria em exercício.

#### **14.1.2. DA REGULARIDADE FISCAL**

**14.1.2.1.** Prova de inscrição no Cadastro Nacional de Pessoa Jurídica –CNPJ.

**14.1.2.2.** Prova de Regularidade referente aos Tributos Federais, expedida pela Secretaria da Receita Federal, inclusive quanto a Seguridade Social;

**14.1.2.3.** Prova de Regularidade referente a Divida Ativa da União, expedida pela Procuradoria da Fazenda Pública Nacional;

**14.1.2.4.** Prova de Regularidade com a Fazenda Pública do Estado onde for sediada a empresa;

**14.1.2.5.** Prova de Regularidade com a Fazenda Pública do Município onde for sediada a empresa;

**14.1.2.6.** Prova de regularidade com o Fundo de Garantia por Tempo de Serviço – FGTS;

**14.1.2.7.** Prova de Inexistência de Débitos Trabalhistas (Certidão Negativa de Débitos Trabalhistas);

**14.1.2.8.** – CNDT ou Certidão Positiva com Efeitos de Negativa - nos termos da Lei 12.440, de 7 de julho de 2011;

**14.1.2.9.** As veracidades das certidões apresentadas pelos licitantes serão feitas pelo Pregoeiro e/ou Membros da Equipe de Apoio através dos respectivos sites.

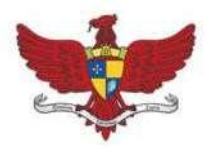

Praça Silviano Brandão, 05 - Centro - CEP 36570-000 - Viçosa/MG Telefax: (31)3899-7500 - www.vicosa.mg.leg.br

#### **14.1.2.10. OBERVAÇÕES**:

**14.1.2.10.1.** Caso as certidões expedidas pelas Fazendas Estadual e Municipal, quando exigidas, não tragam consignados os respectivos prazos de validade, e estes não sejam do nosso conhecimento, o pregoeiro considerará como máximos, os prazos vigentes no Estado de MG e Município de Viçosa, 90 (noventa) e 60 (sessenta) dias respectivamente.

**14.1.2.10.2.** As Provas de Regularidade referentes aos Tributos Federais e à Dívida Ativa da União, constantes nas alíneas "b" e "c" do item 13.1.3, poderão ser substituídas pela Certidão Conjunta, expedida pela Receita Federal.

**14.1.2.10.3.** As Certidões Negativas de Débito (CND) exigidas nas alíneas "b" e "c" do item 13.1.3 deverão conter o mesmo CNPJ apresentado pelo Licitante no momento do Credenciamento.

**14.1.2.10.4.** Figuram como exceções as Certidões cuja abrangência atinge tanto a empresa Matriz quanto as Filiais (INSS e PGFN/RECEITA FEDERAL).

**14.1.2.10.5.** Em caso de restrição quanto à documentação de regularidade fiscal, para que a microempresa ou empresa de pequeno porte (que se manifestou como tal conforme item 12.7) regularize sua documentação fiscal, ser-lhe-á assegurado o prazo de 02 (dois) dias úteis, cujo termo inicial será declarado a partir do momento em que a licitante for declarada arrematante, podendo ser prorrogado por igual período, a critério da Administração, na forma do § 1º do artigo 43 da Lei Complementar nº 123/2006;

**14.1.2.10.6.** Caso a microempresa ou empresa de pequeno porte não regularize sua documentação fiscal no prazo estabelecido na alínea "c" da observação decairá seu direito à contratação, sem prejuízo das sanções previstas no artigo 81 da Lei n º 8.666/1993 e suas alterações, sendo facultado à Administração convocar os licitantes remanescentes, na ordem de classificação, ou revogar a licitação, na forma do § 2º do artigo 43 da Lei Complementar n º 123/2006 c/c com o § 2º do artigo 64 da Lei n º 8.666/1993 e suas alterações.

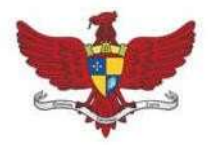

Praça Silviano Brandão, 05 - Centro - CEP 36570-000 - Viçosa/MG Telefax: (31)3899-7500 - www.vicosa.mg.leg.br

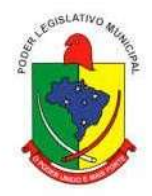

#### **14.1.3. DA QUALIFICAÇÃO TÉCNICA**

**14.1.3.1.** ATESTADO DE CAPACIDADE TÉCNICA: Comprovação de aptidão fornecida por pessoas jurídicas de direito publico ou privado que comprove o bom desempenho de atividade pertinente e compatível em características, quantidades e prazo com objeto da licitação.

**14.1.3.2.** A licitante deve fazer declaração afirmando que dispõe de todos os requisitos e características técnicas exigidos no edital, ANEXO X e que caso seja vencedora do certame demonstrará os sistemas, caso venha a ser solicitado pela Administração.

**14.1.3.3.** Caso a licitante não demonstre quaisquer das funcionalidades e requisitos exigidos será desclassificada e far-se-á a convocação das outra(s) licitante(s), na ordem de classificação.

#### **14.1.4. DA QUALIFICAÇÃO ECONÔMICA - FINANCEIRA**

**14.1.4.1.** Cópia dos termos de abertura e encerramento do Livro Diário relativo ao último exercício exigível e apresentado na forma da lei, devidamente registrado no órgão competente, bem como cópia das folhas do referido livro onde se encontram transcritos o Balanço Patrimonial e a Demonstração de Resultado do Exercício, com base nos quais serão feitos os cálculos e extraídos os índices, comprovando a boa situação financeira nos moldes do Anexo VIII deste Edital;

**14.1.4.2.** No caso das empresas obrigadas a publicarem suas peças contábeis, deverá ser apresentada cópia dos termos de abertura e encerramento do Livro Diário relativo ao último exercício exigível e apresentado na forma da lei, devidamente registrado no órgão competente, bem como cópia da referida publicação onde conste o Balanço Patrimonial e a Demonstração de Resultado do Exercício, com base nos quais serão feitos os cálculos e extraídos os índices, comprovando a boa situação financeira nos moldes do **Anexo VIII**  deste Edital;

**14.1.4.3. Certidão Negativa de Falência ou Concordata**,

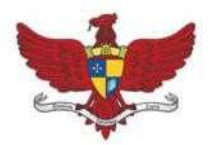

Praça Silviano Brandão, 05 - Centro - CEP 36570-000 - Viçosa/MG Telefax: (31)3899-7500 - www.vicosa.mg.leg.br

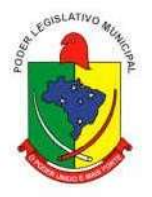

expedida pelos Cartórios Distribuidores competentes, da sede da pessoa jurídica, datada de, no máximo, 60 (sessenta) dias anteriores à data de abertura da licitação;

### **14.1.5. DA COMPROVAÇÃO DA CONDIÇÃO DE MICROEMPRESA OU EMPRESA DE PEQUENO PORTE**

**14.1.5.1.** Os licitantes que invocarem a condição de microempresas de ou empresa de pequeno porte para fins de exercício de quaisquer dos benefícios previstos na Lei Complementar 123/2006, atualizada pela Lei Complementar 147/2014, deverão apresentar no Envelope n º 001 (Proposta de Preço) os seguintes documentos:

**14.1.5.2.** Declaração de que não está incursa em nenhuma das vedações do § 4º do artigo 3º da Lei Complementar n º 123/2006, conforme **ANEXO V**.

**14.1.5.3.** Certidão expedida no presente exercício (2021 ou 2022) pelo Órgão competente, a saber: Registro de Empresas Mercantis(Junta Comercial) ou Registro Civil de Pessoas Jurídicas (Cartório), conforme o caso, do local onde a pessoa jurídica tenha sido registrada, atestando que a empresa se enquadra na condição de Microempresa ou Empresa de Pequeno Porte, na forma do artigo 3º da Lei Complementar n º 123/2006;

**14.1.5.4.** Em caso de restrição quanto à documentação de regularidade fiscal, para que a microempresa ou empresa de pequeno porte regularize sua documentação fiscal, ser-lhe-á assegurado o prazo de 05 (cinco) dias úteis, cujo termo inicial será declarado a partir do momento em que a licitante for declarada arrematante, na forma do § 1º do artigo 43 da Lei Complementar n º 123/2006;

**14.1.5.5.** Caso a microempresa ou empresa de pequeno porte não regularize sua documentação fiscal no prazo estabelecido na alínea "b" decairá seu direito à contratação, sem prejuízo das sanções previstas no artigo 81 da Lei n º 8.666/1993 e suas alterações, sendo facultado à Administração convocar os licitantes remanescentes, na ordem de classificação, ou revogar a licitação, na forma do § 2º do artigo 43 da Lei

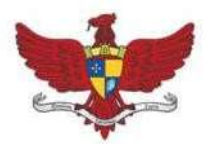

Praça Silviano Brandão, 05 - Centro - CEP 36570-000 - Viçosa/MG Telefax: (31)3899-7500 - www.vicosa.mg.leg.br

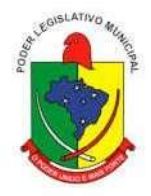

Complementar n º 123/2006 c/c com o § 2º do artigo 64 da Lei n º 8.666/1993 e suas alterações.

#### **14.1.6. OUTROS DOCUMENTOS:**

**14.1.6.1.** Declaração de atendimento ao inciso XXXIII do artigo 7º da Constituição Federal, na forma do Anexo VI; e,

**14.1.6.2.** Declaração de Inexistência de Fato Superveniente Impeditivo e que concorda com todas as condições do Edital e seus anexos, na forma do AnexoIII;

**14.1.7. OBSERVAÇÃO:** Os documentos deverão ser apresentados em originais, via Internet ou cópias autenticadas em cartório ou por servidor da unidade realizadora do Pregão, ou por órgãos da imprensa oficial, ficando os mesmos como parte integrante do processo Licitatório nos termos do Artigo 32 da Lei n º 8666/1993 e suas alterações. O Pregoeiro poderá, a qualquer momento, solicitar que seja enviada qualquer documentação exigidano presente edital.

#### <span id="page-21-0"></span>**15. DOS PROCEDIMENTOS DA SESSÃO E JULGAMENTO**

- **15.1.** Para julgamento das propostas será adotado critério de **menor preço global**.
- **15.2.** Serão desclassificadas as propostas que:
	- **15.2.1.** Não atenderem as disposições contidas neste edital;
	- **15.2.2.** Apresentarem preço incompatível com os preços de mercado;
	- **15.2.3.** Apresentarem vantagens baseadas nas ofertas dos demais licitantes.
- **15.3.** Para efeito de classificação das propostas, em cumprimento ao Inciso VIII, do Artigo 4°, da Lei nº 10.520/2002, apenas o autor da oferta de valor mais baixo e os das ofertas com preços até 10% (dez por cento) superior àquela poderão fazer novos lances verbais e sucessivos, até a proclamação do vencedor.
- **15.4.** Quando não forem verificadas, no mínimo, 03 (três) propostas escritas de preços nas condições definidas no subitem anterior, o Pregoeiro classificará as menores propostas subsequentes, até o máximo de 03 (três), para que seus autores participem dos lances verbais quaisquer que sejam os preços oferecidos nas propostas escritas.
- **15.5.** Para oferta de lances o pregoeiro convidará individualmente os licitantes classificados, a

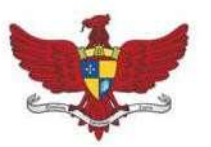

Praça Silviano Brandão, 05 - Centro - CEP 36570-000 - Viçosa/MG Telefax: (31)3899-7500 - www.vicosa.mg.leg.br

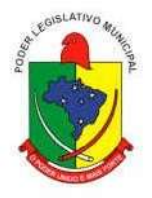

partir do autor da proposta de maior preço e as demais em ordem decrescente de valor.

- **15.6.** A desistência em apresentar lance verbal, quando convocado pelo pregoeiro, implicará a exclusão do licitante da fase de lances. Valerá, para efeito de classificação das propostas, o valor da proposta escrita ou, sendo o caso, o valor do seu último lance ofertado.
- **15.7.** O encerramento da etapa competitiva dar-se-á quando, indagados pelo pregoeiro, os licitantes manifestarem seu desinteresse em apresentar novos lances.
- **15.8.** Não poderá haver desistência dos lances ofertados, sujeitando-se o proponente desistente às penalidades constantes no item 16 (dezesseis) deste Edital.
- **15.9.** Após este ato, será encerrada a etapa competitiva e ordenadas as ofertas, exclusivamente pelo critério de menor preço global.
- **15.10.** Aplicar-se-ão às empresas que invocarem a condição de microempresas ou empresa de pequeno porte, conforme item 13.7, dos benefícios previstos na Lei Complementar 123/2006, as prescrições dos artigos 44 e 45.
- **15.11.** O Pregoeiro examinará a aceitabilidade, quanto ao objeto e o valor apresentado pela primeira classificada, conforme definido neste Edital e seus Anexos, decidindo motivadamente a respeito.
- **15.12.** Sendo aceitável a oferta, o pregoeiro procederá à abertura do envelope contendo os documentos de "HABILITAÇÃO" do licitante que apresentou a menor proposta, para verificação do atendimento das condições de habilitação fixadas neste edital.
- **15.13.** A detentora da melhor proposta e habilitada será convocada para, em até 2 (dois) dias úteis, a contar da solicitação do pregoeiro, iniciar a apresentação/demonstração dos seus respectivos softwares, para verificação do cumprimento dos requisitos contidos nas especificações técnicas de caráter obrigatório conforme TERMO DE REFERÊNCIA.
- **15.14.** Constatado o atendimento pleno às exigências editalícias, será declarado o proponente vencedor, sendo-lhe adjudicado posteriormente o objeto deste Edital e seus Anexos, pelo Pregoeiro.
- **15.15.** Em qualquer das hipóteses anteriores, ainda poderá o pregoeiro negociar, diretamente, com o proponente para que seja obtido preço melhor.
- **15.16.** Declarado o vencedor, qualquer licitante poderá manifestar imediata e motivadamente, no final da sessão, a intenção de recorrer, quando lhe será concedido prazo de três dias para apresentação das razões do recurso, ficando os demais licitantes desde logo intimados para apresentar contrarrazões em igual número de dias, que começarão a correr do término do prazo do recorrente, nos termos do art. 4º inc. XVIII da Lei 10.520/2002.

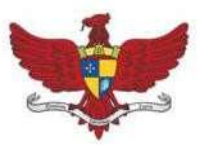

Praça Silviano Brandão, 05 - Centro - CEP 36570-000 - Viçosa/MG Telefax: (31)3899-7500 - www.vicosa.mg.leg.br

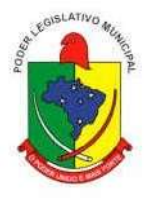

- **15.17.** A falta de manifestação imediata e motivada do licitante, na sessão, importará a DECADÊNCIA do direito de recurso e a adjudicação do objeto da licitação pelo pregoeiro ao vencedor.
- **15.18.** Adjudicado o objeto da licitação, ficará o licitante vencedor obrigado a apresentar o Pregoeiro, no prazo de 24 (vinte e quatro) horas contadas a partir da assinatura da ata, nova planilha de custos, salvo se mantidos os preços constantes de sua proposta escrita.
- **15.19.** Se a oferta não for aceitável ou se o proponente não atender às exigências editalícias, o Pregoeiro examinará as ofertas subsequentes, na ordem de classificação, até a apuração de uma proposta que atenda a todas as exigências, sendo o respectivo proponente declarado vencedor e a ele adjudicado o serviço definido no objeto deste Edital e seus Anexos.
- **15.20.** Da reunião lavrar-se-á ata circunstanciada, na qual serão registradas as ocorrências relevantes e que, ao final, deverá obrigatoriamente ser assinada pelo Pregoeiro e licitantes presentes, ressaltando-se que poderá constar a assinatura da Equipe de Apoio, sendo-lhes facultado este direito.
- **15.21.** Verificando-se, no curso da análise, o descumprimento de requisitos estabelecidos neste Edital e seus Anexos, a Proposta será desclassificada.
- **15.22.** Em caso de divergência entre informações contidas em documentação impressa e na proposta específica, prevalecerão as da proposta.
- **15.23.** Não se considerará qualquer oferta de vantagem não prevista no objeto deste Edital e seus Anexos.

#### <span id="page-23-0"></span>**16. DAS SANÇÕES ADMINISTRATIVAS**

16.1. Ao (s) **Licitante (s)** poderá (ão) ser aplicada (s) a (s) seguinte (s) sanção (ões), além das responsabilidades por perdas e danos:

#### **16.1.1. advertência – nos casos de:**

- 16.1.1.1.desistência parcial da proposta, devidamente justificada;
- 16.1.1.2.cotação errônea parcial ou total da proposta, devidamente justificada;

#### **16.1.2. multas – nos seguintes casos e percentuais:**

- 16.1.2.1.por atraso injustificado na execução do Contrato até 30 (trinta) dias: 0,3% (três décimos por cento) ao dia sobre o valor total contratado;
- 16.1.2.2..por atraso injustificado na execução do Contrato, superior a 30 (trinta)

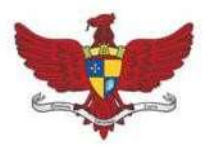

Praça Silviano Brandão, 05 - Centro - CEP 36570-000 - Viçosa/MG Telefax: (31)3899-7500 - www.vicosa.mg.leg.br

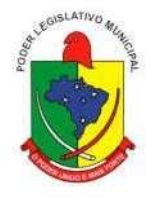

dias: 15% (quinze por cento) sobre o valor global contratado, com consequente cancelamento da Nota de Empenho ou rescisão contratual;

- 16.1.2.3. por desistência da proposta, após ser declarado vencedor, sem motivo justo decorrente de fato superveniente e aceito pelo Pregoeiro: 15% (quinze por cento) sobre o valor global da proposta;
- 16.1.2.4. recusa do adjudicatário em receber o contrato dentro de 05 (cinco) dias úteis contados da data da convocação: 15% (quinze por cento) sobre o valor global da proposta;
- 16.1.2.5. por inexecução total ou parcial injustificada do Contrato: 20% (vinte por cento) sobre o valor total da proposta ou sobre a parcela não executada, respectivamente;

#### **16.1.3. suspensão temporária de participação em licitação e impedimento de licitar e contratar com a Administração:**

- 16.1.3.1. por atraso injustificado na execução do Contrato: superior a 31 (trinta e um) dias: até 03 (três) meses;
- 16.1.3.2. por desistência da proposta, após ser declarado vencedor, sem motivo justo decorrente de fato superveniente e aceito pelo Pregoeiro: até 01 (um)ano;
- 16.1.3.3. por recusa do adjudicatário em assinar/receber, o contrato, dentro de até 05(cinco) dias úteis da data da convocação: até 01 (um) ano;
- 16.1.3.4. por inexecução total ou parcial injustificada do Contrato: até 02 (dois) anos;
- **16.1.4.declaração de inidoneidade para licitar ou contratar com a Administração Pública enquanto perdurarem os motivos determinantes da punição ou até que seja promovida a reabilitação perante a própria autoridade que aplicou a penalidade, que poderá ser concedida sempre que o Licitante ressarcir a Administração pelos prejuízos resultantes.**
- 16.2. As multas previstas no inciso **II** do item **16.1**, serão descontadas, de imediato, do pagamento devido ou cobradas judicialmente, se for o caso.
- 16.3. As sanções previstas nos incisos **I, III e IV** do item **16.1**, poderão ser aplicadas juntamente com a do inciso II, facultada a defesa prévia do Licitante no respectivo processo, no prazo de 05 (cinco) dias úteis.
- 16.4. A suspensão do direito de licitar e contratar com a Administração será declarada em função da natureza e gravidade da falta cometida.
- 16.5. A declaração de inidoneidade para licitar e contratar com a Administração Pública será declarada em função da natureza e gravidade da faltacometida.
- 16.6. As sanções previstas nos incisos **I, II, III e IV**, do item **16.1** são da competência do Presidente da Câmara Municipal de Vicosa, responsável pela homologação da licitação, facultada a defesa da Licitante no respectivo processo, no prazo de 10 (dez) dias corridos da abertura de

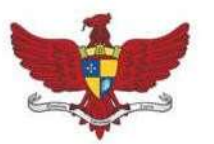

Câmara Municipal de Viçosa Praça Silviano Brandão, 05 - Centro - CEP 36570-000 - Viçosa/MG Telefax: (31)3899-7500 - www.vicosa.mg.leg.br

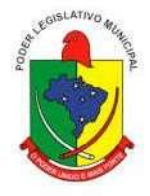

vista, podendo a reabilitação ser requerida após 02 (dois) anos de sua aplicação, ou antes, se devidamente justificada e aceita pela autoridade que aaplicou.

### <span id="page-25-0"></span>**17. DA HOMOLOGAÇÃO E ADJUDICAÇÃO**

**17.1.** A classificação das propostas, o julgamento da proposta e da habilitação será submetido à autoridade superior para deliberação quanto à sua homologação e a adjudicação do objeto da licitação caso ocorra recurso.

**17.2.** Caso não haja interesse recursal manifestado na sessão o Pregoeiro é quem adjudicará o objeto, sendo que esta adjudicação não produzirá efeitos até a homologação pela autoridade superior.

### <span id="page-25-1"></span>**18. DA AUTORIZAÇÃO DOS SERVIÇOS**

**18.1.** Homologada a licitação pela autoridade competente, será emitido o Contrato de Prestação de Serviço, visando o início da execução dos serviços licitado.

**18.2.** O Licitante Vencedor terá o prazo de até 30 (Trinta) dias para implantação, contados a partir do recebimento da autorização dos serviços. Este prazo poderá ser prorrogado uma vez, por igual período, quando solicitado pelo Licitante Vencedor durante o seu transcurso e desde que ocorra motivo justificado e aceito pelaAdministração.

**18.3.** Deverá ainda estar em dia com a Fazenda Publica Federal, Estadual e Municipal, com o Fundo de Garantia por Tempo de Serviço e a SeguridadeSocial.

**18.4.** A recusa injustificada do licitante vencedor em receber a autorização dos serviços, a contratante à aplicação das penalidades, que couberem previstas no item 16.

**18.5.** O Contrato de Prestação de Serviços poderá ser cancelado e/ou rescindido pela CÂMARA MUNICIPAL DE VIÇOSA:

- **18.5.1.** Unilateralmente, nos termos da legislação pertinente, em especial pela **ocorrência** de uma das hipóteses contida no artigo 78 da Lei n º 8.666/1993.
- **18.5.2.** Amigavelmente, formalizada em autorização escrita e fundamentada pela CÂMARA MUNICIPAL DE VICOSA.
- **18.5.3.** Judicialmente, nos termos da legislação.

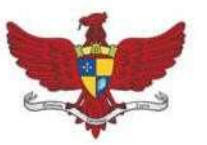

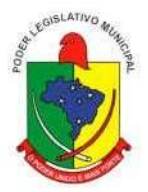

#### <span id="page-26-0"></span>**19. DO PRAZO DE ENTREGA**

**19.1.** O prazo de entrega dos serviços de instalação será em até 30 (trinta) dias, contados a partir da data da assinatura do instrumento contratual.

**19.2.** A Câmara Municipal de Viçosa, por intermédio de seu Pregoeiro encaminhará ao(s) licitante(s) o Termo de Contrato relativo ao presente pregão. Se esta não aceitar a Administração poderá convocar na ordem de classificação, as licitantes remanescentes, para fazê-lo em igual prazo e nas mesmas condições propostas pela primeira classificada, ou revogar a licitação, independentemente das sanções administrativas previstas deste edital.

#### <span id="page-26-1"></span>**20. DA FISCALIZAÇÃO**

**20.1.** O acompanhamento da contratação será realizado pela Câmara Municipal de Viçosa, telefone (31) 3899 7500, por meio de servidor do designado para este fim, nos termos do Artigo n º 67, da Lei. n º 8.666/1993 que deverá atestar a realização dos serviços contratados.

**20.2.** Caso os serviços não tenham sido realizados satisfatoriamente, a contratada sofrerá as penalidades previstas na Lei n º 8.666/1993, consolidada.

**20.3.** O responsável pela fiscalização não terá qualquer poder para eximir a Contratada de qualquer obrigação prevista neste Edital.

**20.4.** A fiscalização terá que atestar a execução dos serviços, sem o que não serão permitidos quaisquer pagamentos.

#### <span id="page-26-2"></span>**21. DO PAGAMENTO**

**21.1.** O pagamento será efetuado no prazo de **10 (dez) dias úteis**, por serviços efetivamente realizados e aceitos, de acordo com o atesto efetuado pela fiscalização da Contratante, através de conta corrente do fornecedor, no Banco por ele indicado, contados da data de entrega dos produtos ou execução dos serviços, constantes no verso da Nota Fiscal/Fatura, juntamente com o instrumento de autorização, com visto do funcionário competente, do setor de recebimento definitivo da mercadoria, ou da comprovação da prestação dos serviços.

> **21.1.1.** O pagamento só será efetuado após entrega de **relatórios de prestação dos serviços**, em que deverão estar discriminados os serviços realizados

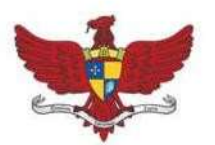

Praça Silviano Brandão, 05 - Centro - CEP 36570-000 - Viçosa/MG Telefax: (31)3899-7500 - www.vicosa.mg.leg.br

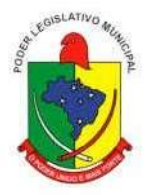

contemplando assolicitações, identificação do servidor e suas respectivas datas. Os relatórios de prestação de serviços deverão ser emitidos **mensalmente, e,** preferencialmente ser encaminhados juntamente com a nota fiscal.

**21.2.** Na emissão da(s) Nota(s) Fiscal(is)/Fatura(s), o(s) licitante(s) vencedor(es) deverá(ão) descrever o serviço, obrigatoriamente, em conformidade com a descrição contida em sua proposta, bem como o número do processo e do Contrato.

**21.3.** Ocorrendo erro(s) na apresentação da(s) Nota(s) Fiscal(is)/Fatura(s), a(s) mesma(s) será(ão) devolvida(s) à(s) Contratada(s) para correção, ficando estabelecido que o prazo para pagamento será contado a partir da data da apresentação da(s) nova(s) Nota(s) Fiscal(is)/Fatura(s).

**21.4.** Os pagamentos poderão ser sustados pela Contratante nos seguintes casos:

- **21.4.1**. não cumprimento das obrigações assumidas que possam de alguma forma, prejudicar a Contratante;
- **21.4.2**.inadimplência de obrigações assumidas pela Contratada para com o Município de Viçosa , por conta do estabelecido neste Edital;
- **21.4.3**. erros ou vícios na(s) Nota(s) Fiscal(is) de Serviço/Fatura(s).

**21.5.** Os pagamentos serão condicionados à apresentação dos seguintes documentos, junto com a(s) Nota(s) Fiscal(is)/Fatura(s), em originais ou devidamente autenticados:

- **21.5.1.** prova de Regularidade com a Fazenda Pública do Município onde for sediada a empresa, devidamente válida;
- **21.5.2.** prova de Regularidade junto ao Instituto Nacional de Seguridade Social – INSS, devidamente válida;
- **21.5.3.** prova de Regularidade junto ao Fundo de Garantia por Tempo de Serviço –FGTS, devidamente válida;

**21.6.** Com vistas a agilizar o procedimento, necessário se faz que a(s) Nota(s) Fiscal(is)/Fatura(s) tragam consignadas o nº do processo que originou a contratação, o nº do contrato e dados bancários, com indicação do banco, agência econta.

**21.7.** É vedada a antecipação de pagamentos sem a contraprestação de serviços.

**21.8.** A Contratante poderá deduzir dos pagamentos importâncias que, a qualquer

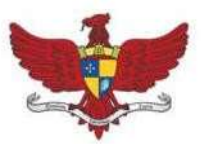

Praça Silviano Brandão, 05 - Centro - CEP 36570-000 - Viçosa/MG Telefax: (31)3899-7500 - www.vicosa.mg.leg.br

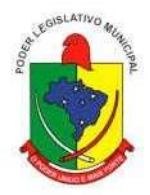

título, lhe forem devidas pela Contratada em decorrência de inadimplemento deste Contrato. **21.9.** É expressamente vedado ao licitante cobrança ou desconto de duplicatas através de rede bancária ou de terceiros.

### <span id="page-28-0"></span>**22. DAS SUPRESSÕES OU ACRÉSCIMOS**

**22.1.** A Contratada obrigar-se-á a aceitar, nas mesmas condições estabelecidas neste Edital, os acréscimos e/ou supressões que se fizerem necessários, nos serviços em até 25% (vinte e cinco por cento) do valor inicial contratado atualizado, exceto as supressões resultantes de acordo celebrado entre as partes contratantes, nos termos do artigo 65, § 1º e 2º, inciso II, da Lei nº 8.666/1993 e suas alterações.

**22.2.** As supressões e/ou acréscimos referenciados serão considerados formalizados mediante aditamento contratual, a ser autorizado pelo Presidente desta Casa de Leis e emitido pela Coordenação Jurídico-Administrativo, da Câmara Municipal de Viçosa.

### <span id="page-28-1"></span>**23. DA REVOGAÇÃO OU ANULAÇÃO DO PRESENTE PREGÃO**

**23.1.** A Câmara Municipal de Viçosa poderá revogar o presente pregão por razões de interesse público decorrente de fato superveniente devidamente comprovado, pertinente e suficiente para justificar tal conduta, ou anulá-la por ilegalidade, de oficio ou por provocação de terceiros, mediante parecer escrito e devidamente fundamentado, bem como adiá-lo ou prorrogar o prazo para recebimento das propostas.

**23.2.** No caso de desfazimento do processo licitatório, fica assegurado o contraditório e a ampla defesa.

#### <span id="page-28-2"></span>**24. DAS DISPOSIÇÕES GERAIS**

**24.1.** O licitante é responsável pela fidelidade e legitimidade das informações prestadas e dos documentos apresentados em qualquer fase da licitação. A falsidade de qualquer documento apresentado ou a inverdade das informações nele contidas implicará na imediata desclassificação do licitante que o tiver apresentado, ou, caso tenha sido o vencedor, na rescisão do Contrato, sem prejuízo das demais sanções cabíveis.

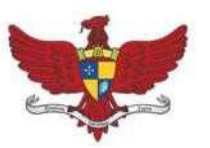

Praça Silviano Brandão, 05 - Centro - CEP 36570-000 - Viçosa/MG Telefax: (31)3899-7500 - www.vicosa.mg.leg.br

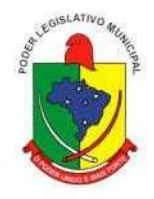

**24.2.** Os licitantes intimados para prestar quaisquer esclarecimentos adicionais deverão fazê-lo no prazo determinado pelo Pregoeiro, sob pena de desclassificação.

**24.3.** O desatendimento de exigências formais não essenciais não importará no afastamento do licitante, desde que seja possível a aferição da sua qualificação e a exata compreensão da sua proposta.

**24.4.** As normas que disciplinam este Pregão serão sempre interpretadas em favor da ampliação da disputa entre os licitantes, desde que não comprometam o interesse da Administração, a finalidade e a segurança da contratação.

**24.5.** As decisões referentes a este processo licitatório poderão ser comunicadas aos licitantes por qualquer meio de comunicação, inclusive eletrônico, que possibilite o recebimento ou, ainda, mediante publicação no Diário Oficial do Estado e/ou Jornal de grande circulação no Estado de MG.

**24.6.** Os casos não previstos neste Edital serão decididos pelo Pregoeiro, com base na legislação em vigor.

**24.7.** A participação do licitante nesta licitação implica em aceitação de todos os termos do presente Edital.

**24.8.** Os contratos poderão ter seus quantitativos acrescidos ou diminuídos em até 25% (vinte cinco por cento), de acordo com a Lei n º 8.666/1993.

**24.9.** A Administração poderá revogar a presente licitação por interesse público decorrente de fato superveniente, devidamente comprovado, pertinente e suficiente para justificar tal conduta ou anulá-la por ilegalidade, total ou parcialmente, de ofício ou por provocação de terceiros, mediante parecer escrito e devidamente fundamentado

**24.10.** É facultado o Pregoeiro e Equipe de Apoio, em qualquer fase da licitação, a promoção de diligência destinada a esclarecer ou a complementar a instrução do processo, vedada a inclusão posterior de documentação ou informações que deveriam constar originalmente da proposta.

**24.11.** O prazo de execução dos Serviços admite prorrogação, a critério do setor requisitante, devendo ser justificado por escrito, ou desde que ocorra algum dos seguintes motivos:

> **24.11.1.**superveniência de fato excepcional e imprevisível, estranho à vontade das partes, que altere fundamentalmente as condições de cumprimento doedital;

> > 30

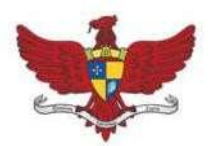

Praça Silviano Brandão, 05 - Centro - CEP 36570-000 - Viçosa/MG Telefax: (31)3899-7500 - www.vicosa.mg.leg.br

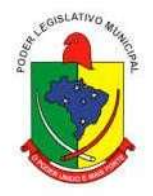

- **24.11.2.**aumento das quantidades inicialmente previstas no edital, nos limites permitidos naLei nº 8666/1993;
- **24.11.3.**impedimento de cumprimento do Edital por fato ou ato de terceiros, reconhecido pela Administração em documentos contemporâneos a sua ocorrência;

**24.11.4.**omissão ou atraso de providências a cargo daAdministração.

**24.12.** O Pregoeiro poderá desclassificar licitantes até a assinatura do Contrato, por despacho fundamentado, sem direito a indenização ou ressarcimento e sem prejuízo de outras sanções cabíveis, se tiver conhecimento de fato ou circunstância, anterior ou posterior ao julgamento da Licitação, que desabone sua idoneidade ou capacidade financeira, técnica ou administrativa.

**24.13.** As informações e esclarecimentos relativos a presente Licitação serão fornecidos pelo Pregoeiro e Equipe de Apoio, de acordo com o item 9.1 desteEdital.

**24.14.** As Impugnações de Edital, os Recursos, e solicitações de vistas/cópias dos autos **DEVEM** ser protocolados na sede da Câmara Municipal de Viçosa - MG situada à Praça Silviano Brandão, nº 05, Centro, Viçosa – MG, CEP 36570-035, devendo ser endereçados ao Pregoeiro da Câmara Municipal de Viçosa.

**24.15.** As comunicações relativas ao Contrato serão consideradas como regularmente feitas, se entregues ou enviadas por carta protocolada no seguinte endereço - à Praça Silviano Brandão, nº 05, Centro, Viçosa - MG – CEP 36570-035.

> **24.15.1.** As comunicações recebidas via fax deverão ser realizadas com remessa dos originais, dentro de 24 (vinte e quatro) horas.

**24.16.** Somente admitir-se-á subcontratação parcial do objeto, com anuência da Contratante, de acordo com o artigo 78, inciso VI, da Lei n º 8.666/1993.

Viçosa-MG, 19 de janeiro de 2022.

#### **Evandro Celestino Mendes Pregoeiro**

<span id="page-31-0"></span>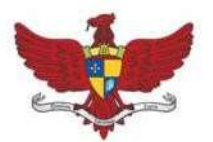

Praça Silviano Brandão, 05 - Centro - CEP 36570-000 - Viçosa/MG Telefax: (31)3899-7500 - www.vicosa.mg.leg.br

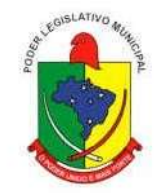

#### **ANEXO I**

#### **TERMO DE REFERÊNCIA**

#### <span id="page-31-1"></span>**1. Objeto**

**1.1.** Contratação de empresa especializada para fornecimento, licenciamento, implantação, treinamento, manutenção e suporte de Sistemas Informatizados Integrados de Recursos Humanos e Folha de Pagamento, Compras, Contratos e Licitações, Almoxarifado, Controle de Bens Patrimoniais, Contabilidade Pública Eletrônica, Controle de Frotas, Controle Interno e Auditoria e Portal da Transparência, para a Câmara Municipal de Viçosa - MG, conforme especificações e condições constantes neste TERMO DE REFERÊNCIA.

#### <span id="page-31-2"></span>**2. Das Justificativas**

**2.1.** A contratação de empresa para fornecimento do objeto acima citado visa à melhoria da eficiência, eficácia e efetividade no desempenho de todas as atividades e o alcance dos resultados planejados pela Câmara Municipal de Viçosa - MG ao que se refere às atividades administrativas exercidas pelo órgão de direito público interno.

**2.2.** Devido ao reduzido contingente de pessoal técnico disponível, a complexidade envolvida na análise, desenvolvimento, implantação e treinamento de uma solução de porte semelhante à especificada e, o custo benefício envolvido entre recrutamento de técnicos, capacitação destes, desenvolvimento, etc., e a contratação de empresa especializada para este fim, somente enfatiza a viabilidade do que fora solicitado neste termo de referência.

**2.3.** Outro fator relevante é o tempo necessário de realização de todo o procedimento de desenvolvimento de uma solução, seja pela equipe interna ou contratando empresa para este fim, estimado entre médio a longo e, considerando a importância de um sistema informatizado de gestão pública no âmbito desta municipalidade, o que mais uma vez, somente enfatiza a contratação pretendida através deste termo de referência.

**2.4.** Com relação ao "E-CIDADE", software de gestão integrada disponibilizado GRATUITAMENTE pelo Ministério do Planejamento através da Secretaria de Logística e Tecnologia da Informação – SLTI foi observado que, apesar de divulgado que sua instalação é relativamente simples, não foi possível a comprovação de que a solução atende às necessidades das áreas usuárias, uma vez que a base cadastral disponibilizada está vazia, dificultando a geração de

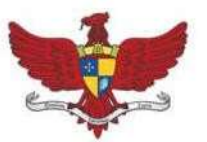

Praça Silviano Brandão, 05 - Centro - CEP 36570-000 - Viçosa/MG Telefax: (31)3899-7500 - www.vicosa.mg.leg.br

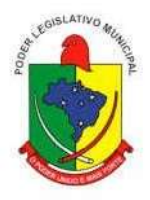

consultas, relatórios e procedimentos diversos (cálculo de impostos, taxas e dívidas, processo de compra e licitação, execução orçamentária e financeira; prestação de contas entre outras rotinas).

- **2.4.1.** Também é preciso atentar para a necessidade de conversão dos dados da Câmara Municipal, tais como, cadastros imobiliários, mobiliários, dívida ativa, patrimoniais, gestão de pessoal, execução orçamentária e outros, do sistema legado para o "E-CIDADE".
- **2.4.2.** Apesar da utilização do "E-CIDADE" não trazer, a princípio, custo com a licença de uso para a Câmara Municipal, a implantação (parametrização, configuração, customização, testes e liberação definitiva do sistema para os usuários), conversão, treinamento e manutenção que garantam as alterações legais, corretivas e/ou evolutivas, e as atualizações de versão do sistema tem custos significativos, afinal, percebe-se claramente que tem sido muito difícil encontrar empresas especializadas para executar estas tarefas.
- **2.4.3.** Muitas licitações específicas para o "E-CIDADE" tem sido canceladas por falta de interessados, ou seja, tornam-se "desertas". Quando aparece, ou é a própria desenvolvedora do Rio Grande do Sul ou são os "curiosos" que aproveitaram a oportunidade de ser tudo de graça, baixaram tudo do site e tentam VENDER seus serviços sobre um sistema LIVRE.
- **2.4.4.** Sabe-se que existe hoje uma "comunidade" que altera constantemente os programas fonte, mas, onde está a segurança em relação ao risco de descontinuidade das operações?
- **2.4.5.** A Câmara Municipal poderia até criar e manter uma estrutura com desenvolvedores de sistemas para cuidar do "E-CIDADE", mas, o custo, a exigência de um gerenciamento altamente capacitado e as dificuldades em acompanhar a frequente evolução da tecnologia da informação tornam inviável esta alternativa, além é claro de distorcer os objetivos da Administração Pública. Outro fator na justificativa, que os layouts do SICOM e do E-SOCIAL mudam constantemente, e, por isso, a necessidade de implementações em linguagens de programação são frequentes e onerosas.

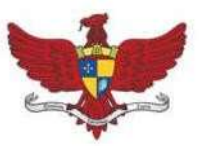

Praça Silviano Brandão, 05 - Centro - CEP 36570-000 - Viçosa/MG Telefax: (31)3899-7500 - www.vicosa.mg.leg.br

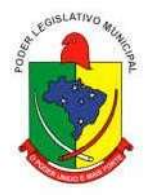

#### <span id="page-33-0"></span>**3. Caracterização do Objeto: Características Gerais dosSistemas**

- **3.1.**Os módulos a serem fornecidos devem atender aos requisitos de funcionalidades e deverá ser fornecido por um único proponente/desenvolvedor.
- **3.2.**Os sistemas ofertados deverão constituir uma solução integrada. Não serão aceitas propostas alternativas.

#### <span id="page-33-1"></span>**4. Ambiente Tecnológico**

- **4.1.**Deverão ser executados no ambiente tecnológico da informação usado, e planejado, pela Câmara Municipal de Viçosa, conforme aqui descrito, ao qual estarão perfeitamente compatibilizados, ainda que condicionados à instalação, pelo adjudicatário, de software básico complementar:
- **4.2.**O sistema operacional deverá funcionar em rede com servidores Windows Servers e estações de trabalho com sistema operacional Windows 2000, XP, 7 ou superior, padrão tecnológico adotado pelo Câmara Municipal de Viçosa;
- **4.3.**A comunicação entre os servidores e estações utilizará o protocolo TCP/IP;
- **4.4.**O software básico complementar necessário à perfeita execução dos sistemas ofertados no ambiente descrito deverá ser relacionado pela contratada, que deverá também especificar o número de licenças necessárias à sua completa operação, o não relacionamento, significa que a licitante fornecerá a suas expensas todos os softwares complementares a execução da solução proposta, ou ainda que o mesmo não necessite de tais complementos;
- **4.5.**O processo de Instalação dos módulos/ sistemas deverá ser efetuado de forma padronizada e parametrizada, preferencialmente, através de aplicações, evitando que os usuários tenham que efetuar procedimentos manuais para instalação dos mesmos e configuração de ambiente. Todo o processo de criação e configuração dos parâmetros de acesso ao banco de dados deverão estar embutidos nas aplicações;
- **4.6.**Todos os softwares componentes devem permitir, sem comprometer a integridade do Sistema proposto, a sua adaptação às necessidades da contratante, por meio de parametrizações e/ou customizações.

#### <span id="page-33-2"></span>**5. Recuperação de Falhas e Segurança de Dados**

**5.1.** A recuperação de falhas deverá ser, na medida do possível, automática, ocorrendo de forma transparente ao usuário. O sistema deverá conter mecanismos de proteção que impeçam a perda

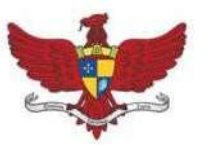

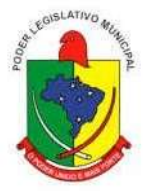

de transações já efetivadas pelo usuário.

- **5.2.** O sistema deverá permitir a realização de backups dos dados de forma on-line (com o banco de dados em utilização). Podendo os arquivos de backup serem armazenados em hardware e/ou na nuvem.
- **5.3.** As transações no sistema, preferencialmente, devem ficar registradas permanentemente com a indicação do usuário, data, hora exata, hostname e endereço IP, informação da situação antes e depois, para eventuais necessidades de auditoriaposterior.
- **5.4.** As regras de Integridade dos Dados devem estar alojadas no Servidor de Banco de Dados e não nas aplicações – Front-End, de tal forma que um usuário que acesse o Banco de Dados por outras vias não o torne inconsistente.
- **5.5.** Em caso de falha operacional ou lógica, o sistema deverá recuperar-se automaticamente, sem intervenção de operador, de modo a resguardar a última transação executada com êxito, mantendo a integridade interna da base de dados correspondente ao último evento completado antes da falha.

#### <span id="page-34-0"></span>**6. Caracterização Operacional**

#### **6.1. Transacional**

- **6.1.1.** Deverá operar por transações (ou formulários 'on-line') que, especializadamente, executam ou registram as atividades administrativas básicas. Os dados recolhidos em uma transação deverão ficar imediatamente disponíveis em toda a rede, em um servidor central. Isto significa que cada dado deverá ser recolhido uma única vez, diretamente no órgão onde é gerado. As tarefas deverão ser compostas por telas gráficas específicas. Os dados transcritos pelos usuários deverão ser imediatamente validados e o efeito da transação deverá ser imediato.
- **6.1.2.** O sistema deverá permitir a sua total operabilidade com ou sem uso do mouse. (habilitação das teclas "enter", "tab" e "hot-keys")
- **6.1.3.** Deverá ser um sistema multi-usuário, com controle de execução de atividades básicas, integrado, 'on-line'. Deverá participar diretamente da execução destas atividades, através de estações cliente e impressoras remotas, instaladas diretamente nos locais onde estas atividades se processam. Deverá recolher automaticamente os dados relativos a cada uma das operações realizadas e

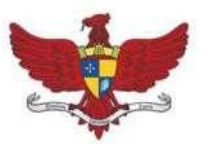

Praça Silviano Brandão, 05 - Centro - CEP 36570-000 - Viçosa/MG Telefax: (31)3899-7500 - www.vicosa.mg.leg.br

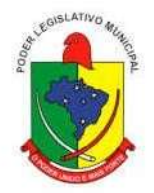

produzir localmente toda a documentação necessária.

#### **6.2. Segurança de Acesso e Rastreabilidade**

- **6.2.1.** Astarefas deverão ser acessíveissomente a usuários autorizados especificamente a cada uma delas. O sistema deve contar com um catálogo de perfis de usuários que definam padrões de acesso específicos por grupos de usuários. Para cada tarefa autorizada, o administrador de segurança deverá poder especificar o nível do acesso (somente consulta ou também atualização dos dados).
- **6.2.2.** As autorizações ou desautorizações, por usuário, grupo ou tarefa, deverão ser dinâmicas e ter efeito imediato.
- **6.2.3.** O acesso aos dados deve poder também ser limitado para um determinado setor do organograma, de forma que usuários de setores que descentralizam o controle de recursos não visualizem ou possam alterar dados de outros setores.
- **6.2.4.** As principais operações efetuadas nos dados deverão ser logadas (deve-se registrar histórico), de forma a possibilitar auditorias futuras.
- **6.2.5.** Quanto ao acesso aos dados, o gerenciador deverá oferecer mecanismos de segurança que impeçam usuários não autorizados de efetuar consultas ou alterações em alguns dados de forma seletiva.

#### **6.3. Interface Gráfica**

- **6.3.1.** Para melhorar a assimilação inicial de usuários novatos, as telas das tarefas deverão fornecer ajuda automática ao usuário na medida em que ele navega pelos campos do formulário, sem necessidade de se recorrer ao 'Help on-line'.
- **6.3.2.** A aparência das telas deverá seguir o padrão do ambiente gráfico Windows (Microsoft).

**6.3.3.**

#### <span id="page-35-0"></span>**7. Documentação**

- **7.1.** Permitir documentar as alterações ou parametrizações realizadas no Sistema Proposto de forma homogênea e coerente com a documentação original dos sistemas.
- **7.2.** Implementar controles de alterações e de versões dos objetos do Sistema Proposto.
- **7.3.** Permitir completo reaproveitamento das parametrizações efetuadas na implantação de novas versões dos softwares.
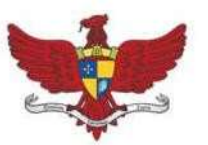

Praça Silviano Brandão, 05 - Centro - CEP 36570-000 - Viçosa/MG Telefax: (31)3899-7500 - www.vicosa.mg.leg.br

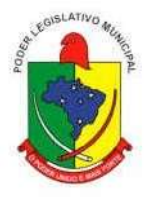

#### **8. Requisitos Gerais exigidos no processo de implantação dos Sistemas Aplicativos**

- **8.1.** Todo o processo de levantamento de requisitos e análise, durante o processo de customização, deverá ser feito em conjunto com os servidores deste Órgão incluindo os técnicos de Informática, para todos os itens a serem adaptados pelo licitante.
- **8.2.** Providenciar a conversão dos dados existentes para os formatos exigidos pelos sistemas licitados. Isto requer o efetivo envolvimento do licitante para adaptação do formato dos dados a serem convertidos e seus relacionamentos.
- **8.3.** Executar os serviços de migração dos dados existentes nos atuais cadastros e tabelas dos sistemas licitados, utilizando os meios disponíveis no Município. O Município fornecerá os arquivos dos dados em formato "txt" para migração, com os respectivos layouts.
- **8.4.** A contratada deverá disponibilizar o suporte na sede doMunicípio:
	- **8.4.1.** Durante todo o processo de levantamento para customização e na implantação;
	- **8.4.2.** Durante a implantação no tocante ao ambiente operacional de produção;
	- **8.4.3.** Na primeira execução de rotinas de cada sistema durante o período de vigência do contrato.
	- **8.4.4.** A CONTRATADA deverá realizar visitas técnicas periódicas, a cada 60 dias, sem custo adicional.

#### **9. Os relatórios deverão permitir a inclusão do brasão doMunicípio e da Câmara.**

- **9.1.** Deverá acompanhar os módulos dos sistemas, objeto deste contrato, uma ferramenta para elaboração de relatórios a ser disponibilizada aos usuários, para confecção rápida de relatórios personalizados.
- **9.2.** Permitir a visualização dos relatórios em tela, bem como possibilitar que sejam gravados em disco, em outros formatos, que permitam ser visualizados posteriormente ou impressos, além de permitir a seleção e configuração da impressora local ou de rede disponível.

#### **10. Metodologia**

- **10.1.** Na assinatura do contrato a empresa vencedora deverá:
	- **10.1.1.** Apresentar sua metodologia de gerência de projetos a ser adotada para a implantação dos Softwares, contemplando a identificação das fases, etapas, atividades e tarefas que considere pertinente ao objeto desta licitação e seus respectivos cronogramas de execução.

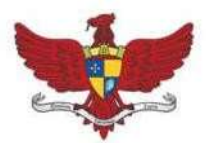

Praça Silviano Brandão, 05 - Centro - CEP 36570-000 - Viçosa/MG Telefax: (31)3899-7500 - www.vicosa.mg.leg.br

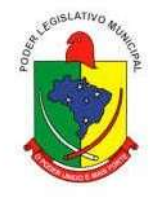

- **10.1.2.** Descreverseu plano de trabalho e cada fase da metodologia, possibilitandomaior produtividade nos trabalhos de implantação.
- **10.1.3.** Todas as atividades componentes das metodologias a serem adotadas devem ser descritas em língua portuguesa, assim como todos os demais elementos.

#### **11. Treinamento**

- **11.1.** Deverá apresentar o Plano de Treinamento abrangendo os níveis técnico e gerencial.
- **11.2.** Os Planos de Treinamento devem conter os seguintes requisitos mínimos:

*Nome e objetivo de cada módulo de treinamento;*

*Público alvo;*

*Conteúdo programático;*

*Conjunto de material a ser distribuído em cada treinamento, incluindo apostilas, documentação técnica, etc.;*

*Carga horária de cada módulo do treinamento (não inferior a 06 horas por módulo/ turma);*

*Processo de avaliação de aprendizado;*

*Recursos utilizados no processo de treinamento (equipamentos, softwares, filmes, slides, livros, fotos, etc.)*

*Certificado e/ou declaração de conclusão do treinamento.*

- **11.3.** Apresentar proposta para a realização dos treinamentos, considerando que:
- **11.4.** Caberá à CONTRATANTE o fornecimento de mobiliário e equipamentos de informática, assim como locais adequados, necessários à realização dostreinamentos;
- **11.5.** As despesas relativas à participação dos instrutores e de pessoal próprio, tais como: hospedagem, transporte, diárias, etc. serão de responsabilidade da CONTRATADA;
- **11.6.** O período será de acordo com o descrito no Cronograma proposto;
- **11.7.** As turmas admissíveis por curso serão:

### *Matutino(8:00hàs12:00h) Vespertino (14:00h às 18:00) Integral (8:00h às 12:00 e 14:00 às 18:00)*

- **11.8.** Os equipamentos disponíveis serão no mínimo de um microcomputador para cada dois participantes, fornecidos pela CONTRATADA;
- **11.9.** Haverá a disponibilidade de uma impressora, por parte da Contratada, na sala de treinamento, para testes de relatórios;

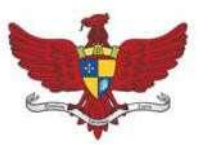

Praça Silviano Brandão, 05 - Centro - CEP 36570-000 - Viçosa/MG Telefax: (31)3899-7500 - www.vicosa.mg.leg.br

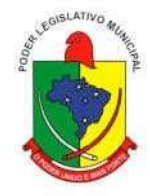

- **11.10.** As instalações terão iluminação compatível e refrigeração fornecido pela CONTRATADA;
- **11.11.** Será fornecido Certificado de Participação aos participantes que tiverem comparecido a mais de 80% das atividades de cada curso;
- **11.12.** A realização do treinamento deverá obedecer às seguintes condições:
- **11.13.** As datas para início de cada módulo deverão obedecer ao estipulado no Cronograma a ser acordado entre as partes após a assinatura do contrato;
- **11.14.** O treinamento e o respectivo material didático deverão ser em idioma português, sendo o material impresso, um por participante;
- **11.15.** Todo material necessário à realização e ao acompanhamento do curso, a saber: bloco de papel, caneta, material didático, entre outros, deverá ser fornecido pela CONTRATADA na época do treinamento;
- **11.16.** O curso de treinamento sobre a solução proposta deverá seguir ao padrão de carga horária da contratada. Caso os servidores e Técnicos de Informática indicados pela Câmara Municipal de Viçosa - MG constatem insuficiência de carga horária ou qualidade ruim nesse serviço, deverá a CONTRATADA repetir o treinamento, até atingir o nível de satisfação desejável.
- **11.17.** A CONTRATANTE resguardar-se-á o direito de acompanhar, adequar e avaliar o treinamento contratado com instrumentos próprios, sendo que, se o treinamento for julgado insuficiente, caberá à CONTRATADA, sem ônus para a CONTRATANTE, ministrar odevido reforço.
- **11.18.** Quando solicitado pela CONTRATANTE, a CONTRATADA deverá providenciar alterações no programa de treinamento, incluindo recursos, instrutores, conteúdo, etc.

#### **12. Suporte**

- **12.1.** As solicitações de atendimento por parte da Contratante cliente deverão ser protocoladas junto à Contratada contendo a data e hora da solicitação, a descrição do problema, o nível de prioridade para o atendimento desta solicitação e uma numeração de controle. Para cada problema uma única solicitação deverá ser protocolada, com possibilidade de utilização de formulários via browser na internet.
- **12.2.** Deverá ser garantido o atendimento, em português, para pedidos de suporte no horário das 08:00h às 18:00 h, de segundas às sextas-feiras. E durante as prestações de contas por horário indeterminado (até que a mesma seja enviada ao Tribunal de Contas de MG ou outro órgão de Controle que se fizer necessário)
- **12.3.** No caso de parada de sistema produtivo o atendimento de suporte deverá estar garantido nas 24

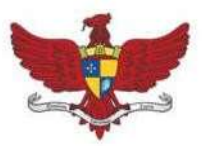

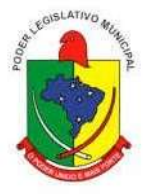

horas do dia.

- **12.4.** O atendimento a solicitação do suporte deverá ser realizado por um atendente apto a prover o devido suporte ao sistema, com relação ao problema relatado, ou redirecionar o atendimento a quem o faça
- **12.5.** A CONTRATADA deverá estar apta a acessar remotamente o sistema do cliente de forma a poder verificar condições de erros que não possam ser reproduzidas em ambientes internos da empresa fornecedora do sistema.
- **12.6.** Ferramentas que possibilitem a monitoração, e correção se necessário, do desempenho, em termos de utilização e tempos de resposta para os usuários, do sistema deverão fazer parte do contrato de manutenção e suporte.
- **12.7.** A segurança dos arquivos relacionados com o Software é de responsabilidade de quem opera o Software. A CONTRATADA não será responsabilizada por erros decorrentes de negligência, imprudência ou imperícia do CONTRATANTE, seus servidores ou prepostos na sua utilização, assim como problemas provenientes de "caso fortuito" ou "força maior", contemplados pelo art. 393 do Novo Código Civil Brasileiro. A má utilização das técnicas operacionais de trabalho, como operações indevidas de "BACKUPS" (anormalidade nos meios magnéticos- utilização de mídias defeituosas), ou que possam gerar resultados equivocados, ou, ainda, danos causados por "vírus" de computador, são de exclusiva responsabilidade do CONTRATANTE.
	- **12.7.1.** Deverá haver uma rotina de geração e guarda de backups de cada sistema contratado pela CONTRATADA, de forma que caso o servidor de dados apresente falhas, a CONTRATADA possa disponibilizar uma cópia do referido backup para manutenção dos serviços prestados.
	- **12.7.2.** A CONTRATRADA será responsável por falhas técnicas que traga prejuízo financeiro à Câmara e aos servidores responsáveis.

#### **13. Manutenção**

**13.1.** O contrato de manutenção deverá prever as condições para a atualização de versões dos softwares licitados, assim como a correção, eletrônica e/ou manual, de erros/falhas de programação das versões em uso para garantir a operacionalidade dos mesmos nas funcionalidades descritas anteriormente, mantendo as parametrizações e customizações já efetuadas.

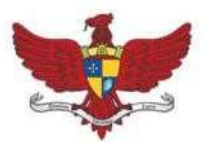

Praça Silviano Brandão, 05 - Centro - CEP 36570-000 - Viçosa/MG Telefax: (31)3899-7500 - www.vicosa.mg.leg.br

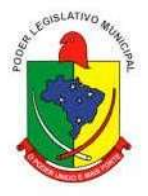

**13.1.1.**Deverá ser apresentado cronograma para cada correção a ser realizada. Não poderá ser superior a 15 dias a solução da falha apresentada, salvo, justificativa apresentada, por email, pela CONTRATADA e aprovada pela CONTRATANTE.

### **14. ESPECIFICAÇÕES TÉCNICAS DO SOFTWARE**

### **14.1. DESCRIÇÃO GERAL DA SOLUÇÃO:**

**14.1.1**.O sistema automatizará o controle e a gestão fiscal da Câmara Municipal de Viçosa – MG, interligando os diversos setores envolvidos e disponibilizará informações para os Órgãos de controle externo e interno.

#### **14.2. CONDIÇÃO PARA CLASSIFICAÇÃO:**

**14.2.1.** Deverão ser demonstrados **100% (cem por cento)** das características gerais e cada módulo contido em cada sistema, o não atendimento de algum dos itens desclassificará a empresa.

**14.2.2.** A solução inclui as licenças de uso e serviços de implantação, manutenção e suporte técnico aos usuários.

#### **14.3. CARACTERÍSTICAS GERAIS PARA TODOS OS SISTEMAS:**

**14.3.1**. O Software de Gestão Pública Integrado (tipo ERP) deverá ser um sistema "multiusuário", "integrado", "on-line", permitindo o compartilhamento de arquivos de dados e in- formações de uso comum;

- **14.3.2.** Ambiente Cliente-Servidor sob Protocolo de Rede TCP/IP;
- **14.3.3.** Funcionar em rede com servidores Windows Servers e estações de trabalho com sistema operacional Windows 2000, XP, 7 ousuperior;
- **14.3.4.** Ser desenvolvido em interface gráfica;
- **14.3.5.** Prover efetivo controle de acesso ao aplicativo através do uso de senhas, permitindo bloqueio de acesso depois de determinado número de tentativas de acesso inválidas, criptografia e expiração de senhas;
- **14.3.6.** Prover controle de restrição de acesso às funções do aplicativo através do uso de senhas, disponibilizando recurso de dupla custódia, utilizando o conceito de usuário autorizador, em qualquer função, selecionada a critério do usuário;
- **14.3.7.** Em telas de entrada de dados, permitindo atribuir, por usuário, permissão exclusiva para gravar, consultar e/ou excluir dados;
- **14.3.8.** Registrar, em arquivo de auditoria, todas as tentativas bem sucedidas de login, bem como os respectivos logoffs, registrando data, hora e usuário;

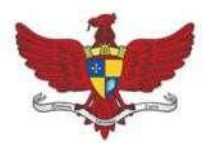

Praça Silviano Brandão, 05 - Centro - CEP 36570-000 - Viçosa/MG Telefax: (31)3899-7500 - www.vicosa.mg.leg.br

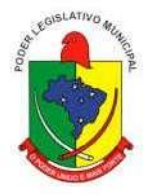

- **14.3.9.** Manter histórico dos acessos por usuário e por função, registrando a data, hora e o nome do usuário;
- **14.3.10.** Manter log de auditoria das alterações efetuadas sobre os principais cadastros e tabelas;
- **14.3.11.** Permitir a visualização dos relatórios em tela, bem como possibilitar que sejam salvos em disco para posterior reimpressão, inclusive permitindo selecionar a impressão de interva- los de páginas e o número de cópias a serem impressas, além de também permitir a sele- ção da impressora de rede desejada;
- **14.3.12.** Permitir que os relatórios sejam salvos em extensão de arquivos".rtf, .txt, .pdf e .xls" de forma que possam ser importados por outros aplicativos;
- **14.3.13.** Permitir a exportação das tabelas integrantes da base de dados do aplicativo em arquivos tipo texto;
- **14.3.14.** Utilizar bancos de dados que permitam acesso padrão ODBC ou ADO a partir de outros utilitários ou aplicativos como geradores de relatórios, geradores de gráficos etc.;
- **14.3.15.** Todos os sistemas deverão utilizar um único banco de dados relacional.
- **14.3.16.** Os módulos a serem fornecidos deverão ser desenvolvidos por um único proponen- te/desenvolvedor.
- **14.3.17.** Possuir ajuda on-line (help);
- **14.3.18.** Possuir validação dos campos das telas necessárias antes da gravação no banco de dados;
- **14.3.19.** Toda atualização de dados deve ser realizada de forma online;
- **14.3.20.** Garantir a integridade referencial entre as diversas tabelas dos aplicativos, através do banco de dados, por meio de triggers ou constraints;
- **14.3.21.** Possibilitar que os aplicativos sejam acessados por usuários remotos, utilizando a Internet como meio de acesso;
- **14.3.22.** Permitir que os programas executáveis sejam instalados nas estações usuárias, provendo rotinas de atualização automática desses programas a partir do servidor, no caso de subs- tituição de versões;
- **14.3.23.** Possuir ferramenta de criação/edição de relatórios que permita o desenvolvimento de novos relatórios a partir da base de dados existentes, bem

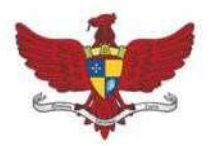

Praça Silviano Brandão, 05 - Centro - CEP 36570-000 - Viçosa/MG Telefax: (31)3899-7500 - www.vicosa.mg.leg.br

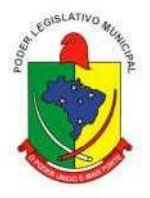

como a edição dos relatórios novos e os já existentes, e suas inclusões no menu de cada sistema sem a necessidade de compilação do código-fonte, de forma que o próprio usuário crie o seu relatório.

- **14.3.24.** Todos os relatórios de todos os sistemas aplicativos envolvidos devem poder ser incorporados ao sistema de informações gerenciais automaticamente no menu, quando desejar, sem a necessidade de substituição do executável;
- **14.3.25.** Todos os sistemas devem ter condição de importar um arquivo de texto, através de confi- guração de usuário para uma ou mais tabelas dos sistemas;
- **14.3.26.** O SGBD deverá possuir os seguintes recursos: point-in-time recovery (PITR), tablespaces, integridade transacional, stored procedures, views triggers, suporte a modelo híbrido objeto-relacional, suporte a tipos geométricos;
- **14.3.27.** As regras de integridade do Gerenciador de Banco de Dados deverão estar alojadas prefe- rencialmente no Servidor de Banco de Dados, de tal forma que, independentemente dos privilégios de acesso do usuário e da forma como ele se der, não seja permitido tornar inconsistente o banco de dados;
- **14.3.28.** O sistema deverá permitir a realização de "cópias de segurança" dos dados, de forma "on-line" e com o banco de dados em utilização;
- **14.3.29.** O SGBD deverá conter mecanismos de segurança e proteção que impeçam a perda de transações já efetivadas pelo usuário e permita a recuperação de dados na ocorrência de eventuais falhas, devendo este processo ser totalmente automático, documentado e seguro;
- **14.3.30.** As senhas dos usuários devem ser armazenadas na forma criptografada, através de algoritmos próprios do sistema, de tal maneira que nunca sejam mostradas em telas de consulta, manutenção de cadastro de usuários ou tela de acesso ao sistema;
- **14.3.31.** O gerenciador de banco de dados deverá possuir recursos de segurança para impedir que usuários não autorizados obtenham êxito em acessar a base de dados para efetuar consulta, alteração, exclusão, impressão ou cópia;

**14.3.32.** O gerenciador de banco de dados deverá possuir recursos de

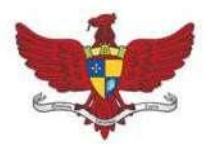

Praça Silviano Brandão, 05 - Centro - CEP 36570-000 - Viçosa/MG Telefax: (31)3899-7500 - www.vicosa.mg.leg.br

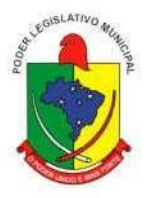

segurança para impedir que usuários não autorizados obtenham êxito em acessar a base de dados para efetuar consulta, alteração, exclusão, impressão ou cópia;

- **14.3.33.** Possuir ferramenta de assinatura eletrônica, através de Certificação Digital Padrão ICP Brasil, que permita dar validade jurídica aos documentos gerados;
- **14.3.34.** Possibilitar, caso o órgão licitante desejar, que os documentos digitalizados já salvos também possam ser assinados eletronicamente com o uso da certificação digital. Esta ferramenta deverá ser propriedade da empresa fornecedora do Sistema ERP de Administração Pública;
- **14.3.35.** Permitir que os documentos digitalizados possam ser salvos em formato PDF ou similar.
- **14.3.36.** Atender todas as exigências para prestação de contas do SICOM, SICONFI, E-SOCIAL, e demais sistemas que por ventura os órgãos fiscalizadores venham a desenvolver no período de vigência da prestação dos serviços contratos.

### **15. CARACTERÍSTICAS ESPECÍFICAS PARA CADA SISTEMA**

#### **15.1. SISTEMA INTEGRADO DE RECURSOS HUMANOS E FOLHA DE PAGAMENTO**

#### **15.1.1. MODULO I – RECURSOS HUMANOS**

#### *15.1.1.1. SICOM da Folha de Pagamento (TCE) - E-Social*

**15.1.1.1.1.** Disponibilizar o cadastro de pessoal com, no mínimo, as seguintes informações: data de nasci- mento, sexo, estado civil, raça/cor, grau de escolaridade, naturalidade, nacionalidade, nome do pai, nome da mãe, endereço completo; documentação (identidade/RG, CPF, título de eleitor, cer- tificado militar, PIS/PASEP e CNH).

**15.1.1.1.2.** Validar dígito verificador do número do CPF.

**15.1.1.1.3.** Validar dígito verificador do número do PIS.

**15.1.1.1.4.** Possibilitar a configuração de operadores do software com permissão para inclu- são/alteração/exclusão de registros no cadastro de pessoal ou permissão apenas para consulta dos dados cadastrais.

**15.1.1.1.5.** Permitir o cadastramento da estrutura administrativa/organizacional

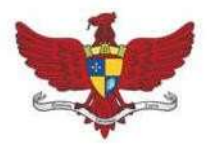

Praça Silviano Brandão, 05 - Centro - CEP 36570-000 - Viçosa/MG Telefax: (31)3899-7500 - www.vicosa.mg.leg.br

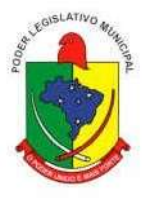

da Instituição, definindo os locais de trabalho para vinculação ao cadastro dos servidores.

**15.1.1.1.6.** Possibilitar o cadastro de bancos e agências para pagamento dos servidores.

**15.1.1.1.7.** Permitir o cadastro da tabela salarial instituída pela legislação municipal.

**15.1.1.1.8.** Permitir o cadastramento de todos os cargos do quadro de pessoal de natureza efetivo, comissio- nado e temporário etc., com no mínimo a nomenclatura desejada pelo órgão, vinculada ao CBO, referência salarial inicial, quantidade de vagas, data e número da Lei.

**15.1.1.1.9.** Permitir o controle de cargos ocupados, emitindo mensagem de vagas ocupadas ao selecionar um determinado cargo no cadastro de funcionários.

**15.1.1.1.10.** Possibilitar a configuração das formas de admissão por regime de trabalho, categoria funcional, regime previdenciário e tipo de admissão, para garantir que não seja admitido servidor com in- formações fora dos padrões permitidos.

**15.1.1.1.11.** Possibilitar a criação de tipos de afastamento permitindo ao usuário configurar e definir suspen- sões de contagem de tempo de serviço, contagem de tempo de férias e contagem de tempo para 13º salário.

**15.1.1.1.12.** Permitir o cadastramento de servidores em diversos regimes jurídicos como: Celetistas, Estatutá- rios, Comissionados e Contratos temporários.

**15.1.1.1.13.** Permitir a captação e manutenção de informações funcionais de todos os servidores do órgão com no mínimo os seguintes dados: Matricula, Regime Jurídico, Vinculação a Tabela Salarial, Cargo Ocupado, Lotação, Jornada de Trabalho, vínculo para RAIS, tipo de salário (conforme codifi- cação da RAIS), categoria do trabalhador (conforme codificação para GFIP), período de estágio probatório.

**15.1.1.1.14.** Registrar a movimentação histórica de: progressões na tabela salarial; alterações de vencimen- to/salário; cargos e funções que o servidor tenha desempenhado;

**15.1.1.1.15.** Registrar o histórico de contagens de tempo para cálculo de adicional de tempo de serviço

**15.1.1.1.16.** Estabelecer um único cadastro de pessoas para o servidor, para que através deste possam ser aproveitados os dados cadastrais de servidor que já trabalharam no Órgão Público e permitir con- trolar todos os vínculos empregatícios que o servidor tenha ou venha a ter.

**15.1.1.1.17.** Permitir contratos de duplo vínculo dentro e fora da empresa,

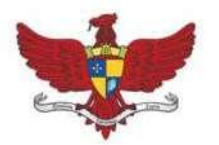

Praça Silviano Brandão, 05 - Centro - CEP 36570-000 - Viçosa/MG Telefax: (31)3899-7500 - www.vicosa.mg.leg.br

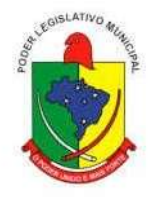

quanto ao acúmulo das bases para INSS.

**15.1.1.1.18.** Viabilizar, nos casos de admissão de pessoal, o aproveitamento de informações cadastrais registradas em cadastros anteriores.

**15.1.1.1.19.** Localizar servidores por: nome, parte dele, data de demissão, CPF e RG.

**15.1.1.1.20.** Viabilizar o registro de ocorrências profissionais dos servidores, previstas na legislação municipal, possibilitando consulta de tais registros a partir do cadastro do servidor.

**15.1.1.1.21.** Permitir o registro de tempo averbado anterior.

**15.1.1.1.22.** Realizar a digitalização de qualquer tipo de documento dos servidores, seja Certidões, RG, Atestados, Certificados, etc.

**15.1.1.1.23.** Controlar os dependentes de servidores para fins de salário família e imposto de renda realizando a sua baixa automática na época devida conforme limite e condições previstas para cada depen- dente.

**15.1.1.1.24.** Cadastrar e gerenciar os afastamentos dos servidores e sua respectiva influência no cálculo da folha.

**15.1.1.1.25.** Permitir o cadastramento de Pensões Judiciais com o nome do pensionista, CPF, banco e conta para pagamento.

**15.1.1.1.26.** Permitir o cadastro de documentos com textos pré-definidos utilizando parâmetros do sistema.

**15.1.1.1.27.** Permitir o cadastramento das empresas que fornecem o vale transporte.

**15.1.1.1.28.** Permitir cadastrar o Roteiro do Vale Transporte.

**15.1.1.1.29.** Permitir cadastrar os Funcionários que solicitaram o Vale Transporte, informando qual linha a ser utilizada, quantidade de Vale diária ou mensal e ainda o período em que irá permanecer com o Benefício do Vale Transporte.

**15.1.1.1.30.** Permitir realizar alteração de dados, como, Cargo, Padrão Salarial, Centro de Custo, Seção, Local de forma coletiva.

**15.1.1.1.31.** Permitir registrar informações de servidores cedidos e recebidos em cedência.

**15.1.1.1.32.** Possuir Módulo de Autônomos separado dos servidores/funcionários, porém acessando o mes- mo banco de dados.

**15.1.1.1.33.** Emitir as fichas de dados cadastrais dos servidores.

**15.1.1.1.34.** Emitir relatório de Contrato de Trabalho.

**15.1.1.1.35.** Emitir relatório com as ocorrências cadastradas para o servidor.

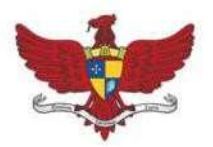

Praça Silviano Brandão, 05 - Centro - CEP 36570-000 - Viçosa/MG Telefax: (31)3899-7500 - www.vicosa.mg.leg.br

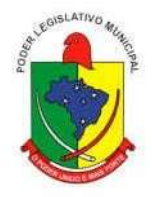

**15.1.1.1.36.** Emitir certidões de tempo de serviço.

**15.1.1.1.37.** Emitir relatório com a movimentação das Licenças e Afastamentos dos servidores, podendo emi- tir por Funcionário ou por Tipo de Licença.

**15.1.1.1.38.** Emitir relatório com informações dos Funcionários que tem Vale Transporte, contendo informa- ção da Linha, Valor da tarifa e Período de Validade.

**15.1.1.1.39.** Emitir relatório com a movimentação de pessoal no período: admitido (s), demitido (s), aniversariantes do mês.

**15.1.1.1.40.** Permitir a emissão de relatórios com textos pré-definidos, para que o próprio usuário possa editar e imprimir para quem desejado.

**15.1.1.1.41.** Permitir com que o usuário monte seu próprio relatório, a partir de informações administrativas no setor, em "layout" e ordem selecionada, contendo recursos de "gerador de relatório".

**15.1.1.1.42.** Permitir a geração de arquivos pré-definidos e conter os recursos de "gerador de arquivos txt", para que o próprio usuário possa montar e gerar o arquivo desejado a partir de informações ad- ministrativas no setor, em "layout" e ordem selecionada.

**15.1.1.1.43.** Deve permitir que possam ser gravados diferentes tipos de seleção para facilitar a emissão de rela- tórios rotineiros.

#### **15.1.2. MODULO II – MEDICINA DO TRABALHO**

**15.1.2.1.** Controlar afastamentos de menos de 15 dias, mesmo que apresentados em períodos interruptos, quando caracterizar que são da mesma causa, evitando pagamento indevido por parte do Órgão e possibilitando o encaminhamento ao INSS;

**15.1.2.2.** Registrar e emitir a CAT - Comunicação de Acidente do Trabalho e o afastamento do servidor quando houver acidente de trabalho para benefícios ao INSS.

- **15.1.2.3.** Permitir realizar o cadastro do PPRA.
- **15.1.2.4.** Permitir realizar o cadastro do PCMSO.
- **15.1.2.5.** Permitir cadastrar o EPI por Cargo.
- **15.1.2.6.** Permitir cadastrar o EPI por Funcionário.

**15.1.2.7.** Deve emitir o Perfil Profissiográfico Previdenciário – PPP, baseado no histórico do servidor;

**15.1.2.8.** Emitir o Requerimento de Benefício por Incapacidade solicitado pelo INSS;

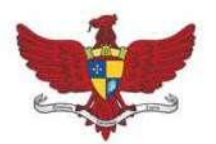

Praça Silviano Brandão, 05 - Centro - CEP 36570-000 - Viçosa/MG Telefax: (31)3899-7500 - www.vicosa.mg.leg.br

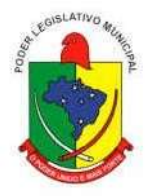

### **15.1.3. MODULO III – FÉRIAS E RESCISÕES**

**15.1.3.1.** Manter o cadastro de todos os períodos aquisitivos de férias dos servidores desde a admissão até a exoneração.

**15.1.3.2.** Permitir o lançamento de um mesmo período de gozo para um grupo de servidores, facilitando este lançamento quando vários servidores vão sair de férias no mesmo período.

**15.1.3.3.** Permitir o pagamento das férias integral ou proporcional a cada período de gozo lançado, com o respectivo 1/3 adicional e médias periódicas.

**15.1.3.4.** Deve possibilitar cálculos de férias individuais, quando ocorre a venda dos 10 dias permitidos por Lei, transformando em Abono Pecuniário.

**15.1.3.5.** Emitir os Avisos e Recibos de Férias.

**15.1.3.6.** Deve permitir a inclusão e configuração de motivos de rescisão e respectivas verbas rescisórias decorrentes de cada um.

**15.1.3.7.** Possuir rotina de cálculo de rescisões de contrato de trabalho (CLT), e/ou quitações de demissões conforme estatutos municipais, tanto individuais quanto coletivas ou complementares.

**15.1.3.8.** Emitir o Termo de Rescisão de Contrato e disponibilizar em arquivos as informações de Guia Rescisório do FGTS – GRRF, quando necessário.

#### **15.1.4. MODULO IV – FOLHA DE PAGAMENTO**

**15.1.4.1.** Deve permitir a configuração de quais proventos e descontos devem ser considerados como au- tomáticos para cada tipo de cálculo (13º, férias, descontos legais, ATS, etc).

**15.1.4.2.** Deve permitir a configuração de todas as fórmulas de cálculo de forma que possam ser configura- das, ficando em conformidade, com o estatuto do órgão, tornando o cálculo da folha totalmente configurado e administrado pelo próprio usuário do sistema.

**15.1.4.3.** Controlar os vencimentos e descontos permitidos em cada regime de trabalho, impossibilitando que seja efetuado o lançamento de um vencimento ou desconto exclusivo de um regime em um outro.

**15.1.4.4.** Deve permitir a configuração das tabelas mensais de cálculo, podendo o usuário incluir novas ta- belas, definir a quantidade de faixas e, ainda, nomear essas tabelas de acordo com sua necessidade. Exemplos: tabelas de INSS, IRRF, salário família, Instituto.

**15.1.4.5.** Disponibilizar emissão de relatórios para apontamento e conferência

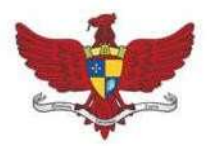

Praça Silviano Brandão, 05 - Centro - CEP 36570-000 - Viçosa/MG Telefax: (31)3899-7500 - www.vicosa.mg.leg.br

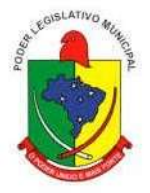

dos lançamentos de eventos referentes ao cálculo da folha de pagamento.

**15.1.4.6.** Deve permitir a inclusão de variáveis, as quais deverão ser geradas a partir de um gerador quando necessário, possibilitando inclusive fazer seleções por regime, cargo, secretarias, bancos.

**15.1.4.7.** Permitir o processamento das folhas de Pagamento Mensal, Rescisão, Férias, Adiantamento de Décimo Terceiro Salário, Décimo Terceiro Salário e Folhas Complementares ou de Diferenças Salariais; Inclusive de Pensão Judicial e Benefícios.

**15.1.4.8.** Permitir a inclusão de valores variáveis na folha como os provenientes de horas extras, periculosi- dade, insalubridade, faltas, empréstimos, descontos diversos.

**15.1.4.9.** Deve permitir realizar o lançamento de verbas de forma expressa, de modo a agilizar o processo de lançamento de variáveis mensais, comum a um grupo de funcionários, inserindo o lançamento na tela de observações do cadastro de funcionários.

**15.1.4.10.** Permitir o controle de consignações importadas de sistemas externos.

**15.1.4.11.** Possuir rotinas que permitam administrar salários, possibilitando reajustes globais e parciais de acordo com os padrões.

**15.1.4.12.** Os reajustes salariais devem ser realizados com no mínimo as opções: por percentual, valor acrés- cimo, valor estipulado com a opção de realizar arredondamento.

**15.1.4.13.** Realizar importação de planilhas no sistema de Folha de Pagamento diretamente para o Lança- mento Mensal ou Lançamento Fixo, sem a necessidade de digitação das informações otimizando assim o tempo do usuário;

**15.1.4.14.** Gerar automaticamente informação para desconto do vale transporte em folha de pagamento após lançamento da entrega dos passes.

**15.1.4.15.** Calcular automaticamente os valores relativos aos benefícios dos dependentes, tais como salário família e/ou abono família para efetivos.

**15.1.4.16.** Permitir o cálculo automático dos adicionais por tempo de serviço como anuênio, decênio e quinquênio.

**15.1.4.17.** Calcular automaticamente as contribuições sindicais na época devida.

**15.1.4.18.** Processar relatórios com as informações dos valores relativos a contribuição individual e patronal para o RGPS (INSS) e RPPS (Instituto), de acordo com o regime previdenciário do servidor.

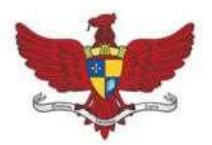

Praça Silviano Brandão, 05 - Centro - CEP 36570-000 - Viçosa/MG Telefax: (31)3899-7500 - www.vicosa.mg.leg.br

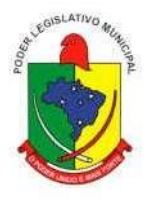

**15.1.4.19.** Permitir recalcular um único funcionário pós-cálculo da folha geral, para evitar a necessidade de refazer todo o procedimento de geração e cálculo da folha.

**15.1.4.20.** Permitir recalcular uma folha de pagamento, realizando apenas alguns cálculos específicos, como: Calculo de INSS, Calculo de FGTS, Salário Família, ou ainda recalcular a folha apenas para um grupo de funcionários, de acordo com a seleção escolhida, sem a necessidade do cálculo geral da mesma.

**15.1.4.21.** Existir funcionalidade de comparativo de servidores entre duas competências. Podendo comparar apenas um Lançamento específico, comparar o valor líquido, comparar o valor bruto de cada servidor. Permitir estipular valor para tolerância para comparação. Além de realizar a comparação por cargo, secretaria, regime, banco.

**15.1.4.22.** Realizar o bloqueio das Informações do cadastro de Funcionários, para que não ocorra alterações indevidas no momento de conferencia da folha de pagamento.

**15.1.4.23.** Realizar o bloqueio das Informações da Folha de Pagamento, após a conferência da folha, para que não ocorram alterações como inclusões, alterações e exclusões na Ficha Financeira do Servidor.

**15.1.4.24.** Possuir módulo para registro de autônomos no sistema de folha de pagamento com seus respecti- vos códigos de identificação de prestador de serviços.

**15.1.4.25.** Possuir cadastro de diárias e emissão de autorização das mesmas.

**15.1.4.26.** Manter histórico para cada servidor/funcionário com detalhamento de todos os pagamentos e descontos, permitindo consulta ou emissão de relatórios.

**15.1.4.27.** Emitir relatório de folha de pagamento completas com as opções de quebra por no mínimo: Banco, Cargo, Regime, Secretarias, Divisões, e, Seções.

**15.1.4.28.** Emitir relatório de folha de pagamento com no mínimo as seguintes informações: Base de valores; Datas de Nascimento; Datas de Demissão; Nº dependentes; Responsáveis para assinatura e Valores Patronais de Previdência.

**15.1.4.29.** Emitir folha líquida, contendo matrícula, nome, CPF e salário líquido do servidor, além de emitir por banco e agência.

**15.1.4.30.** Emitir listagem do servidor/funcionário por provento ou descontos individuais ou grupais, com valores mensais, conforme desejado.

**15.1.4.31.** Emitir folha de assinatura para recebimento de contracheques contendo lotação, matrícula, nome e espaço para assinatura.

**15.1.4.32.** Emissão de contracheque (pré-impressão), permitindo a livre formatação do documento pelo usuário, conforme modelo padrão utilizado pela

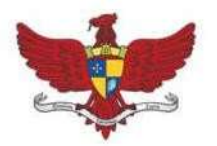

Praça Silviano Brandão, 05 - Centro - CEP 36570-000 - Viçosa/MG Telefax: (31)3899-7500 - www.vicosa.mg.leg.br

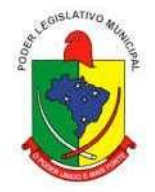

empresa.

**15.1.4.33.** Emitir contracheques de meses anteriores (segunda via).

**15.1.4.34.** Permitir a emissão de relatórios para apuração de valores das contribuições previdenciárias relati- vas à folha de pagamento, com opções de emissão analítica e sintética.

**15.1.4.35.** Permitir a emissão de relatório com informações referente ao Movimento do Vale Transporte.

**15.1.4.36.** Permitir a emissão do Recibo de Pagamento dos Autônomos.

**15.1.4.37.** Emitir os informes de rendimentos para fins de declaração à Receita Federal em qualquer época do ano, inclusive de anos anteriores, nos padrões da legislação vigente.

**15.1.4.38.** Permitir com que o usuário monte seu próprio relatório, a partir de informações administrativas no setor, em "layout" e ordem selecionada, contendo recursos de "gerador de relatório".

**15.1.4.39.** Permitir a geração de arquivos para crédito em conta corrente da rede bancária, emitindo relação dos créditos contendo matrícula, nome, conta corrente, CPF e valor líquido a ser creditado.

**15.1.4.40.** Permitir a geração de arquivo de Retorno e Margem Consignável para as empresas responsáveis pelo controle das Consignações dos servidores.

**15.1.4.41.** Possibilitar a exportação automática dos dados para contabilização automática da folha de paga- mento integrando com a contabilidade.

**15.1.4.42.** Permitir a geração da GEFIP/SEFIP mensalmente, inclusive a Competência 13.

**15.1.4.43.** Permitir rotinas de comparação da base de dados da GEFIP/SEFIP com a folha de pagamento automaticamente através do software.

**15.1.4.44.** Permitir a geração de arquivos para crédito de benefícios, como Vale Alimentação e/ou Refeição.

**15.1.4.45.** Permitir a geração de arquivos para o CAGED

**15.1.4.46.** Permitir a geração de arquivos para avaliação atuarial.

**15.1.4.47.** Exportar/Importar arquivos do PIS/PASEP, como cadastro de participantes, afins de lançar os valores dos abonos com pagamentos em folha na devida época solicitado pelo Banco do Brasil.

**15.1.4.48.** Permitir a geração de informações anuais como DIRF e RAIS, nos padrões da legislação vigente.

**15.1.4.49.** Disponibilizar informações em arquivos conforme pedido pela fiscalização da Receita ou Previ- dência. Ex.: MANAD.

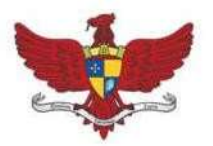

Praça Silviano Brandão, 05 - Centro - CEP 36570-000 - Viçosa/MG Telefax: (31)3899-7500 - www.vicosa.mg.leg.br

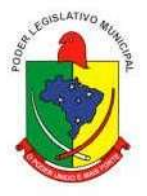

**15.1.4.50.** Permitir a geração de arquivos para Tribunal de Contas (SICOM, SIGA, TCE-MG).

**15.1.4.51.** Permitir a geração de arquivos pré-definidos e conter os recursos de "gerador de arquivos txt", para que o próprio usuário possa montar e gerar o arquivo desejado a partir de informações ad- ministrativas no setor, em "layout" e ordem selecionada.

**15.1.4.52.** Realizar mensalmente o provisionamento do avo de Férias e 13º salário, juntamente com seus encargos.

**15.1.4.53.** Realizar a baixa do valor provisionado mediante a quitação do direito do servidor.

**15.1.4.54.** Emitir para a Contabilidade relatório para auxiliar o lançamento desses valores, contendo infor- mações como: Valor Provisionado por mês, Valor Pago no Mês, Valor de Pagamento com Provi- são Reconhecida, Valor de Pagamento sem Provisão Reconhecida, Adiantamento Concedido e Saldo Atual. Podendo o relatório ser emitido por Funcionário, Regime Previdenciário, Secretaria, Centro de Custo. Tipo de Provisão e Tipo de Valor de Provisão.

**15.1.4.55.** Disponibilizar na internet, em tempo real, informações pormenorizadas sobre a execução orça- mentária e financeira, atendendo a LAI.

**15.1.4.56.** Permitir realizar simulações parciais ou totais da folha de pagamento, sem afetar a sua base real. Não sendo possível gerar arquivos dessa base de simulação.

#### **15.1.5. MÓDULO V – ATOS ADMINISTRATIVOS**

**15.1.5.1.** Manter o cadastro de todos os textos que darão origem a atos administrativos como Portaria, De- cretos, Contratos e Termos de Posse.

**15.1.5.2.** Gerar automaticamente o ato administrativo a partir de um lançamento de licenças e afastamen- tos, com o registro nas observações funcionais do servidor, após a tramitação.

**15.1.5.3.** Gerar automaticamente o ato administrativo a partir de um lançamento de férias em gozo e/ou pecúnia com o registro nas observações funcionais do servidor, após a tramitação.

**15.1.5.4.** Gerar automaticamente o ato administrativo a partir um lançamento de suspensão de pagamento, com o registro nas observações funcionais do servidor, após a tramitação.

**15.1.5.5.** Deve controlar e emitir as movimentações de pessoal e os atos publicados para cada servidor ao longo de sua carreira.

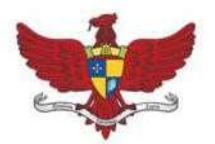

Praça Silviano Brandão, 05 - Centro - CEP 36570-000 - Viçosa/MG Telefax: (31)3899-7500 - www.vicosa.mg.leg.br

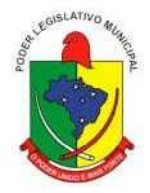

### **15.1.6. MÓDULO VI – CONCURSO PUBLICO**

**15.1.6.1.** Permitir realização e/ou o acompanhamento de concursos públicos e processos seletivos para provimento de vagas.

**15.1.6.2.** Permitir o acompanhamento de quais vagas foram abertas no concurso.

**15.1.6.3.** Permitir realizar o concurso para um Setor em especifico.

**15.1.6.4.** Realizar o cadastro da equipe que está acompanhando o concurso, informando de qual equipe pertence, fiscal ou comissão.

**15.1.6.5.** Permitir informar e acompanhar os candidatos inscritos no concurso.

**15.1.6.6.** Preencher automaticamente se o candidato foi aprovado ou não no concurso mediante a nota da prova.

**15.1.6.7.** Permitir informar se a vaga do candidato é especial.

**15.1.6.8.** Permitir informar se o candidato assumiu ou desistiu da sua vaga.

**15.1.6.9.** Permitir cadastrar os títulos informados pelos candidatos.

**15.1.6.10.** Emitir relatório dos servidores que assumiram a vaga através do resultado do concurso.

#### **15.1.7. MÓDULO VII – PONTO ELETRÔNICO**

**15.1.7.1.** Montagem de Escalas

**15.1.7.2.** Cadastro de regras para apuração de horas.

**15.1.7.3.** Leitura de registro de relógios.

**15.1.7.4.** Extrato Individual ou Coletivo de Registro de Ponto.

**15.1.7.5.** Aplicação de tolerância na leitura de registro.

**15.1.7.6.** Apuração de horas para Banco de Horas ou Lançamentos

**15.1.7.7.** Controle de presença de funcionários;

**15.1.7.8.** Relatório de faltas, atrasos, registros inconsistentes e saldos.

#### **15.1.8. MÓDULO VIII – CONTRACHEQUE ON-LINE**

**15.1.8.1.** Possibilitar que os usuários (funcionários) da Câmara emitam cópia de seu recibo de pagamento pela internet;

**15.1.8.2.** Que os funcionários, usuários da Câmara imprimam seus respectivos comprovantes de rendimen- tos para fins de declaração anual de imposto de renda pela internet.

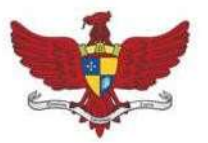

Praça Silviano Brandão, 05 - Centro - CEP 36570-000 - Viçosa/MG Telefax: (31)3899-7500 - www.vicosa.mg.leg.br

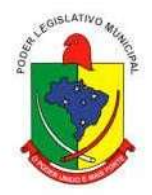

#### **15.2. SISTEMA INTEGRADO COMPRAS, LICITAÇÕES E CONTRATOS**

#### **15.2.1. MÓDULO I – - CADASTRO DE FORNECEDOR (CRC)**

**15.2.1.1.** Utilizar registro geral de fornecedores, desde a geração do documento de "Certificado de Registro Cadastral", controlando o vencimento de documentos, bem como registrar a inabilitação porsuspensão ou rescisão do contrato.

**15.2.1.2.** Possibilitar a cadastrar as informações do balanço dos fornecedores no sistema para que o mesmo possa calcular automaticamente os índices de liquidez.

**15.2.1.3.** Controlar as certidões vencidas ou à vencer dos fornecedores.

**15.2.1.4.** Permitir que o sistema avise quando for utilizado um fornecedor que teve contrato suspenso.

**15.2.1.5.** Manter informações cadastrais das linhas de fornecimento dos fornecedores.

**15.2.1.6.** Manter informações cadastrais de sócios, representantes, contato e conta bancaria dos fornecedores.

**15.2.1.7.** Calcular os índices de liquidez automaticamente após o preenchimento do balanço patrimonial.

**15.2.1.8.** Mostrar tela de aviso de documentos a vencer ou vencidos dos fornecedores ao tentar abrir o cadastro de fornecedores.

**15.2.1.9.** Emitir relatórios de documentos a vencer ou vencidos dos fornecedores.

**15.2.1.10.** Ao cadastrar um fornecedor ter opção de definição do tipo de fornecedor de acordo com a lei complementar 123/2009

**15.2.1.11.** O sistema deve permitir fazer pesquisas através de link, para os sites do INSS, FGTS, Fazenda Municipal, Estadual e Federal.

**15.2.1.12.** O sistema deve efetuar o controle de ocorrências dos fornecedores de materiais, serviços e obras como histórico de alterações no cadastro e restrições sofridas como multas e outras penalidades.

**15.2.1.13.** Permitir que o relatório de certificado de registro cadastral –CRC– possa ser parametrizado pelo próprio usuário.

**15.2.1.14.** Atender todas as exigências para prestação de contas do SICOM.

#### **15.2.2. MÓDULO II – SISTEMA DE COMPRAS**

**15.2.2.1.** O Módulo de Compras, Licitações e Contratos deverá permitir acompanhar todo o processo licitatório, envolvendo as etapas desde a preparação (processo administrativo) até o julgamento, registrando as atas, deliberação (preço

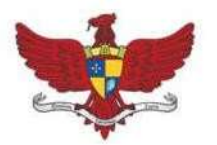

Praça Silviano Brandão, 05 - Centro - CEP 36570-000 - Viçosa/MG Telefax: (31)3899-7500 - www.vicosa.mg.leg.br

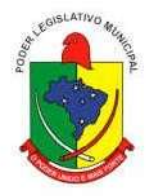

global), mapa comparativo de preços.

**15.2.2.2.** Possibilitar que através do módulo de compras possa ser feito o planejamento (previsão de con- sumo) para cada setor dentro de um período.

**15.2.2.3.** Poder consolidar os planejamentos de compras gerando pedido de compras automaticamente.

**15.2.2.4.** Permitir a geração de pedido de compras possa ser feito pelo próprio sistema em cada secretaria.

**15.2.2.5.** Possuir integração com o sistema de licitações permitido verificar o andamento dos processos de compras.

**15.2.2.6.** Permitir o cadastramento de comissões julgadoras informando datas de designação ou exoneração e os membros da comissão.

**15.2.2.7.** Emitir quadro comparativo de preço após o processo de cotação para ver qual foi o vencedor da menor proposta.

**15.2.2.8.** Possuir rotina que possibilite que a pesquisa e preço sejam preenchidos pelo próprio fornecedor, em suas dependências e, posteriormente, enviada em meio magnético para entrada automática no sistema, sem necessidade de redigitação.

**15.2.2.9.** Ter recurso de encaminhar os pedidos de compras para pesquisa de preço, licitação ou autorização de fornecimento.

**15.2.2.10.** Emitir resumo dos pedidos de compra em andamento, informando em que fase o mesmo se en- contra e também sua tramitação no protocolo.

**15.2.2.11.** Todas as tabelas comuns aos sistemas de compras, licitações e de materiais devem ser únicas, de modo a evitar a redundância e a discrepância de informações.

**15.2.2.12.** Integrar-se com a execução orçamentária gerando as autorizações de empenho e a respectiva reserva.

**15.2.2.13.** Possuir integração com o sistema de arrecadação criticando se o fornecedor possuir débitos fiscais.

**15.2.2.14.** O Módulo de Compras não deverá permitir a alteração da descrição do material após sua utilização;

**15.2.2.15.** Ter controle através de alerta e relatório no sistema quando o limite de dispensa de licitações for excedido de acordo com o tipo de material / serviço.

**15.2.2.16.** Permitir a geração automática de autorização de fornecimento a partir da execução do processo de licitação.

**15.2.2.17.** Realizar o controle do total das compras dispensáveis (sem licitações). Possibilitar a geração de ordem de compra pegando os dados da

55

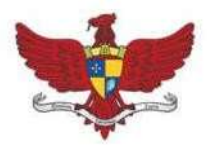

Praça Silviano Brandão, 05 - Centro - CEP 36570-000 - Viçosa/MG Telefax: (31)3899-7500 - www.vicosa.mg.leg.br

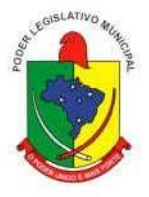

requisição. Caso utilize cotação de planilha de preços o sistema deverá pegar os valores automaticamente.

**15.2.2.18.** Emitir relatório de autorização de fornecimento.

**15.2.2.19.** Possuir Integração com o software de protocolo, podendo o processo ser gerado automaticamen- te conforme parametrização no ato do pedido de compra.

**15.2.2.20.** Emitir relatório de valores médios de processos de pesquisa de preço para licitação.

**15.2.2.21.** Ter recurso de consolidar vários pedidos de compras para formação de licitação.

**15.2.2.22.** Conter o recurso de "gerador de relatório", que permite ao usuário emitir relatório com conteúdo, "layout" e ordens selecionáveis.

**15.2.2.23.** Possibilitar a criação de modelos de documentos a serem utilizados para justificativa da dispensa de licitação.

**15.2.2.24.** Ter opção de na conclusão da pesquisa de preços possa ser encaminhado para o setor de contratos.

**15.2.2.25.** Possibilita anular um processo de compra justificando a sua decisão.

#### **15.2.3. MÓDULO III – SISTEMA DE LICITAÇÃO**

**15.2.3.1.** Registrar os processos licitatórios identificando o número do processo, objeto, requisições de compra a atender, modalidade de licitação e data do processo.

**15.2.3.2.** Possuir meios de acompanhamento de todo o processo de abertura e julgamento da licitação, re- gistrando a habilitação, proposta comercial, interposição de recurso, anulação, adjudicação e emitindo o mapa comparativo de preços.

**15.2.3.3.** O Módulo de Licitações não deverá permitir a utilização das despesas sem que haja disponibilidade orçamentária.

**15.2.3.4.** O Módulo de Licitações deverá permitir sugerir o número da licitação sequencial, ou por modalidade.

**15.2.3.5.** O Módulo de Licitações deverá permitir separar os itens do processo por despesa orçamentária a ser utilizada.

**15.2.3.6.** O Módulo de Licitações deverá permitir copiar os itens de outro processo licitatório, já cadastrado.

**15.2.3.7.** Possibilitar a entrega do edital e itens a serem cotados em meio magnético, para que os participan- tes possam digitar suas propostas e as mesmas possam ser importadas automaticamente pelo sistema.

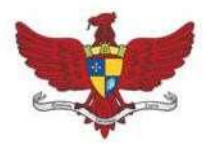

Praça Silviano Brandão, 05 - Centro - CEP 36570-000 - Viçosa/MG Telefax: (31)3899-7500 - www.vicosa.mg.leg.br

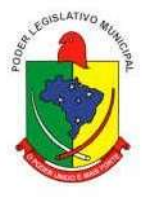

**15.2.3.8.** Possuir rotina que possibilite que a proposta comercial seja preenchida pelo próprio fornecedor, em suas dependências, e posteriormente enviada em meio magnético para entrada automática no sistema, sem necessidade de redigitação.

**15.2.3.9.** Ter a opção de criar modelos de edital padrão para o uso do sistema sem ter que criar vários modelos para licitações diferentes.

**15.2.3.10.** Ter modelos para todos os textos de licitações.

**15.2.3.11.** Utilizar o recurso de mesclagem de campos em todos os modelos de documentos requeridos nas etapas da licitação e pesquisa de preços

**15.2.3.12.** Ter configuração de julgamento por técnica, definidos as questões e as resposta.

**15.2.3.13.** Verificar possíveis débitos fiscais no ato da inclusão dos fornecedores na licitação.

**15.2.3.14.** Gerar a ata do processo licitatório automaticamente de acordo com o modelo criado.

**15.2.3.15.** O Módulo de Compras, Licitações e Contratos deverá permitir gerar arquivos para atender as exi- gências do Tribunal de Contas relativas à prestação de contas dos atos administrativos de licita- ções e contratos.

**15.2.3.16.** O Módulo de Licitações deverá permitir a impressão de relatório para conferência de inconsistên- cias a serem corrigidas no sistema antes de gerar os arquivos para o Tribunal de Contas

**15.2.3.17.** O Módulo de Licitações deverá permitir controlar as despesas realizadas e a realizar, evitando a realização de despesas de mesma natureza com dispensa de licitação ou modalidade de licitação indevida, por ultrapassarem os respectivos limites legais;

**15.2.3.18.** O Módulo de Licitações deverá permitir controlar os limites de cada modalidade estabelecidos em Lei através do objeto da compra.

**15.2.3.19.** Permitir consulta ao preço praticado nas licitações, por fornecedor ou material.

**15.2.3.20.** Permitir as seguintes consultas ao fornecedor: Fornecedor de determinado produto; Licitações vencidas por Fornecedor;

**15.2.3.21.** Gerar todos os controles, documentos e relatórios necessários ao processo licitatório, tais como: ordenação de despesa, editais de publicação, homologação e adjudicação, atas, termo de análise ju- rídica, parecer técnico e aviso de licitações;

**15.2.3.22.** Conter o recurso de "gerador de relatório", que permite ao usuário

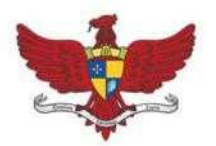

Praça Silviano Brandão, 05 - Centro - CEP 36570-000 - Viçosa/MG Telefax: (31)3899-7500 - www.vicosa.mg.leg.br

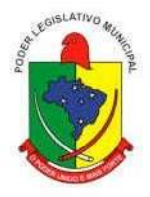

emitir relatório com conteúdo, "layout" e ordens selecionáveis.

**15.2.3.23.** Possuir recursos de fala que ao término de confecção de uma ata a mesma possa ser lida automaticamente pelo sistema para os fornecedores e membros da comissão

**15.2.3.24.** O sistema de compras deve sinalizar automaticamente empates no julgamento de preços, de acor- do com lei complementar 123/2006, mostrando os valores mínimos e máximos, inclusive a cada rodada de lance do pregão presencial.

**15.2.3.25.** Indicar quais são as empresas empatadas na fase de julgamento dos preços.

**15.2.3.26.** Possuir julgamento por maior desconto, ou melhor, oferta.

**15.2.3.27.** Possibilitar que no tipo de julgamento de desconto ou melhor oferta às propostas de preços pos- sam ser lançadas em porcentagem inclusive os modelos de ata, homologação.

**15.2.3.28.** Ter controle da situação do processo de licitação, se ela está anulada, cancelada, concluída, suspensa, licitação deserta, fracassada ou revogada.

**15.2.3.29.** O Módulo de Licitações deverá permitir gerar entrada no almoxarifado a partir da liquidação da mercadoria.

**15.2.3.30.** Disponibilizar a Lei de Licitações em ambiente hipertexto.

**15.2.3.31.** Integração total com o sistema de contabilidade, exportando automaticamente todas as licitações cadastradas do sistema de compras, licitações e contratos.

#### **15.2.4. MÓDULO IV – REGISTRO DE PREÇOS**

**15.2.4.1.** Gerenciar os controles necessários para Registro de Preços, de acordo com art. 15 da Lei 8.666/1993, facilitando assim o controle de entrega das mercadorias licitadas, diminuindo a necessi- dade de controle de mercadorias em estoque físico.

**15.2.4.2.** Registrar e emitir as requisições de compras e serviços para registro de preço.

**15.2.4.3.** Registrar e emitir atas de julgamentos registrando o preço dos fornecedores.

**15.2.4.4.** Conter base de preços registrados.

**15.2.4.5.** Gerar automaticamente autorização de fornecimento aos fornecedores mediante registro de preço.

**15.2.4.6.** Gerar termo de compromisso para o fornecedor vencedor.

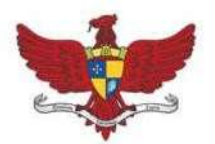

Praça Silviano Brandão, 05 - Centro - CEP 36570-000 - Viçosa/MG Telefax: (31)3899-7500 - www.vicosa.mg.leg.br

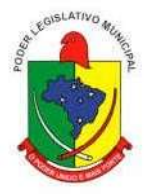

### **15.2.5. MÓDULO V – PREGÃO PRESENCIAL**

**15.2.5.1.** Ter módulo de pregão presencial, além de controlar todo do processo.

**15.2.5.2.** Permitir a execução do pregão por item ou lote de itens.

**15.2.5.3.** Fazer com que o enquadramento dos lotes possa ser automático por Item, classificação de material/serviço ou global.

**15.2.5.4.** Registrar de forma sintética os fornecedores que participarão no pregão.

**15.2.5.5.** Permitir a montagem de lotes selecionando seus respectivos itens.

**15.2.5.6.** Permitir a digitação e classificação das propostas iniciais de fornecedores definindo quais participarão dos lances, de acordo com os critérios estabelecidos na Lei do Pregão.

**15.2.5.7.** O Módulo de Licitações deverá possibilitar a classificação das propostas do Pregão Presencial au- tomaticamente, conforme critérios de classificação impostos na legislação (Lei 10.520).

**15.2.5.8.** Registrar os preços das propostas lance a lance até o declínio do último fornecedor.

**15.2.5.9.** Permitir o acompanhamento lance a lance do pregão, através de tela que deve ser atualizada au- tomaticamente mediante a digitação dos lances, permitindo aos fornecedores participantes uma visão global do andamento do pregão.

**15.2.5.10.** O Módulo de Licitações deverá permitir a emissão da ATA do Pregão Presencial e histórico com os lances.

**15.2.5.11.** Integração total com o sistema de contabilidade, exportando automaticamente todos os pregões presenciais cadastrados no sistema de compras, licitações e contratos;

#### **15.2.6. MÓDULO VI – SISTEMA DE CONTRATOS**

**15.2.6.1.** Registrar e controlar os contratos (objeto, valor contratado, vigência, cronograma de entrega e pagamento e penalidades pelo não cumprimento) e seus aditivos, reajustes e rescisões, bem como o número das notas de empenho.

**15.2.6.2.** Fazer com que a geração do contrato seja automática sem que o usuário tenha que redigitar todo o processo.

**15.2.6.3.** Possibilitar que possa ser criado o modelo de contratos com campos de mesclagem para serem usados pelo sistema.

**15.2.6.4.** O Módulo de Contratos deverá permitir a definição e o

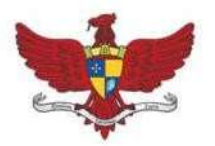

Praça Silviano Brandão, 05 - Centro - CEP 36570-000 - Viçosa/MG Telefax: (31)3899-7500 - www.vicosa.mg.leg.br

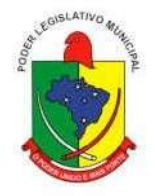

estabelecimento de cronograma de entrega dos itens dos contratos.

**15.2.6.5.** O Módulo de Contratos deverá permitir a definição e o estabelecimento de cronograma de pagamentos dos contratos.

**15.2.6.6.** O módulo de contrato deverá controlar o saldo de material contrato.

**15.2.6.7.** Registrar a rescisão do contrato indicando motivo e data.

**15.2.6.8.** Registrar as medições da execução do contrato informando o percentual de conclusão a cada medição.

**15.2.6.9.** O sistema deve possibilitar cadastramento de aditamento contratual.

**15.2.6.10.** O sistema deverá sinalizar com antecedência o vencimento dos contratos.

**15.2.6.11.** O sistema deverá controlar os contratos por unidade gestora.

**15.2.6.12.** Integração total com o sistema de contabilidade, exportando automaticamente todos os contratos cadastrados no sistema de compras, licitações e contratos.

#### **15.2.7. MÓDULO VII - SICOM**

**15.2.7.1.** Disponibilizar o cadastro de dados e informações de acordo com as configurações do Layout do SICOM, exigidas pelo Tribunal de Contas do Estado de Minas Gerais, e suas posteriores altera- ções que por ventura vierem a ocorrer durante a vigência deste contrato.

**15.2.7.2.** Acompanhar o cadastro das informações, mediante solicitação, e assessorar no envio da Prestação de Contas mensal (SICOM) ao Tribunal de Contas deMG.

#### **15.3. SISTEMA INTEGRADO DE ALMOXARIFADO**

#### **15.3.1. MÓDULO I – CONTROLE DE BENS EM ALMOXARIFADO**

**15.3.1.1.** Permitir a manutenção para o cadastro de materiais quanto às informações de: Grupo, Subgrupo,Classificação,Embalagem.

**15.3.1.2.** Permite consultas ao catálogo de produtos, aplicando filtros diversos (nome, códigos, etc.);

**15.3.1.3.** Registrar os endereços físicos dos materiais de consumo e permanente

**15.3.1.4.** Possuir controle da localização física dos materiais de consumo e permanente dentro dos esto- ques;

**15.3.1.5.** Controlar lotes de materiais (controle de prazo de validade).

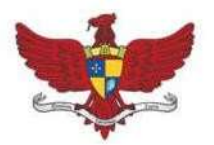

Praça Silviano Brandão, 05 - Centro - CEP 36570-000 - Viçosa/MG Telefax: (31)3899-7500 - www.vicosa.mg.leg.br

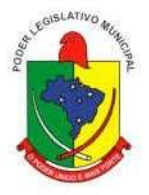

**15.3.1.6.** Controlar as aquisições de materiais/mercadorias por notas fiscais e os gastos por requisição

**15.3.1.7.** Gerar automaticamente a entrada da nota fiscal a partir de uma ordem de compra, podendo esta ser integral ou parcial, mostrando assim a integração com o sistema de compras.

**15.3.1.8.** Possibilidade de importação de Nota fiscal Eletrônica (Nfe).

**15.3.1.9.** Sistema de almoxarifado integrado ao patrimônio, efetuando a incorporação de bens quando for o caso;

**15.3.1.10.** Permitir inclusão de dados relativos às entradas e saídas que são independentes de execução or- çamentária (doação e devolução) no almoxarifado.

**15.3.1.11.** Permite transferência entre almoxarifados, efetuando atualização no estoque;

**15.3.1.12.** Controlar o atendimento as requisições de materiais.

**15.3.1.13.** O sistema deve trazer no momento da requisição automaticamente o lote com validade que está para vencer.

**15.3.1.14.** Dar baixa automática no estoque pelo fornecimento de material através da aplicação imediata.

**15.3.1.15.** Para a distribuição de materiais deverá ser utilizado os centros de custos/locais para controle do consumo.

**15.3.1.16.** As requisições poderão ser feitas através da WEB, efetivando a integração dos setores solicitantes ao almoxarifado, que não possuem acesso à rede do órgão.

**15.3.1.17.** Todas as movimentações de entradas, saídas e transferências deverão ser bloqueadas durante a re- alização do inventário. Permitir informar o registro de abertura e fechamento do processo de in- ventário.

**15.3.1.18.** Permitir a geração de pedidos de compras pelo sistema de almoxarifado;

**15.3.1.19.** O sistema deverá permitir o controle de todas as movimentações efetuadas nos diversos almoxari- fados municipais.

**15.3.1.20.** Permitir consultas de todas as movimentações de entrada e saída de um determinado material.

**15.3.1.21.** Emitir relatório de requisições de materiais por centro de custo.

**15.3.1.22.** Emitir etiquetas para localização dos materiais dentro do almoxarifado físico.

**15.3.1.23.** Emitir relatório de entradas por nota fiscal e/ ou fornecedor.

**15.3.1.24.** Emitir relatório de todos os produtos cadastrados no sistema, com

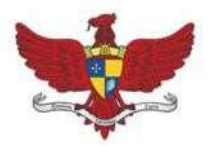

Praça Silviano Brandão, 05 - Centro - CEP 36570-000 - Viçosa/MG Telefax: (31)3899-7500 - www.vicosa.mg.leg.br

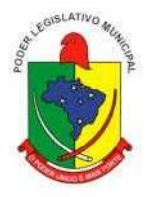

código, especificação, unidade, endereço e lote.

**15.3.1.25.** Emitir relatórios de controle de validade de lotes de materiais.

**15.3.1.26.** Emitir relatórios destinados à Prestação de Contas aos Tribunais de Contas da União e do Estado;

**15.3.1.27.** Relatório demonstrativo dos materiais acima do máximo permitido em estoque.

**15.3.1.28.** Relatório sintético de estoque físico e financeiro por almoxarifado.

**15.3.1.29.** O software de almoxarifado deverá dispor do recurso de "gerador de relatórios", que possibilite o usuário emitir relatório com conteúdo, "layout" e ordens selecionáveis.

**15.3.1.30.** Permitir que cada setor elabore sua própria requisição de material.

**15.3.1.31.** Histórico de acessos dos usuários que executaram rotinas no sistema;

**15.3.1.32.** Opção de visualizar os relatórios em tela antes da impressão;

**15.3.1.33.** Importar centros de custos, materiais e fornecedores do sistema compras visando o cadastro único;

**15.3.1.34.** O acesso dos usuários será conforme a hierarquia definida pela gestão, possuindo acesso somente a almoxarifados específicos de acordo com o nível de cadastro do usuário.

**15.3.1.35.** Possibilitar a configuração de cotas financeiras ou quantitativas por grupo de materiais ou por ma- teriais para os diversos centros de custos.

**15.3.1.36.** Possuir controle de limites mínimo, máximo e de ponto de reposição de saldo físico em estoque;

**15.3.1.37.** Realizar o fechamento mensal das movimentações de materiais, bloqueando o movimento nos meses já encerrados.

#### **15.3.2. MÓDULO II - SICOM**

**15.3.2.1.** Disponibilizar o cadastro de dados e informações de acordo com as configurações do Layout do SICOM, exigidas pelo Tribunal de Contas do Estado de Minas Gerais, e suas posteriores alterações que por ventura vierem a ocorrer durante a vigência deste contrato.

#### **15.4. SISTEMA INTEGRADO DE ADMINISTRAÇÃO DE BENS PATRIMONIAIS**

#### **15.4.1. MÓDULO I – CONTROLE DE BENS PATRIMONIAIS**

**15.4.1.1.** O patrimônio deverá ser integrado ao sistema de almoxarifado, de

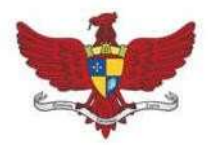

Praça Silviano Brandão, 05 - Centro - CEP 36570-000 - Viçosa/MG Telefax: (31)3899-7500 - www.vicosa.mg.leg.br

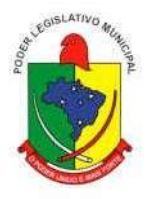

modo que ao efetuar o recebimento de equipamentos direcionados ao patrimônio, o sistema informe qual (is) aquisição (ões) pendente(s).

**15.4.1.2.** Cadastrar as informações dos bens móveis, inclusive veículos, imóveis próprios e locados com todos os dados necessários ao controle de patrimônio, registrando a identificação do setor e pessoa responsável pelo bem.

**15.4.1.3.** O sistema de Patrimônio Público deve possibilitar a manutenção e controle dos dados pertinentes aos Bens móveis, imóveis, semoventes e intangíveis, de maneira efetiva desde o cadastramento, a classificação e a movimentação.

**15.4.1.4.** Possibilitar a incorporar ou não incorporar o valor do bem no patrimônio.

**15.4.1.5.** Possibilitar fazer uma ou várias cópias de cadastro de bem e gerando automaticamente o código da placa a partir do código inicial informado, copiando as características do bem.

**15.4.1.6.** Consultar aos bens por número de tombamento data de aquisição, número do documento e número/ ano do empenho.

**15.4.1.7.** No cadastro de bem, quando necessário deverá conter o registro de sua garantia.

**15.4.1.8.** Listar através de relatório os bens que estão com a garantia para vencer.

**15.4.1.9.** Incluir imagem (ns) do bem a fim de auxiliar na sua localização.

**15.4.1.10.** Ter parâmetros para que possam ser incluídos novos campos no cadastro de Bens (móveis e imóveis) para informações adicionais.

**15.4.1.11.** Emissão de etiquetas de patrimônio, contendo número do tombamento, especificação do bem e código de barras.

**15.4.1.12.** O sistema deverá permitir o registro de bens recebidos ou cedidos em comodato.

**15.4.1.13.** Permitir registrar o número da plaqueta anterior do bem a fim de auditorias.

**15.4.1.14.** Informar o processo de compra, número da ordem de fornecimento e processo administrativo, referentes ao item patrimonial, demonstrando assim a integração com os sistemas de compras e protocolo.

**15.4.1.15.** Ter o recurso digitalização de documentos na tela de cadastro de bens, como: nota fiscal e ou outros documentos. Permitir inserir também pelo menos documentos nos formatos PDF, DOC, JPG, ODT, BMP, JPG, PNG e XLS.

**15.4.1.16.** Emitir relação de bens por produto.

**15.4.1.17.** Emitir relatório de relação simples de bens, por tipo, bem e tipo de

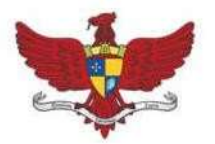

Praça Silviano Brandão, 05 - Centro - CEP 36570-000 - Viçosa/MG Telefax: (31)3899-7500 - www.vicosa.mg.leg.br

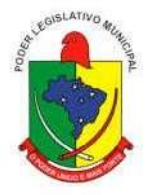

aquisição.

**15.4.1.18.** O Termo de Guarda e Responsabilidade poderá ser cadastrado de forma individual ou por coletivo dos bens.

**15.4.1.19.** Registrar as comissões de inventário informando: número do decreto/portaria, os membros e sua respectiva vigência.

**15.4.1.20.** Emissão do relatório demonstrando os bens em inventariados: Localizados e pertencentes ao setor; localizados, mas pertencentes a outro setor; e Não Localizados;

**15.4.1.21.** Emitir relatório do inventário por unidade administrativa.

**15.4.1.22.** Permitir registrar os motivos das baixas dos bens do patrimônio público (venda, doações, inutilizações, abandono, cessão, devolução, alienação, leilão, outros).

**15.4.1.23.** A baixa de bens poderá ser individual ou coletiva de bens.

**15.4.1.24.** Dar baixa de bens que não foram localizados no setor durante o registro do mesmo na tela de inventário.

**15.4.1.25.** Registrar as baixas e emitir o Termo de Baixa com as seguintes informações: número da guia, data da baixa, motivo, código e especificação do bem.

**15.4.1.26.** Emissão de relatório de baixas por classe ou localização do bem.

**15.4.1.27.** A transferência de bens poderá ser individual ou coletiva.

**15.4.1.28.** Efetuar a transferência de bens localizados no setor, mas pertencentes a outro, durante o registro do inventário.

**15.4.1.29.** Na tela de transferência deverá ser informado o número do documento autorizador.

**15.4.1.30.** Emitir o Termo de Transferência com pelo menos as seguintes informações: número da guia, data de transferência, origem e destino (local e responsável), número do bem e especificação.

**15.4.1.31.** A depreciação de bens poderá ser individual, ou conforme critérios estabelecidos na seleção.

**15.4.1.32.** O sistema deve permitir que as fórmulas de depreciação/ reavaliação e as seleções sejam criadas pelo usuário.

**15.4.1.33.** Registrar o responsável pela conformidade da reavaliação/ depreciação.

**15.4.1.34.** Relação de reavaliações e depreciações por localização ou classe.

**15.4.1.35.** Possuir rotina de agregação de bens. Estes deverão ser tratados como um único bem, podendo desvinculá-los a qualquer momento.

**15.4.1.36.** Controlar bens alienados e sua vigência.

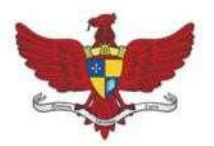

Praça Silviano Brandão, 05 - Centro - CEP 36570-000 - Viçosa/MG Telefax: (31)3899-7500 - www.vicosa.mg.leg.br

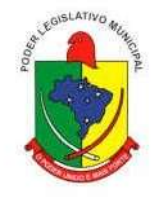

**15.4.1.37.** Emitir relatório de nota de alienação.

**15.4.1.38.** Controle de bens assegurados, informando seguradora, vigência e itens segurados.

**15.4.1.39.** Controlar os bens encaminhados à manutenção, armazenando os dados básicos da movimentação, tais como: data de envio, se é manutenção preventiva ou corretiva, valores, possibilitando a emissão de relatório de nota de manutenção, bens em manutenção em aberto e efetuadas.

**15.4.1.40.** Emitir relatório destinado à prestação de contas;

**15.4.1.41.** Manter o registro histórico das movimentações dos bens, e emitir o relatório analítico de todas as movimentações ocorridas durante sua vida útil.

**15.4.1.42.** O software de patrimônio deverá dispor do recurso de "gerador de relatórios", que possibilite o usuário emitir relatório com conteúdo, "layout" e ordens selecionáveis.

**15.4.1.43.** Permitir visualização da versão do sistema que está sendo utilizada.

**15.4.1.44.** Emitir relatório do inventário de bens incorporados e de bens não incorporados isoladamente ao patrimônio.

**15.4.1.45.** Emitir relatório de histórico patrimonial contendo pelo menos os seguintes campos: tombamento, especificação, descrição, operação, data, código, descrição, responsável e valor.

**15.4.1.46.** Permitir o controle dos bens permanentes, possibilitando o cadastro no estoque de imobilizados bem como sua transferência para os setores, quando necessário.

#### **15.4.2. MÓDULO VII - SICOM**

**15.4.2.1.** Disponibilizar o cadastro de dados e informações de acordo com as configurações do Layout do SICOM, exigidas pelo Tribunal de Contas do Estado de Minas Gerais, e suas posteriores alterações que por ventura vierem a ocorrer no período de vigência deste contrato.

#### **15.5. SISTEMA INTEGRADO DE FROTAS**

#### **15.5.1. MÓDULO I – CONTROLE DA FROTA DE VEÍCULOS**

**15.5.1.1.** Gerenciar e controlar gastos referentes à frota de veículos, máquinas e equipamentos;

**15.5.1.2.** Gastos com combustíveis e lubrificantes (materiais próprios ou de terceiros);

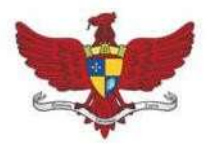

Praça Silviano Brandão, 05 - Centro - CEP 36570-000 - Viçosa/MG Telefax: (31)3899-7500 - www.vicosa.mg.leg.br

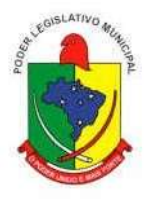

**15.5.1.3.** Gastos com manutenções efetuadas em dependências próprias ou de terceiros;

**15.5.1.4.** Emitir balancete de gastos de forma analítica, por veículo ou geral;

**15.5.1.5.** Permitir apropriação de custos para o veículo ou equipamento permitindo inclusive apropriá-los em nível de conjunto mecânico;

**15.5.1.6.** Possibilitar a vinculação e desvinculação de agregados aos veículos e equipamentos;

**15.5.1.7.** Manter histórico da utilização e movimentação dos agregados;

**15.5.1.8.** Manter controle efetivo e independente da vida útil dos agregados;

**15.5.1.9.** Permitir controlar o abastecimento e o estoque de combustível mantido em tanques próprios;

**15.5.1.10.** Programar, emitir e controlar a execução de ordens de serviços a serem efetuados nos veículos, máquinas, equipamentos e agregados permitindo registrar as datas de abertura e fechamento, ser- viços realizados e despesas decorrentes;

**15.5.1.11.** Permitir registrar serviços executados por veículo, agregado, conjunto mecânico e fornecedor;

**15.5.1.12.** Programar, emitir e controlar a execução de planos de revisão periódicos e de manutenção pre- ventiva a serem efetuados nos veículos, máquinas, equipamentos e agregados permitindo gerar as respectivas ordens de serviço a partir desses planos;

**15.5.1.13.** Registrar toda a utilização dos veículos, permitindo registrar o motorista, setor requisitante, tempo de utilização e a distância percorrida;

**15.5.1.14.** Manter o controle efetivo sobre o vencimento das habilitações dos motoristas;

**15.5.1.15.** Manter o controle efetivo sobre o condutor do veículo conforme categoria;

**15.5.1.16.** Manter o controle efetivo sobre os seguros e garantias incidentes diretamente sobre os veículos e seus agregados;

**15.5.1.17.** Manter cálculo exato e efetivo do consumo de combustível por veículo calculando o consumo médio e custo médio por unidade de utilização;

**15.5.1.18.** Possuir análises comparativas de consumo por tipo de veículo/equipamento, por tipo de combustível entre outras;

**15.5.1.19.** Permitir o agendamento e controle das obrigações dos veículos como IPVA, seguros e licenciamento;

**15.5.1.20.** Permitir o registro das ocorrências envolvendo os veículos,

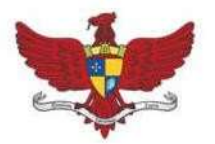

Praça Silviano Brandão, 05 - Centro - CEP 36570-000 - Viçosa/MG Telefax: (31)3899-7500 - www.vicosa.mg.leg.br

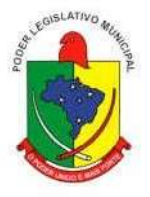

equipamentos e agregados como: multas, acidentes etc., registrando datas e valores envolvidos;

**15.5.1.21.** Permitir a substituição de marcadores (hodômetros e horímetros);

**15.5.1.22.** Permitir controle de rodízio, manutenção e o controle de baixa e Pneus;

**15.5.1.23.** Permitir medição de sulcos;

**15.5.1.24.** Permitir controle e agendamento de veículos para atividades fora do expediente;

**15.5.1.25.** Permitir controle de saída e entrada de veículos na garagem;

**15.5.1.26.** Permitir análise de inconsistências de lançamentos para a geração de arquivos para a prestação de contas;

**15.5.1.27.** Solicitar confirmação de dados do usuário do sistema periodicamente;

**15.5.1.28.** Permitir comunicação entre usuários por meio de chat e mensagens;

**15.5.1.29.** Permitir lançamento da placa do veículo e litragem de combustível para realização de reembolso e influenciar na média para apuração de média de consumo de combustível.

**15.5.1.30.** Permitir lançamento da placa do veículo para realização de reembolso de despesas diversas.

#### **15.5.2. MÓDULO II - SICOM**

**15.5.2.1.** Disponibilizar o cadastro de dados e informações de acordo com as configurações do Layout do SICOM, exigidas pelo Tribunal de Contas do Estado de Minas Gerais, e suas posteriores alterações que por ventura vierem a ocorrer no período de vigência deste contrato..

**15.5.2.2.** Acompanhar o cadastro das informações, mediante solicitação, e assessorar no envio da Prestação de Contas mensal ao Tribunal de Contas de MG.

#### **15.6. SISTEMA INTEGRADO DE CONTABILIDADE PÚBLICA**

#### **15.6.1. MÓDULO I – PLANO PLURIANUAL (PPA)**

**15.6.1.1.** Estar totalmente adaptado às novas situações do artigo 165 da Constituição Federal, Decreto nº 2829/1998 e das Portarias Interministeriais nº 42/1999, nº163/2001; STN 840/2016 e SOF/STN nº 02/2016 e suas alterações posteriores, conforme legislação vigente.

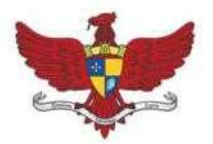

Praça Silviano Brandão, 05 - Centro - CEP 36570-000 - Viçosa/MG Telefax: (31)3899-7500 - www.vicosa.mg.leg.br

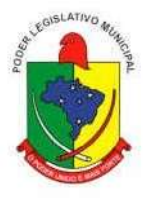

**15.6.1.2.** Permitir elaborar o Plano Plurianual - PPA, objetivando planejar as ações governamentais de longo prazo com duração continuada, conforme dispõe o Artigo nº 165 CF e LOM;

**15.6.1.3.** Possibilitar o cadastramento de fundamentos legais, tais como: Portarias, Decretos, Leis etc;

**15.6.1.4.** Possibilitar configuração das permissões de acesso para que determinados usuários tenham permissões para acessar os cadastros para consultas, mas sem poder efetuar alterações;

**15.6.1.5.** Permitir o cadastramento das unidades de medida a serem utilizadas nas ações;

**15.6.1.6.** Permitir o cadastramento de regiões e indicadores a serem utilizadas nos programas;

**15.6.1.7.** Permitir a descrição das ações, como também a definição do produto, situação, base legal e das metas físicas e financeiras pretendidas para cada período;

**15.6.1.8.** Permitir a informação da fonte indicadora e do índice existente antes do plano, assim como do índice pretendidos ao final do plano para cada programa;

**15.6.1.9.** Permitir a informação das metas físicas e financeiras no PPA com a indicação da fonte de recursos;

**15.6.1.10.** Possibilitar o estabelecimento de metas quantitativas e financeiras para os programas de governo e suas respectivas ações;

**15.6.1.11.** Permitir cadastro das despesas e Receitas do PPA;

**15.6.1.12.** Permite que o PPA seja elaborado com opções de utilização do elemento de despesa e vinculação de fonte de recurso no cadastro das despesas e receitas planejadas;

**15.6.1.13.** Permitir cadastro da despesa para cada exercício do quadriênio;

**15.6.1.14.** Possibilitar o registro da receita e previsão para os dois ou mais exercícios seguintes;

**15.6.1.15.** Emitir relatórios que identifiquem e classifiquem os programas de governo;

**15.6.1.16.** Emitir relatórios que identifiquem e classifiquem as ações governamentais;

**15.6.1.17.** Emitir relatórios que demonstre as metas físicas e financeiras dos programas e ações;

**15.6.1.18.** Possuir relatórios de todos os dados cadastrais;

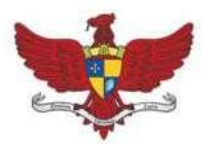

Praça Silviano Brandão, 05 - Centro - CEP 36570-000 - Viçosa/MG Telefax: (31)3899-7500 - www.vicosa.mg.leg.br

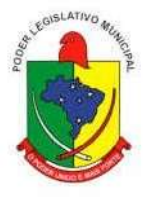

**15.6.1.19.** Emitir todos os anexos e planilhas que compõem o Plano Plurianual Municipal, inclusive o projeto de Lei e Lei, consolidando a administração direta e indireta para envio ao Legislativo;

**15.6.1.20.** Permitir a emissão de formulários de levantamento e avaliação dos programas, ações e indicadores;

**15.6.1.21.** Possuir relatório comparativo PPA X LDO X LOA **15.6.1.22.** Permitir efetuar configuração de assinaturas para emissão de relatórios;

**15.6.1.23.** Atender todas as exigências para prestação de contas do SICOM e SICONFI.

#### **15.6.2. MÓDULO II – CONTROLE ORÇAMENTÁRIO (LOA)**

**15.6.2.1.** Atender às exigências da Lei nº 4.320/1964 e da Lei nº 101/2001 (responsabilidade fiscal);

**15.6.2.2.** Permitir o cadastro de Lei Orçamentária;

**15.6.2.3.** Permitir o cadastro das atividades e funcionais programáticas;

**15.6.2.4.** Permitir que o cadastro da proposta orçamentária da despesa possa ser feito utilizando o controle por órgão e unidade orçamentária;

**15.6.2.5.** Armazenar dados do orçamento e disponibilizar consulta global ou detalhada por órgão, fundo ou entidade da administração direta, autárquica e fundação, inclusive empresa estatal dependente;

**15.6.2.6.** Permitir a gerência e a atualização da tabela de classificação econômica da receita e despesa, da tabela de componentes da classificação funcional programática e da tabela de fontes de recursos especificadas nos anexos da Lei nº 4320/64 e suas atualizações;

**15.6.2.7.** Permitir vinculação do orçamento da despesa ao PPA despesa;

**15.6.2.8.** Permitir inclusão de informações oriundas das propostas orçamentárias dos órgãos da administração indireta para consolidação da proposta orçamentária do Município, observando o disposto no artigo 50 incisos III da Lei Complementar nº 101/2000 (LRF);

**15.6.2.9.** Permitir definir o nível de aprovação da despesa se por modalidade ou elemento da despesa,

**15.6.2.10.** Integrar-se totalmente às rotinas da execução orçamentária possibilitando o acompanhamento da evolução da execução do orçamento;

**15.6.2.11.** Permitir definir se o orçamento da despesa será a nível de elemento ou subelemento ou elemento/subelemento,

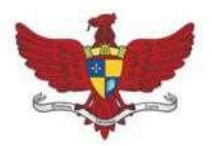

Praça Silviano Brandão, 05 - Centro - CEP 36570-000 - Viçosa/MG Telefax: (31)3899-7500 - www.vicosa.mg.leg.br

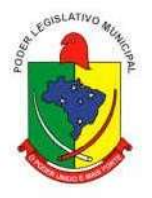

**15.6.2.12.** Permitir definir o nível de impressão do orçamento da despesa,

**15.6.2.13.** Permitir configurar, gerar e controlar o cronograma mensal de desembolso;

**15.6.2.14.** Cadastrar e controlar as dotações constantes do orçamento do Município e das decorrentes de créditos adicionais, especiais e extraordinários;

**15.6.2.15.** O sistema deverá permitir o planejamento de proposta da receita e da despesa orçamentária, além das transferências financeiras para a elaboração da Lei Orçamentária Anual;

**15.6.2.16.** Permitir o bloqueio e desbloqueio de dotação;

**15.6.2.17.** Permitir registros das estimativas de receita e de despesa do Município para os diversos meses do ano;

**15.6.2.18.** Emitir relatório da proposta orçamentária municipal consolidada (administração direta e indireta) conforme exigido pela Lei nº 4320/64, Constituição Federal e pela Lei Complementar nº 101/2000 (LRF);

**15.6.2.19.** Emitir todos os anexos de orçamento, global e por órgão, fundo ou entidade da administração direta, autárquica e fundação, bem como empresa estatal dependente, exigidos pela Lei nº 4320/64, pela Lei Complementar nº 101/2000 (LRF) e legislação municipal;

**15.6.2.20.** Sumário geral da receita por fontes e da despesa por funções de Governo;

**15.6.2.21.** Anexo I - Demonstrativo da Receita e Despesa Segundo as Categoria Econômica (adequada ao disposto na Portaria Interministerial STN/MF e SOF/MP nº 163 e suas atualizações);

**15.6.2.22.** Anexo II - Resumo Geral da Receita

**15.6.2.23.** Anexo II - Demonstrativo da Despesa por Categoria Econômica

**15.6.2.24.** Anexo VI - Demonstrativo do Programa de Trabalho de Governo

**15.6.2.25.** Anexo VII - Demonstrativo por Função, Subfunção e Programas por Categoria Econômica

**15.6.2.26.** Anexo VII - Demonstrativo por Função, Subfunção e Programas por Projeto/Atividade

**15.6.2.27.** Anexo VIII - Demonstrativo por Função, Subfunção e Programas Conforme Vínculo com os Recursos

- **15.6.2.28.** Anexo IX Demonstrativo da Despesa por Órgão e Função
- **15.6.2.29.** Relatório Analítico da Despesa Detalhado por Fontes de Recurso;
- **15.6.2.30.** Relatório da Despesa por Atividade/Projeto/Operação Especial
- **15.6.2.31.** Relatório da Despesa Conforme Vínculo com os Recursos

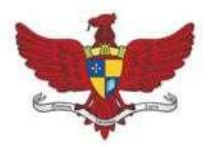

Praça Silviano Brandão, 05 - Centro - CEP 36570-000 - Viçosa/MG Telefax: (31)3899-7500 - www.vicosa.mg.leg.br

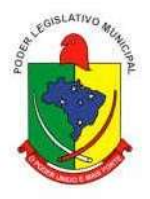

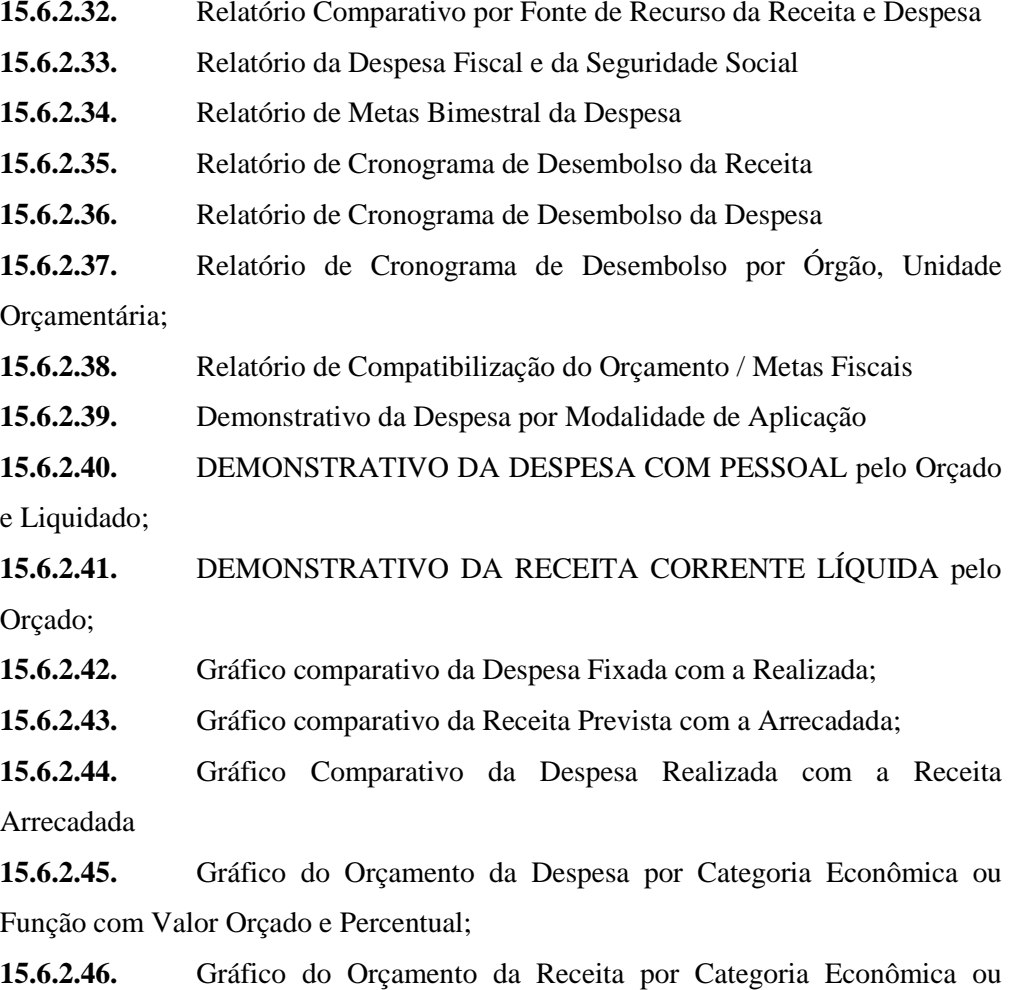

Fonte de Recurso com Valor Or- çado e Percentual;

**15.6.2.47.** Controle do orçamento inicial (QDD - Quadro de Detalhamento de Despesas) e suas alterações durante o exercício (cancelamentos, suplementações, bloqueios, indisponibilidade etc).

### **15.6.3. MÓDULO III - SISTEMA INTEGRADO DE CONTABILIDADE PÚBLICA**

**15.6.3.1.** Estar totalmente compatível com as mudanças implementadas na Contabilidade Pública pela Secretaria do Tesouro Nacional.

**15.6.3.2.** Permitir utilizar o Plano de Contas Aplicados ao Setor Público (PCASP)

**15.6.3.3.** Utilizar plano de contas com codificação estruturada em no mínimo 6 (seis) níveis, de forma a atender a classificação orçamentária da receita e da despesa e a consolidação das contas públicas de acordo com a Portaria Interministerial STN/MF e SOF/MP nº 163 e suas atualizações;

**15.6.3.4.** Permitir o uso do controle por conta corrente segundo as Normas

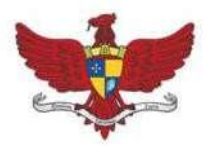

Praça Silviano Brandão, 05 - Centro - CEP 36570-000 - Viçosa/MG Telefax: (31)3899-7500 - www.vicosa.mg.leg.br

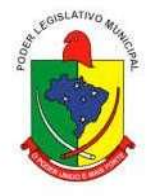

Brasileiras de Contabilidade Aplicada ao Setor Público - NBCASP.

**15.6.3.5.** Permitir a contabilização utilizando o conceito de eventos associados a roteiros contábeis e parti- das dobradas;

**15.6.3.6.** Assegurar que as contas só recebam lançamentos contábeis no último nível de desdobramento do plano de contas utilizado;

**15.6.3.7.** Disponibilizar rotina que permita ao usuário a atualização do plano de contas, dos eventos e de seus roteiros contábeis;

**15.6.3.8.** Efetuar a escrituração contábil dos lançamentos da receita e despesa automaticamente nos sistemas: Financeiro, Patrimonial, Orçamentário e de Controle em partidas dobradas e no Sistema Orçamentário em partidas simples, de conformidade com os Artigos nº 83 a nº 106 da Lei nº 4.320/64;

**15.6.3.9.** O sistema permite definir se a conta do plano recebe ou não lançamento contábil;

**15.6.3.10.** Configuração para fechamento automática das contas do balanço;

**15.6.3.11.** Configuração dos lançamentos automáticos e lançamentos de encerramento;

**15.6.3.12.** Geração dos lançamentos de abertura e verificação das inconsistências;

**15.6.3.13.** Integrar todas as contas do sistema orçamentário, financeiro, patrimonial e de Controle cujas movimentações são registradas simultaneamente;

**15.6.3.14.** Permitir a demonstração em modo visual de todos os níveis dos planos de contas do sistema;

**15.6.3.15.** Efetuar, a partir da implantação, a operacionalização do sistema através do empenhamento, liquidação, baixa de empenho, gerando automaticamente os lançamentos na contabilidade, orçamento e tesouraria;

**15.6.3.16.** Permitir a utilização de históricos padronizados e históricos com texto livre;

**15.6.3.17.** Possibilitar o bloqueio de módulos, rotinas e/ou tarefas do sistema, para não permitir a consulta, inserção, edição, exclusão, impressão e manutenção dos lançamentos, podendo ser controlado por grupo/usuário;

**15.6.3.18.** Permitir estornos de lançamentos contábeis, nos casos em que se apliquem;

**15.6.3.19.** Permitir a emissão de assinaturas, definidas pelo usuário, em todos os relatórios, individualizadas por unidade gestora;

**15.6.3.20.** Permitir controle de acesso do grupo/usuário a todos os cadastros e relatórios do sistema;
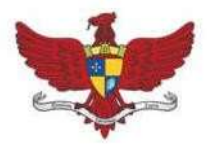

Praça Silviano Brandão, 05 - Centro - CEP 36570-000 - Viçosa/MG Telefax: (31)3899-7500 - www.vicosa.mg.leg.br

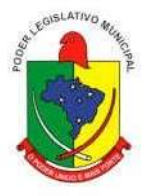

**15.6.3.21.** Permitir consulta ao cadastro de pessoas físicas e/ou jurídicas de uso geral de todo o software de gestão;

**15.6.3.22.** Permitir definir a qual Natureza da Informação e atributo pertence a conta contábil, com seleção entre: Financeiro, Patrimonial, Orçamentário e de Controle;

**15.6.3.23.** Manutenção de um cadastro de favorecidos, empresas (CNPJ), pessoas físicas (CPF)

**15.6.3.24.** Permitir que os lançamentos da despesa (alteração orçamentária, pré-empenho, empenho, liquida- ção e pagamento) sejam controlados por unidade gestora, sendo que a unidade gestora consolidadora apenas poderá consultar estes;

**15.6.3.25.** Permitir a verificação das datas dos lançamentos para informar ou bloquear quando a mesma for anterior a última lançada, controladas individualmente por unidade gestora;

**15.6.3.26.** Possuir validação dos campos das telas necessárias antes da gravação no banco de dados tais como: CPF, CNPJ;

**15.6.3.27.** Possuir tela para cadastro único da despesa, com possibilidade de visualizar todos os empenhos processados, não processados e quitados;

**15.6.3.28.** Permitir o controle de pré-empenho, possibilitando a anulação dos saldos não utilizados;

**15.6.3.29.** Permitir integração do módulo de pré-empenho com o módulo de empenho, transferindo para o empenho todas as informações previamente cadastradas na reserva de dotação;

**15.6.3.30.** Usar o empenho para comprometimento dos créditos orçamentários, a nota de lançamento ou documento equivalente definido pelo Município para a liquidação de despesas e a ordem de pagamento para a efetivação de pagamentos;

**15.6.3.31.** Permitir que os empenhos globais, ordinários e estimativos possam ser anulados parcial ou totalmente;

**15.6.3.32.** Permitir a apropriação de custos na emissão do empenho, podendo utilizar quantos centros de custos sejam necessários para cada empenho;

**15.6.3.33.** Possuir ferramenta em que possam ser visualizados os empenhos com saldo a liquidar para que seja gerada automaticamente a anulação dos empenhos selecionados pelo usuário;

**15.6.3.34.** Possibilitar, no cadastro do empenho, a inclusão, quando cabível, de informações relativas ao processo licitatório, contratos e convênios e seus respectivos lançamentos de controle;

**15.6.3.35.** Possibilitar a anulação total ou parcial dos empenhos;

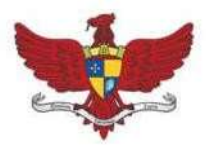

Praça Silviano Brandão, 05 - Centro - CEP 36570-000 - Viçosa/MG Telefax: (31)3899-7500 - www.vicosa.mg.leg.br

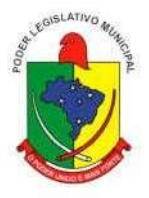

**15.6.3.36.** Permitir personalizar se deseja trabalhar com o número do processo igual ao número do empenho;

**15.6.3.37.** Permitir utilizar itens no cadastro de empenho;

**15.6.3.38.** Permitir informar conta bancária no empenho;

**15.6.3.39.** Permitir avisar ao credor do empenhamento;

**15.6.3.40.** Permitir utilizar complementação de empenho, podendo ser automática na liquidação;

**15.6.3.41.** Permitir anular o cadastro do pré-empenho ao anular o empenho;

**15.6.3.42.** Permitir visualizar informações de OBM no cadastro de empenho;

**15.6.3.43.** Permitir trazer o último histórico de empenho do credor para novos empenhos;

**15.6.3.44.** Permitir o cadastro do "Em Liquidação" para reconhecimento de obrigação exigível no momento do fato gerador;

**15.6.3.45.** Permitir a liquidação total ou parcial dos empenhos, sendo estes orçamentários ou de restos a pagar, bem como a anulação destas;

**15.6.3.46.** Permitir o controle do processo de liquidação da despesa orçamentária, fornecendo relatórios das liquidações e não permitindo pagamento de despesa não liquidada;

**15.6.3.47.** Permitir a incorporação patrimonial na emissão ou liquidação do empenho;

**15.6.3.48.** Permitir a contabilização de retenções na emissão da liquidação do empenho;

**15.6.3.49.** Permitir o pagamento automático após a liquidação;

**15.6.3.50.** Permitir informar conta bancária no cadastro de liquidação;

**15.6.3.51.** Permitir utilizar centro de custos na liquidação;

**15.6.3.52.** Permitir abertura de créditos especial e adicionais exigindo informação da legislação de autorização;

**15.6.3.53.** Permitir controle de alterações orçamentárias e os dados referentes à autorização de geração destas (Lei, Decreto, Portaria e Atos) como os valores por recurso empregados e o tipo de alteração (suplementação, anulação e remanejamento);

**15.6.3.54.** Contabilizar as dotações orçamentárias e demais atos de execução orçamentária e financeira para órgão, fundo ou entidade da administração direta, autárquica e fundação, bem como empresa estatal dependente;

**15.6.3.55.** Controlar as dotações orçamentárias, impossibilitando a utilização de dotações com saldo insuficiente por unidade gestora;

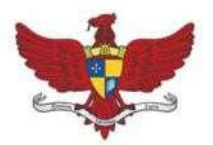

Praça Silviano Brandão, 05 - Centro - CEP 36570-000 - Viçosa/MG Telefax: (31)3899-7500 - www.vicosa.mg.leg.br

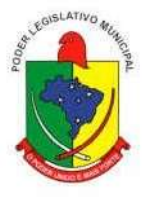

**15.6.3.56.** Disponibilizar rotina que permita o acompanhamento do limite da autorização legal para abertura de créditos adicionais de acordo com os critérios estabelecidos na Lei de Orçamento ou na LDO;

**15.6.3.57.** Permitir suplementação automática no cadastro de pré-empenho, empenho e complementações;

**15.6.3.58.** Gerenciar os contratos, licitações e convênios firmados com a entidade;

**15.6.3.59.** Permitir que ao final do exercício os empenhos que apresentarem saldo possam ser inscritos em restos a pagar, de acordo com a legislação, e posteriormente liquidados ou cancelados;

**15.6.3.60.** Inscrição de restos a pagar processado e não processado;

**15.6.3.61.** Permitir retornar o saldo ao cancelar os restos a pagar;

**15.6.3.62.** Permitir o controle de empenhos de restos a pagar;

**15.6.3.63.** Possibilitar a consulta ao sistema sem alterar o cadastro original;

**15.6.3.64.** Permitir iniciar mês ou ano, mesmo que não tenha ocorrido o fechamento contábil do anterior, atualizando e mantendo a consistência dos saldos;

**15.6.3.65.** Permitir a transferência automática para o exercício seguinte de saldos de balanço no encerramen- to do exercício, observando o parágrafo único do Artigo 8º da Lei Complementar nº 101/2000 (LRF);

**15.6.3.66.** Utilizar calendário de encerramento contábil para os diferentes meses, para a apuração do resulta- do e para a apropriação do resultado, não permitindo lançamentos nos meses já encerrados;

**15.6.3.67.** Tratar separadamente o movimento mensal das contas e, também, o movimento de apuração do resultado do exercício, além do movimento de apropriação deste resultado ao patrimônio municipal;

**15.6.3.68.** Disponibilizar consultas à movimentação e saldo de contas de qualquer período do exercício e do exercício anterior, inclusive aos movimentos de apuração e apropriação do resultado;

**15.6.3.69.** Permitir que os lançamentos do financeiro sejam controlados por unidade gestora, sendo que a unidade gestora consolidadora poderá consultar estes lançamentos;

**15.6.3.70.** Demonstrar sinteticamente as movimentações de lançamentos de despesas e receitas nos cadas- tros;

**15.6.3.71.** Possuir ferramenta em que possam ser renumerados, de forma automática e organizada, os empe- nhos, liquidações e movimentações contábeis, seguindo a ordem cronológica

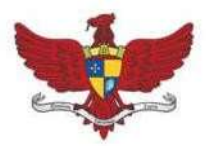

Praça Silviano Brandão, 05 - Centro - CEP 36570-000 - Viçosa/MG Telefax: (31)3899-7500 - www.vicosa.mg.leg.br

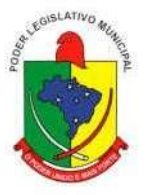

**15.6.3.72.** Permitir em todas as anulações informar complemento dos históricos referente à transação efetuada;

**15.6.3.73.** Disponibilizar verificação de inconsistência na contabilização podendo ser mensal, bimestral, trimestral, quadrimestral, semestral ou anual, com destaque para as contas com saldo invertido;

**15.6.3.74.** Permitir a consulta de todos os lançamentos contábeis originados pela emissão e movimentação de determinada despesa, através da numeração do empenho;

**15.6.3.75.** Possuir tela para consulta da despesa tendo como opções: ano, tipo de despesa, data de totaliza- ção e visualização de documentos fiscais;

**15.6.3.76.** Permitir filtrar as informações da despesa por código, nome ou documento do credor;

**15.6.3.77.** Possibilitar imprimir todas as notas de empenhos, liquidações, pagamentos ou de todos os processos da despesa;

**15.6.3.78.** Possibilitar, com confiabilidade, a integração dos dados e saldos referentes aos contratos, convênios, aditivos, cadastro de fornecedores/credores, autorizações de empenhos, autorizações de fornecimentos, etc.

#### **15.6.4. MÓDULO IV – SISTEMA DE TESOURARIA**

**15.6.4.1.** Possibilitar o registro das receitas e extra orçamentária;

- **15.6.4.2.** Permitir a importação de dados da receita e da despesa para o setor financeiro;
- **15.6.4.3.** Possuir total integração com o sistema contábil efetuando a contabilização automática dos pagamentos e recebimentos efetuados pela tesouraria;
- **15.6.4.4.** Permitir a identificação do contribuinte ou instituição arrecadadora para todas as receitas arrecadadas;
- **15.6.4.5.** Permitir a anulação parcial ou total de uma determinada receita;
- **15.6.4.6.** Possuir cadastro de desconto podendo ser orçamentário ou extraorçamentário (passivo e ativo);
- **15.6.4.7.** Possibilitar o cadastro de recibo de pagamento onde o usuário poderá informar o empenho e os descontos efetuados para posterior impressão do recibo e assinatura do fornecedor;
- **15.6.4.8.** Possuir tabela para cálculo automático do desconto de IRRF e INSS;
- **15.6.4.9.** Possibilitar o registro do pagamento da despesa e a anulação do registro de pagamento, fazendo os lançamentos necessários;
- **15.6.4.10.** Possibilitar o pagamento de liquidações através dos documentos,

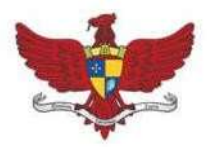

Praça Silviano Brandão, 05 - Centro - CEP 36570-000 - Viçosa/MG Telefax: (31)3899-7500 - www.vicosa.mg.leg.br

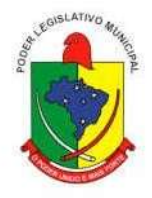

cheques e ordem bancária, ou pelo pagamento direto;

- **15.6.4.11.** Possibilitar o controle do pagamento de empenho, restos a pagar e despesas extras, em contrapartida com várias contas pagadoras;
- **15.6.4.12.** Controlar a movimentação de pagamentos (nas dotações orçamentárias, extraorçamentárias e restos a pagar) registrando todos os pagamentos efetuados contra caixa ou bancos, gerando recibos permitindo anulações, efetuando os lançamentos automaticamente;
- **15.6.4.13.** Possibilitar a utilização de executável externo para impressão de cheque;
- **15.6.4.14.** Possibilitar controlar saldo bancário negativo no pagamento;
- **15.6.4.15.** Permitir cadastrar previsão inicial, adicional e suas anulações dos repasses financeiros para a Câmara;
- **15.6.4.16.** Permitir cadastrar a execução dos repasses feitos à Câmara;
- **15.6.4.17.** Manutenção de cadastro de bancos e as agências bancárias;
- **15.6.4.18.** Manutenção do cadastro de contas bancárias;
- **15.6.4.19.** Permitir o lançamento de investimento, aplicações e todos os demais lançamentos de débito/crédito e transferências bancárias. Controlar os saldos bancários, controlar todos os lançamentos internos e permitir os lançamentos dos extratos bancários para gerar os relatórios necessários;
- **15.6.4.20.** Possibilitar o cadastro das previsões de pagamento para controle do fluxo de caixa;
- **15.6.4.21.** Possibilitar a geração de ofício de envio da movimentação cadastrada nas previsões de pagamento ao banco;
- **15.6.4.22.** Permitir cadastro de Perda de Aplicação Financeira;
- **15.6.4.23.** Possibilitar a conciliação dos saldos das contas bancárias, emitindo relatório de conciliação bancária;
- **15.6.4.24.** Permitir o controle de aplicação e resgate financeiro dentro de uma mesma conta contábil;
- **15.6.4.25.** Controlar os talonários de cheques em poder da tesouraria para que nenhum pagamento (com cheque) seja efetuado sem o respectivo registro, registrar e fornece relatórios sobre os pagamentos efetuados por banco/cheque;
- **15.6.4.26.** Gerar arquivos, em meios eletrônicos, contendo dados detalhados de todos os pagamentos a serem efetivados pelo sistema bancário para diversos bancos através do movimento de ordem bancária gerado, controlando o número de remessa destes arquivos por unidade gestora;

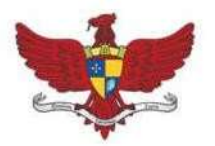

Praça Silviano Brandão, 05 - Centro - CEP 36570-000 - Viçosa/MG Telefax: (31)3899-7500 - www.vicosa.mg.leg.br

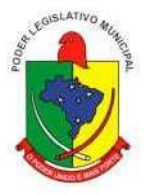

- **15.6.4.27.** Possibilitar o planejamento de pagamentos via arquivo para instituições bancárias;
- **15.6.4.28.** Projetar o fluxo de caixa mensal tomando por base a previsão e a execução diária de entradas e saídas financeiras, inclusive saldos;
- **15.6.4.29.** O sistema deverá dispor de recurso que permita a tesouraria registrar todas as movimentações de recebimento e de pagamento, controlar caixa, bancos e todas as operações decorrentes, tais como: Emissão de Cheques e Cópia de Cheques, Livros, Demonstrações e o Boletim de Caixa;
- **15.6.4.30.** Permitir registro de todas as movimentações de recebimento e de pagamento, controlar caixa, bancos e todas as operações decorrentes, tais como: Emissão de Cheques e Borderôs, Livros, Demonstrações e o Boletim, registrando automaticamente os lançamentos;
- **15.6.4.31.** Permitir controlar saldo bancário negativo na movimentação bancária;
- **15.6.4.32.** Permitir configurar para preenchimento automático da data de conciliação do pagamento quando tipo de débito for cheque;
- **15.6.4.33.** Permitir configurar para preenchimento automático da data de conciliação de transferência bancá- ria quando o tipo de débito for cheque;
- **15.6.4.34.** Permitir parametrizar para anulação automática da liquidação após anulação do pagamento.

#### **15.6.5. MÓDULO V – RELATÓRIOS GERENCIAIS**

**15.6.5.1.** Possuir Cadastro Dos Anexos Da LRF/STN, Permitindo Parametrização, quando Necessário, das Configurações E Periodicidade;

**15.6.5.2.** Possuir Cadastro De Complementação De Informações Para Quando Necessário, Inserir Dados Que Não São Inseridos Automaticamente;

**15.6.5.3.** Gerar Relatórios Ou Arquivos Em Meios Eletrônicos Solicitados Na Lei Complementar Nº 101/2000 (LRF) Com Vistas A Atender Aos Artigos 52 E 53 (Relatório Resumido Da Execução Orçamentária), Artigos 54 E 55 (Relatório Da Gestão Fiscal) E Artigo 72 (Despesas Com Pesso- al);

**15.6.5.4.** Anexo 1 - Balanço Orçamentário;

**15.6.5.5.** Anexo 2 - Demonstrativo Da Execução Das Despesas Por Função/Subfunção;

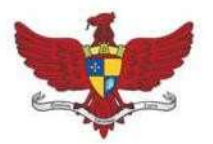

Praça Silviano Brandão, 05 - Centro - CEP 36570-000 - Viçosa/MG Telefax: (31)3899-7500 - www.vicosa.mg.leg.br

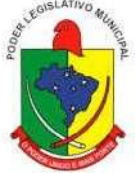

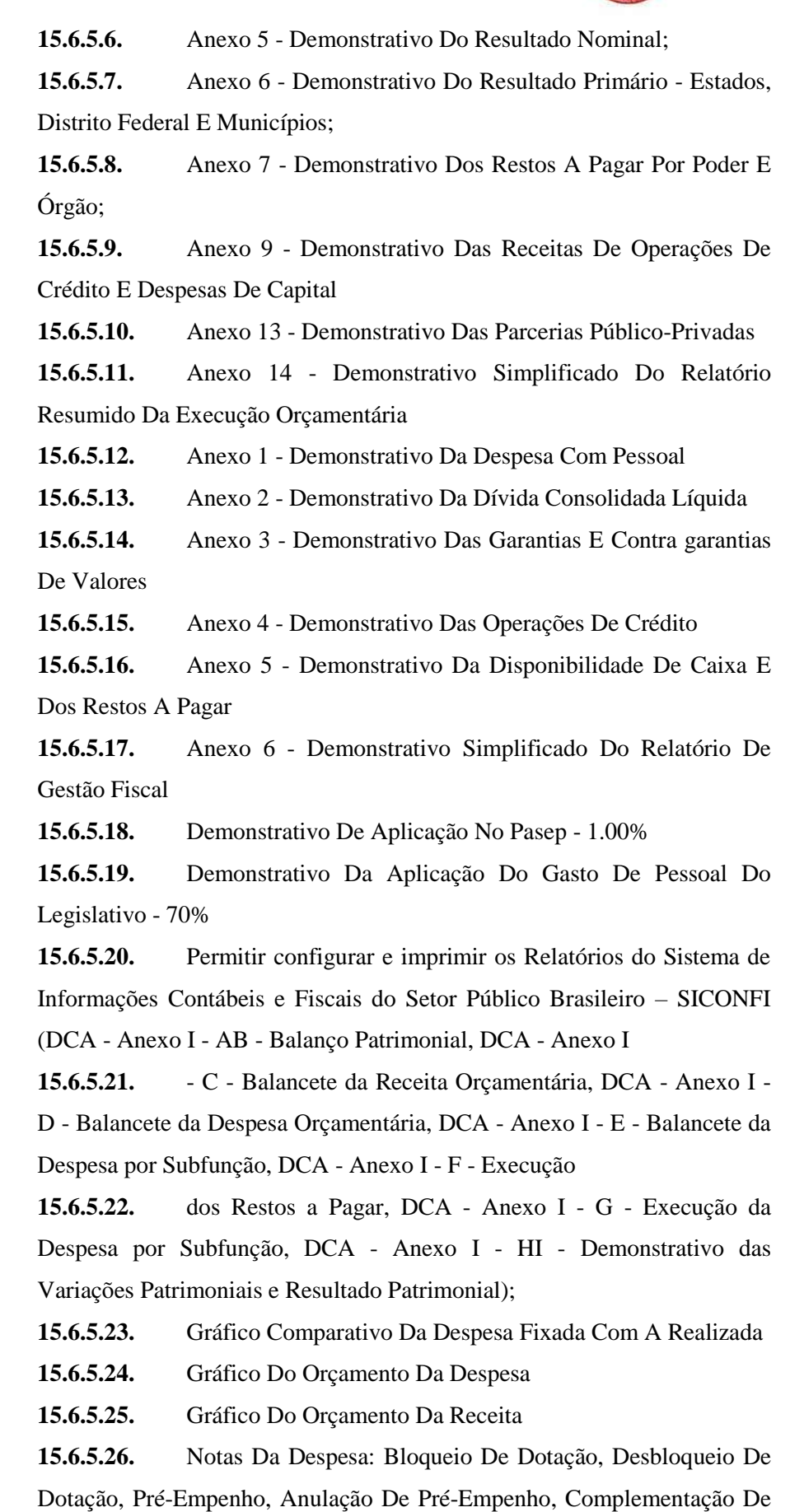

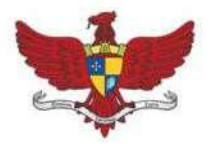

Praça Silviano Brandão, 05 - Centro - CEP 36570-000 - Viçosa/MG<br>Telefax: (31)3899-7500 - www.vicosa.mg.leg.br

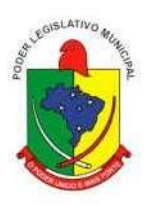

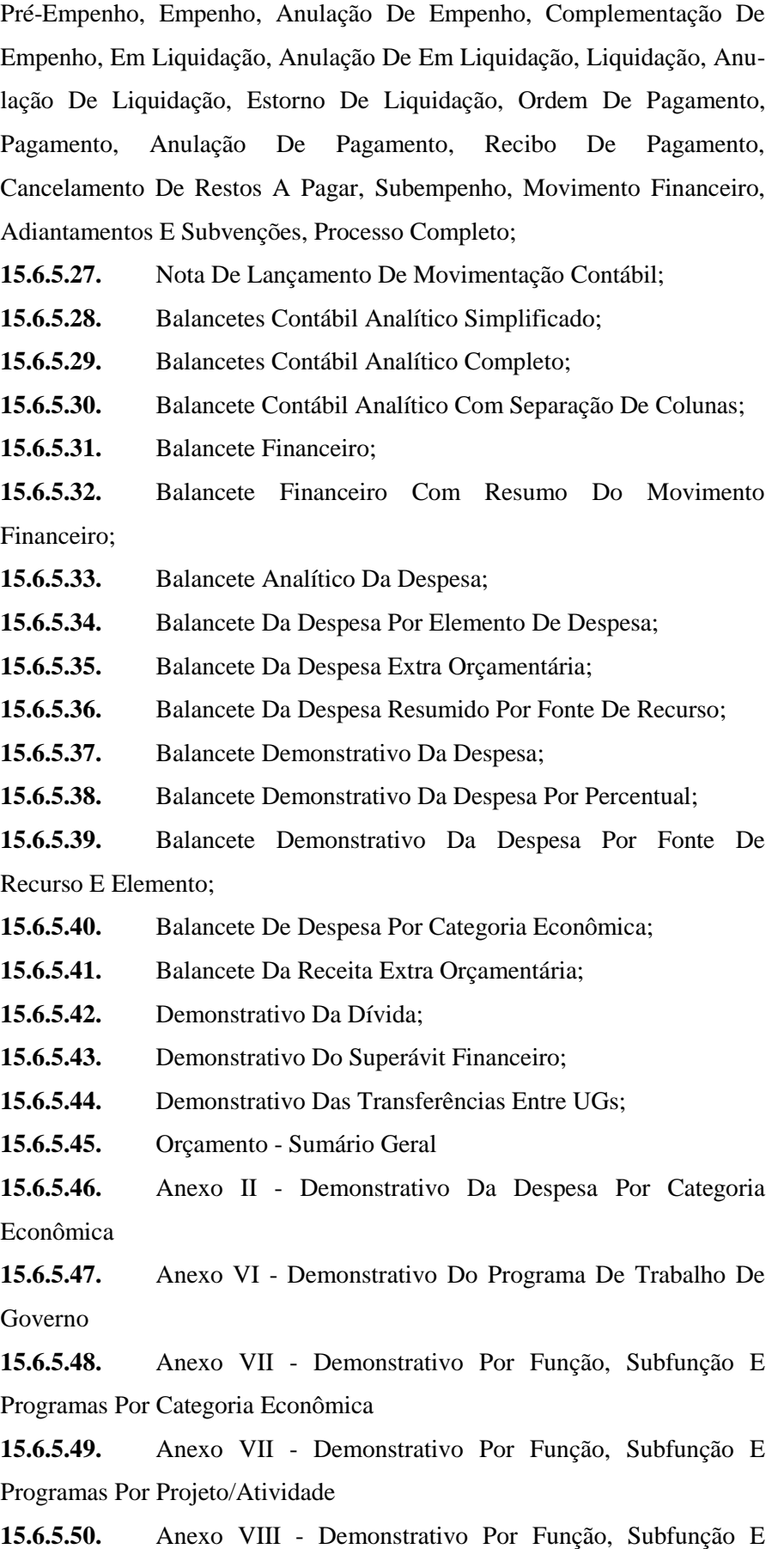

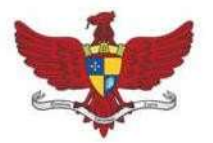

Praça Silviano Brandão, 05 - Centro - CEP 36570-000 - Viçosa/MG<br>Telefax: (31)3899-7500 - www.vicosa.mg.leg.br

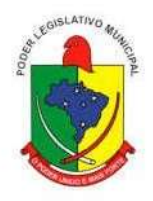

### Programas Conforme Vínculo Com Os Recursos

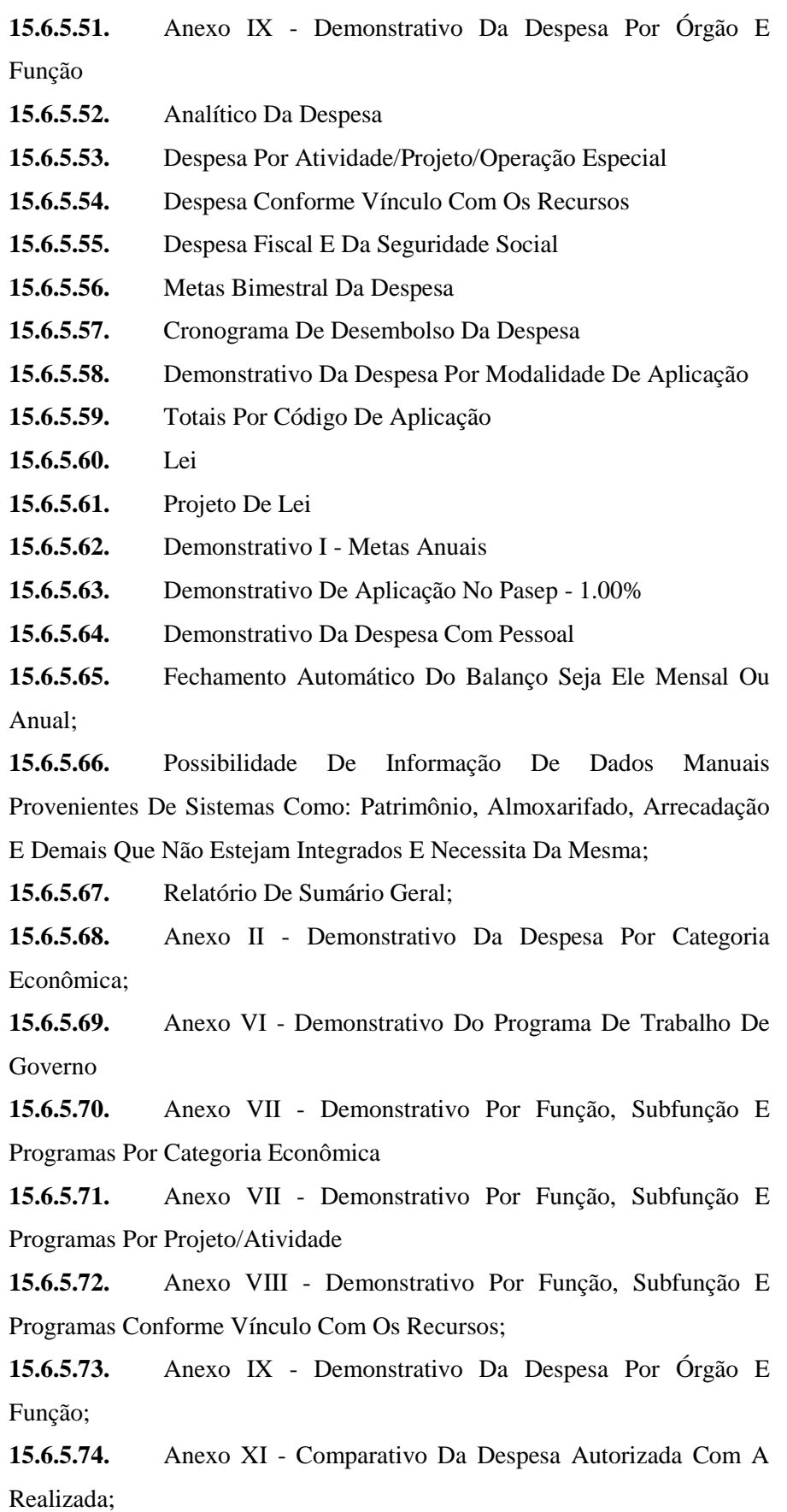

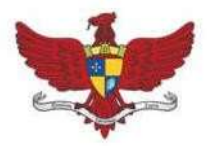

Praça Silviano Brandão, 05 - Centro - CEP 36570-000 - Viçosa/MG<br>Telefax: (31)3899-7500 - www.vicosa.mg.leg.br

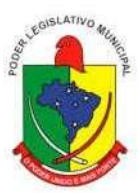

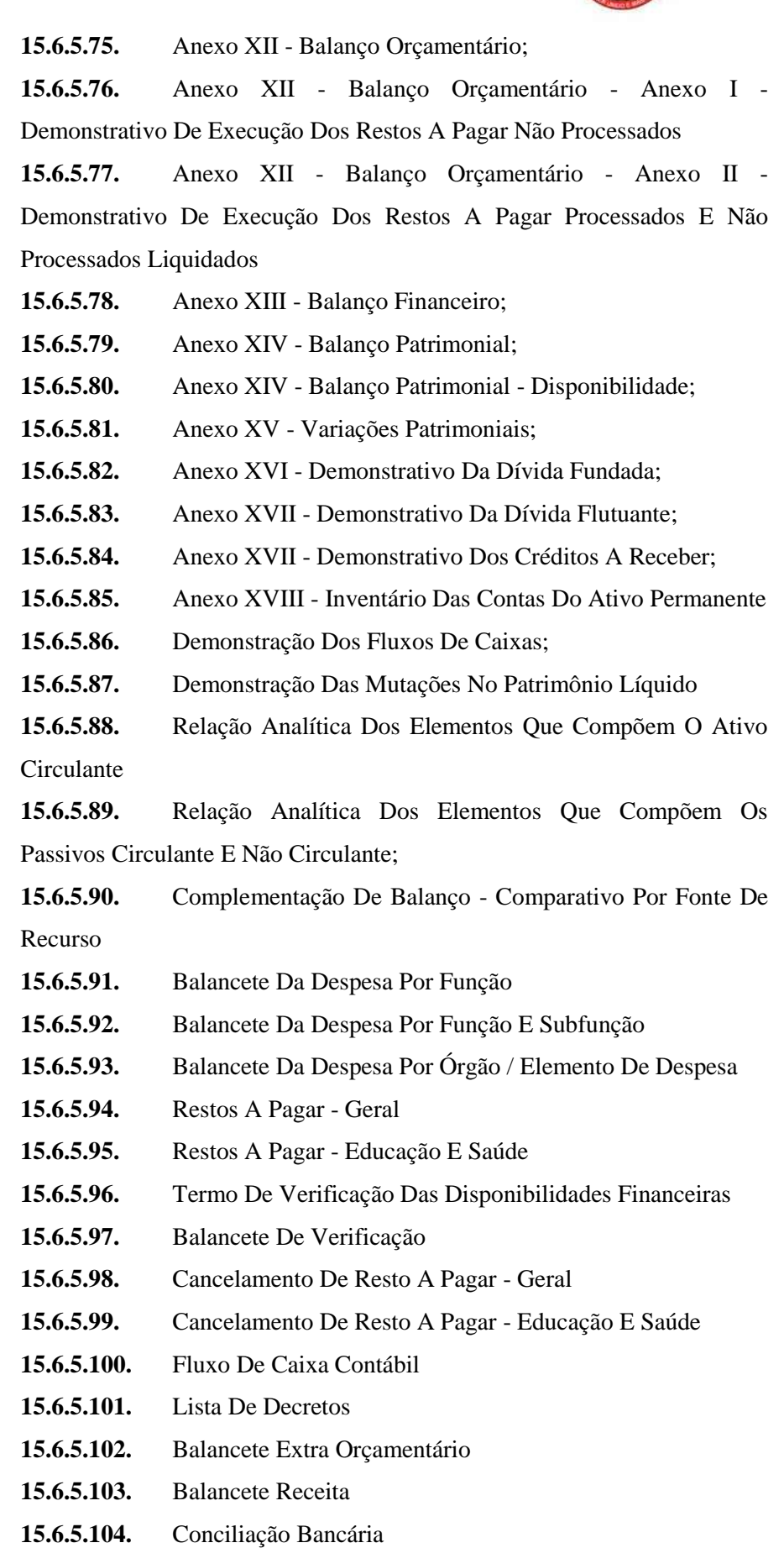

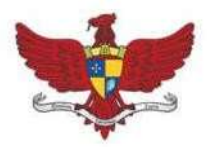

Praça Silviano Brandão, 05 - Centro - CEP 36570-000 - Viçosa/MG Telefax: (31)3899-7500 - www.vicosa.mg.leg.br

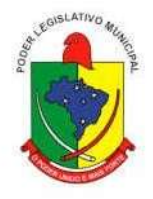

**15.6.5.105.** Balancete Da Despesa Orçamentária

**15.6.5.106.** Demonstrativo De Despesas Realizadas Com Ações E Serviços Públicos De Saúde Por Fonte De Recurso

**15.6.5.107.** Demonstrativo De Despesas Realizadas Com Educação Por Fonte De Recurso

**15.6.5.108.** Demonstrativo Da Execução Orçamentária

**15.6.5.109.** Razões por: Despesa Orçada Por Dotação, Despesa Orçada Por Fonte De Recurso, Lei Orçamentária, Reserva De Dotação, Empenho, Em Liquidação, Liquidação, Conta Contábil, Pagamento, Conta Bancária, Fornecedor, Fornecedor/Licitação, Fornecedor Completo, Contrato, Contrato Completo, Receita Prevista, Receita Prevista Por Fonte De Recurso, Convênio;

- **15.6.5.110.** Diário Geral Da Contabilidade
- **15.6.5.111.** Relatório De Extrato Bancário;
- **15.6.5.112.** Relatório Da Relação Bancária;
- **15.6.5.113.** Relatórios De Repasse;
- **15.6.5.114.** Relatório De Transferência Bancária;
- **15.6.5.115.** Relatório De Aplicação Financeira;
- **15.6.5.116.** Relatório De Resgate Financeiro;
- **15.6.5.117.** Relatório De Aplicação/Resgate;
- **15.6.5.118.** Relatório De Previsão De Pagamento;
- **15.6.5.119.** Relatório Demonstrativo De Convênio;
- **15.6.5.120.** Relatório De Fluxo De Caixa;
- **15.6.5.121.** Relatório De Fluxo De Caixa Bancário;
- **15.6.5.122.** Boletim De Caixa;
- **15.6.5.123.** Boletim De Caixa/Cheque Carteira;
- **15.6.5.124.** Conciliação Bancária Com Conta Aplicação;
- 15.6.5.125. Conciliação Bancária Conta Por Conta;
- **15.6.5.126.** Termo De Verificação De Disponibilidade Financeira;
- **15.6.5.127.** Termo De Pendência Bancária;
- **15.6.5.128.** Livro Caixa;
- **15.6.5.129.** Cheque Em Trânsito;
- **15.6.5.130.** Demonstrativo Das Aplicações:
- **15.6.5.131.** Cancelamento De Restos A Pagar
- **15.6.5.132.** Relatório De Decretos;
- **15.6.5.133.** Relatório De Saldo Das Dotações;

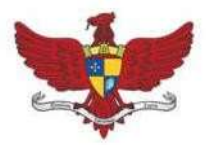

Praça Silviano Brandão, 05 - Centro - CEP 36570-000 - Viçosa/MG<br>Telefax: (31)3899-7500 - www.vicosa.mg.leg.br

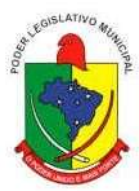

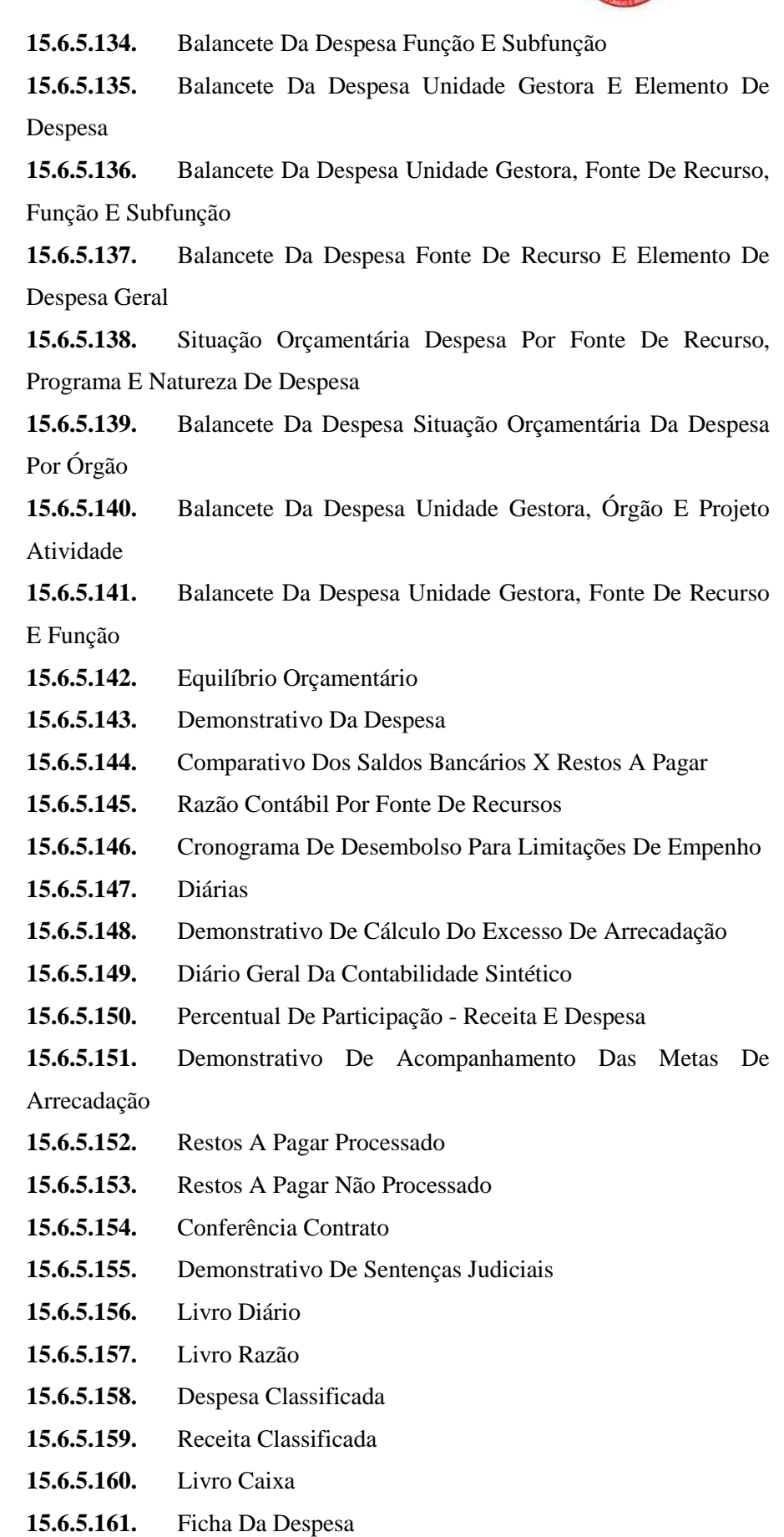

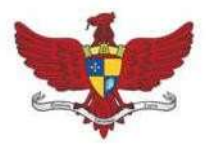

Praça Silviano Brandão, 05 - Centro - CEP 36570-000 - Viçosa/MG Telefax: (31)3899-7500 - www.vicosa.mg.leg.br

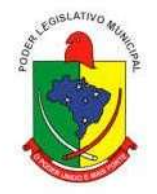

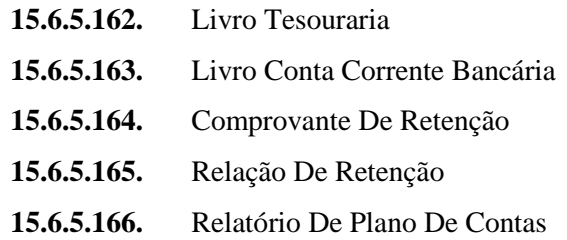

**15.6.6. MÓDULO VI - INTEGRAÇÕES, GERAÇÃO DE ARQUIVOS MAGNÉTICOS - CONSOLIDAÇÃO E PRESTAÇÕES DE CONTAS E FERRAMENTAS**

> **15.6.6.1.** Possuir rotina de geração dos arquivos para prestação de contas junto ao TCE (Tribunal de Contas do Estado), com a possibilidade de verificação de inconsistências;

> **15.6.6.2.** Possuir rotina para exportação e importação dos arquivos de consolidação das Unidades Gestoras consolidadoras, desde que não estejam no mesmo banco da Unidade Gestora Principal, das rotinas contábeis, patrimoniais, orçamentárias e de controle para a realização da consolidação na Prefeitura;

> **15.6.6.3.** Permitir lançar os dados de consolidação das Unidades Gestoras consolidadoras na prefeitura, através de relatório Balancetes das informações contábeis, patrimoniais, orçamentárias e de controle;

**15.6.6.4.** Permitir exportar e importar os dados do Orçamento;

**15.6.6.5.** Possibilidade de trabalhar com mais de uma base de dados, com planos distintos, sendo que cada unidade gestora tem acesso às suas respectivas informações permitindo somente a emissão dos anexos do orçamento e relatórios de forma consolidada ou não, para a unidade gestora consoli- daste;

**15.6.6.6.** Permitir configurar e gerar os arquivos da DIRF;

**15.6.6.7.** Possuir ferramenta de renumeração, de forma automática e organizada, dos principais cadastros que envolvam as receitas, despesas e movimentações contábeis e bancárias, seguindo a ordem cronológica, respeitando a data de fechamento das prestações de contas;

**15.6.6.8.** Possuir ferramenta para encerramento do exercício, de forma automática, e podendo realiza-lo quantas vezes forem desejadas;

**15.6.6.9.** Possuir rotina para verificação das inconsistências;

**15.6.6.10.** Integração total com o sistema de Folha de Pagamento, empenhando, liquidando e gerando as ordens de pagamento orçamentária e extraorçamentária e baixa de pagamento de todas as ordens;

**15.6.6.11.** Possuir rotina para Preparação do Orçamento, podendo escolher: o

85

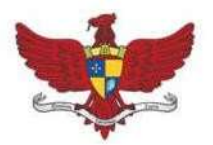

Praça Silviano Brandão, 05 - Centro - CEP 36570-000 - Viçosa/MG Telefax: (31)3899-7500 - www.vicosa.mg.leg.br

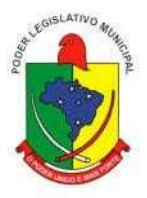

ano base ou repetir o ano imediatamente anterior; tabelas a serem preparadas; reajuste por valor fixado ou percentual; e tipo de preparação estimativa da receita e da despesa;

**15.6.6.12.** Integração com o sistema de Compras e Licitação, importando as: autorizações de empenho (AE), autorização de complementação e de anulação de empenho, autorização de Em Liquidação, autorização de liquidação (AF) e anulação, anulação de saldo de empenho, e cancelamento de RPs de Autorizações em aberto.

**15.6.6.13.** Integração do sistema de contabilidade com o sistema de compras, empenhando e liquidando as Afs e Aes automaticamente;

**15.6.6.14.** Integração total com o sistema de Compras e Licitação efetuando automaticamente as entradas de almoxarifado e/ou patrimônio na fase: Em liquidação ou Liquidação;

**15.6.6.15.** Integração total com o sistema de Compras e Licitação, importando automaticamente todas as licitações cadastradas do sistema de licitações homologadas, revogadas e dispensas e inexigibilidade, contratos concedidos e recebidos e seus aditivos e convênios concedidos e recebidos e seus aditivos.

#### **15.6.7. MÓDULO II - SICOM**

**15.6.7.1.** Disponibilizar o cadastro de dados e informações de acordo com as configurações do Layout do SICOM, exigidas pelo Tribunal de Contas do Estado de Minas Gerais, e suas posteriores alterações que por ventura vierem a ocorrer durante a vigência deste contrato.

**15.6.7.2.** Acompanhar o cadastro das informações, mediante solicitação, e assessorar no envio da Prestação de Contas mensal ao Tribunal de Contas de MG.

**15.6.7.3.** Emitir relatórios dos problemas que vierem a surgir no envio das prestações de contas mensais e das soluções implementadas..

**15.6.7.4.** Em caso de necessidade de reenvio de prestação de contas mensais, por motivo de adequações do sistema ERP contratado, que a CONTRATANTE seja comunicada por escrito, podendo a co- municação ser expedida por escrito e/ou por meio eletrônico ao gestor da CONTRATADA.

#### **15.7. SISTEMA INTEGRADO DE CONTROLE INTERNO E AUDITORIA**

**15.7.1.** Permitir a descentralização do Controle Interno nas diversas áreas da administração mediante "Agentes de Controle Interno", para verificação de conformidade de todos os processos em andamento na administração conforme normas preestabelecidas no Manual de

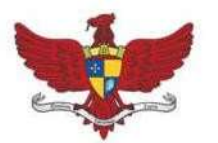

Praça Silviano Brandão, 05 - Centro - CEP 36570-000 - Viçosa/MG Telefax: (31)3899-7500 - www.vicosa.mg.leg.br

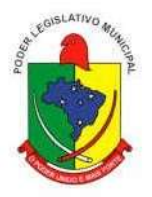

Controle Interno.

**15.7.2.** Permitir o cadastro das normas (rotinas e procedimentos) adotados na administração pública, contendo as exigências para fiscalização contábil, financeira, orçamentária, operacional e patrimo-nial, objetivando atender o Art. 70 da CF/88 e demais normas que se aplicam à realidade da administração.

**15.7.3.** Possuir local de cadastro do Manual de Controle Interno aplicado a todas as áreas da administração, o qual poderá nortear a atuação do controle interno e sofrer alterações para atender a realidade da administração.

**15.7.4.** Permitir alteração e exclusão das rotinas e procedimentos que não se enquadrarem à realidade da administração ou que a administração julgar conveniente.

**15.7.5.** Permitir o cadastro dos locais alocados as suas rotinas e procedimentos, a fim de controlar com maior eficiência todos os procedimentos alocados em cada local da administração pública.

**15.7.6.** Permitir a vinculação de determinadas rotinas com os departamentos responsáveis pela execução, de forma que outros departamentos/setores não tenham acesso a tais informações, proporcionando a segregação de atividades aos seus respectivos departamentos.

**15.7.7.** Possuir o cadastro de obrigações legais, listando suas obrigações e a data limite das mesmas, per- mitindo o aviso das obrigações cadastradas ao acessar o sistema. Assim como também tramitar compromissos com os demais setores.

**15.7.8.** Permitir integração com os demais sistemas do presente edital para acesso às consultas e emissão de relatórios da competência do Controle Interno.

**15.7.9.** Permitir ao Controle Interno o acompanhamento das aplicações dos dispositivos constitucionais, bem como da legislação complementar no que tange aos Gastos com Pessoal, por meio de relatórios integrados com os demais softwares.

**15.7.10.**Permitir Cadastrar Instruções Normativas de qualquer ano no seguimento padrão do Tribunal de Contas da União e do Estado de Minas Gerais, além de publicar suas versões com base legal.

**15.7.11.**Permitir visualização de todas as informações que estejam cadastradas nos bancos ao qual o sistema esteja integrado. Com isso o usuário master poderá ter acesso a todas as informações que estejam armazenadas nos demais bancos seja na forma de tabelas, gráficos, resumo ou detalhamento podendo visualizar, assim como salvar tais informações e criar consultas gerenciais.

**15.7.12.**Possuir modelos de documentos em formato Check List e texto normal para as principais rotinas da administração pública.

**15.7.13.**Permitir tramitar as inconsistências do Check List com os demais setores para que assim sejam tomadas as devidas providências com a sua respectiva situação: concluído, aguardando, resolven- do ou em espera.

**15.7.14.**Os modelos de relatórios Check List poderão ser respondidos de forma integral pelo

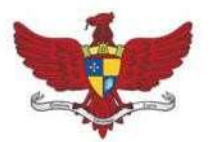

Praça Silviano Brandão, 05 - Centro - CEP 36570-000 - Viçosa/MG Telefax: (31)3899-7500 - www.vicosa.mg.leg.br

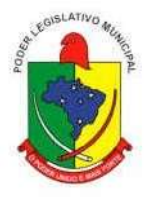

controlador ou de forma desmembrada: cada setor responde a parte do relatório pertinente a si. O controlador como usuário master poderá visualizar todas as respostas da checagem dos demais setores.

**15.7.15.**Possuir verificação de inconsistências apresentadas nos principais fluxos de controle, objetivando encontrar os prováveis erros e direcionar uma melhor tomada de decisão.

**15.7.16.**Permitir ao usuário máster a visualização de todos os acessos ao sistema feito pelos usuários com a identificação do usuário, data e horário de entrada e saída e identifica a estação.

**15.7.17.**Permitir a vinculação dos usuários do software aos seus respectivos departamentos, de forma que estes operadores consigam executar rotinas/procedimentos pertinentes à sua pasta.

**15.7.18.**Permitir cadastrar tabelas manuais ou com informações automáticas, objetivando o uso das mes- mas na montagem dos documentos de controle.

**15.7.19.**Possuir cadastro de respostas, podendo ser feitas de forma manual ou automática. Esta última busca informações das tabelas pertencentes ao banco de dados automaticamente.

**15.7.20.**Possibilidade de criação de outros modelos de documentos, utilizando itens de diversos documen- tos já cadastrados, a fim de criar um modelo de documento de forma simplificada ou completa, sem a necessidade de cadastrá-los novamente.

**15.7.21.**Permitir o cadastramento de todas as legislações referentes ao controle interno, podendo assim, correlacionar cada item a uma ou mais legislações, através da fundamentação legal.

**15.7.22.**Utilização da função de texto condicional, otimizando o sistema conforme a condição escolhida pelo usuário, para que dessa forma seja impresso no documento o texto referente à determinada condição.

**15.7.23.**Permitir o agendamento de uma auditoria para determinados períodos.

**15.7.24.**Armazenar todas as auditorias internas para futuras consultas e alterações.

**15.7.25.**Permitir editar e imprimir a notificação de auditoria aos responsáveis.

**15.7.26.**Permitir especificar uma data limite para que o responsável responda a auditoria.

**15.7.27.**Permitir registrar o parecer do controle interno em cada irregularidade e especificar as providências que devem ser tomadas para solução da mesma.

**15.7.28.**Permitir especificar o responsável por providência bem como o prazo para sua execução.

**15.7.29.**Permitir anexar vários documentos para cada providência encaminhada.

**15.7.30.**Permitir enviar automaticamente e-mail com a providência a ser tomada ao responsável pela providência.

**15.7.31.**Permitir ao responsável consultar as providências que o mesmo possui.

**15.7.32.**Permitir que o responsável informe um parecer às providências que foram encaminhadas ao mesmo.

**15.7.33.**Registrar os pareceres finais das auditorias.

**15.7.34.**Através da visualização dos Macrocontroles é possível o acompanhamento de resultados

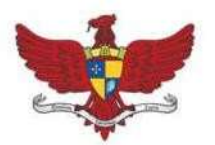

Praça Silviano Brandão, 05 - Centro - CEP 36570-000 - Viçosa/MG Telefax: (31)3899-7500 - www.vicosa.mg.leg.br

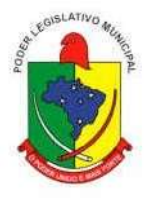

legais e administrativos da gestão a partir de informações contábeis, financeiras e administrativas. **15.7.35.**Possibilita a edição dos modelos de documentos cadastrados e permitir salvar os mesmos no caminho especificado pelo usuário.

**15.7.36.**Permitir a parametrização dos gráficos, das tabelas, das informações e com isso o cadastro de documentos parametrizados de forma a padronizar a execução das checagens, possibilitando posteriormente a geração de informações uniformizadas de forma automática ou manual.

**15.7.37.**Permitir ao controlador acesso a todas informações da competência do Controle Interno nas diversas áreas da administração, inclusive a realização de auditoria nos trabalhos realizados pelos servidores e agentes públicos, gerenciando tais informações, planejando e coordenando os trabalhos do Controle Interno no cumprimento de sua missão.

**15.7.38.**Permitir o cadastro do Plano Anual de Auditoria do Controle Interno, possibilidade alterações durante a sua execução.

**15.7.39.**Permitir o cadastro nas abas destinadas a legislação aplicável com funcionalidade na emissão im- pressa dos relatórios de Controle Interno, bem como nos check lists.

**15.7.40.**Efetuar as alterações necessárias bem como criação e implementações mediante solicitação do servidor responsável pela controladoria.

#### **15.8. SISTEMA DE PORTAL DA TRANSPARÊNCIA**

**15.8.1.** Exibir o brasão do município no Portal da Transparência, permitindo melhor caracterização e identificação do sistema pelo usuário;

**15.8.2.** Exibir informações mínimas das unidades gestoras publicantes do Portal da Transparência, tais como: responsável, endereço, telefone e horário de funcionamento;

**15.8.3.** Dispor de um glossário dos termos utilizados no Portal da Transparência, proporcionando ao usuário do sistema entender termos mais complexos da administração pública;

**15.8.4.** Exibir as principais leis que regulam o Portal da Transparência, proporcionando ao usuário do sistema visualizar estes documentos;

**15.8.5.** Disponibilização, em tempo real, dos dados da execução orçamentária e financeira, no Portal da Transparência, conforme discriminação da Lei Complementar 131/2009;

**15.8.6.** Nas informações da despesa, deve-se permitir selecionar a despesa empenhada, liquidada e paga, bem como exibir a ficha da despesa de forma individual;

**15.8.7.** A ficha da despesa deve fornecer as seguintes informações: entidade, número da despesa, tipo da despesa, ano da despesa, data da despesa, número do processo, valor da despesa, nome do favo- recido, CPF ou CNPJ do favorecido e todo o detalhamento da despesa, que compreende o órgão, unidade orçamentária, função, subfunção, programa, projeto ou atividade, elemento da despesa, subelemento, fonte de recurso e histórico da despesa;

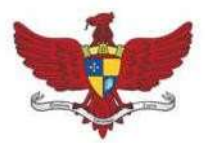

Praça Silviano Brandão, 05 - Centro - CEP 36570-000 - Viçosa/MG Telefax: (31)3899-7500 - www.vicosa.mg.leg.br

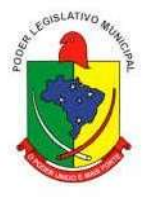

**15.8.8.** A ficha da despesa também deve apresentar todas as demais etapas vinculadas àquela despesa;

**15.8.9.** Divulgar informações mínimas para o acompanhamento das fases da despesa, bem como orça- mento da despesa;

**15.8.10.**Divulgar informações mínimas para o acompanhamento do orçamento da receita e execução da receita;

**15.8.11.**Divulgar informações mínimas sobre quaisquer repasses ou transferências de recursos financeiros;

**15.8.12.**Permitir publicar informações referentes a compras realizadas, com a exibição de uma lista deta- lhada de aquisições de materiais e serviços realizadas, incluindo descritivos, quantitativos e valores de itens;

**15.8.13.**Divulgar informações mínimas sobre contratos e aditivos firmados pelo órgão publicante;

**15.8.14.**Exibir a listagem de processos licitatórios, dispensas e inexigibilidades;

**15.8.15.**Divulgar informações mínimas sobre os bens patrimoniais pertencentes ao município;

**15.8.16.**Divulgar informações mínimas sobre as entradas e saídas do almoxarifado do órgão publicante;

**15.8.17.**Divulgar informações mínimas sobre a folha de pagamento dos servidores, tais como matrícula, salário base, cargo, data de admissão, carga horária, e secretaria;

**15.8.18.**Possibilita a divulgação dos valores bruto e líquido do salário dos servidores, bem como seus descontos e vencimentos;

**15.8.19.**O Portal da Transparência deverá estar disponível na web, sem limitações de acessos simultâneos;

**15.8.20.**Deverá ser disponibilizado o link do Portal da Transparência para que o mesmo seja acessado através da página do órgão publicante;

**15.8.21.**Possibilitar a publicação de documentos no Portal da Transparência, conforme determina a Lei Nº 12.527/2011;

**15.8.22.**Permitir, através de configuração, que o portal possa ser configurado de forma a apresentar so- mente as entidades que o órgão desejar demonstrar;

**15.8.23.**Possibilidade de ativar ou desativar menus nativos do sistema, permitindo que o cliente configure qual consulta deseja exibir;

**15.8.24.**O sistema deverá permitir ao cidadão pesquisar as informações por meio de filtros, de forma sim- ples e de fácil operação e, quando não for possível utilizar este recurso, proporcionar a busca através de um campo de busca por palavra-chave;

**15.8.25.**Permitir o download de documentos, tais como: Plano Plurianual, Lei de Diretrizes Orçamentá- rias, Lei Orçamentária Anual, Relatórios de Gestão Fiscal, Relatórios Resumidos da Execução Orçamentária, Balancetes mensais, Íntegra dos contratos, editais e resultados dos editais,

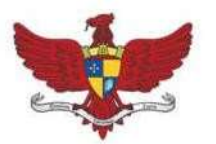

Praça Silviano Brandão, 05 - Centro - CEP 36570-000 - Viçosa/MG Telefax: (31)3899-7500 - www.vicosa.mg.leg.br

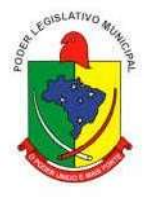

bem como qualquer outro documento exigido pelos órgãos supervisores do Portal da Transparência, através de publicação manual (upload) de cada documento, por uma área administrativa do Portal da Transparência;

**15.8.26.**Possibilitar exportar as informações do Portal da Transparência em diversos formatos eletrônicos, inclusive abertos e não proprietários, tais como planilhas e texto, de modo a facilitar a análise das informações;

**15.8.27.**Permitir exportar os dados publicados para arquivos em diversos formatos, tais como PDF, XLS, XLSX, RTF e CSV.

### **16. ADJUDICAÇÃO**

Deverá ser por menor preço GLOBAL.

## **17. DA DOTAÇÃO ORÇAMENTÁRIA**

As despesas para contratação dos serviços decorrentes da presente licitação correrão à Conta da seguinte Dotação Orçamentária:

*Dotação Orçamentária nº:*010020310101 4.013*:ManutençãodasAtividadesdaCâmara Elemento de Despesa n º 339040 – Serviços de Tecnologia da Informação e Comunicação- Pessoa Jurídica*

## **18. VIGÊNCIA**

O prazo de vigência do CONTRATO será de 12 meses a contar da data de assinatura, podendo ser prorrogado de acordo com os termos do art. 57, inciso IV da Lei 8.666/1993.

### **19. UNIDADE FISCALIZADORA**

O acompanhamento da contratação será realizado pela Câmara Municipal de Viçosa, por meio de servidor do designado para este fim, nos termos do Artigo n  $\degree$  67, da Lei. n  $\degree$  8.666/1993 que deverá atestar a realização dos serviços contratados.

### **20. PAGAMENTO**

O pagamento será efetuado em moeda corrente nacional, em até 10 (dez) dias úteis, a contar da data do recebimento no protocolo da CONTRATANTE, da nota fiscal, boleto bancário e/ou fatura, relatório mensal de prestação de serviços, ficando o pagamento condicionado a comprovação de que a CONTRATADA mantém os requisitos de habilitação quanto a regularidade fiscal.

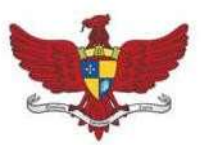

Praça Silviano Brandão, 05 - Centro - CEP 36570-000 - Viçosa/MG Telefax: (31)3899-7500 - www.vicosa.mg.leg.br

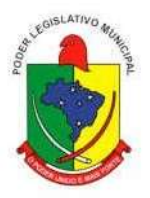

### **21. PENALIDADES**

**21.1.** Pela inexecução total ou parcial do contrato, a CONTRATANTE poderá, garantida a prévia defesa da CONTRATADA, no prazo de 05 (cinco) dias úteis, aplicar as seguintes sanções:

**21.1.1.** ADVERTÊNCIA – sempre que forem observadas irregularidades de pequena monta para os quais tenha concorrido

**21.1.2.** MULTA – no valor de 5% (cinco por cento) do valor global dos serviços objeto deste Termo de Referência;

**21.1.3.** A CONTRATANTE aplicará as demais penalidades previstas nas Leis 10.520/2002 e 8.666/1993 e no Decreto 5.450/2005, sem prejuízo das responsabilidades penal e civil;

**21.1.4.** Suspensão temporária de participação em licitação, impedimento de contratar com a Câmara Municipal de Viçosa, por prazo não superior a 2 (dois) anos e rescisão contratual;

**21.1.5.** A empresa que ensejar o retardamento da execução do certame, não mantiver a proposta, falhar ou fraudar na execução do contrato, comportar-se de modo inidôneo, fizer declaração falsa ou cometer fraude fiscal; garantido o direito prévio da citação e da ampla defesa, ficará impedido de licitar e contatar, pelo prazo de até cinco anos, enquanto perdurarem os motivos determinantes da punição ou até que seja promovida a reabilitação perante a própria autoridade que aplicou a penalidade.

### **22. DISPOSIÇÕES FINAIS**

A Contratada deverá disponibilizar técnicos capacitados para atuarem na implantação e garantirem o perfeito funcionamento dos programas objeto deste instrumento, os quais deverão dar expediente normal na sede da contratante (durante o prazo de implantação), e quando solicitado, ficando a contratada responsável pelo vínculo trabalhista assim como todas as verbas e encargos que recaiam sobre tal disponibilização, inclusive despesas com diárias de hotel, locomoção, alimentação e quaisquer outras.

Viçosa-MG, 19 de janeiro de 2022.

#### **Evandro Celestino Mendes PREGOEIRO**

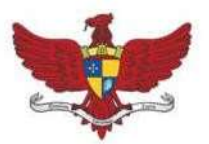

Praça Silviano Brandão, 05 - Centro - CEP 36570-000 - Viçosa/MG Telefax: (31)3899-7500 - www.vicosa.mg.leg.br

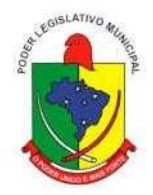

### **ANEXO II**

#### **PROPOSTA COMERCIAL DE PREÇOS**

#### **PREGÃO PRESENCIAL Nº. 001/2022**

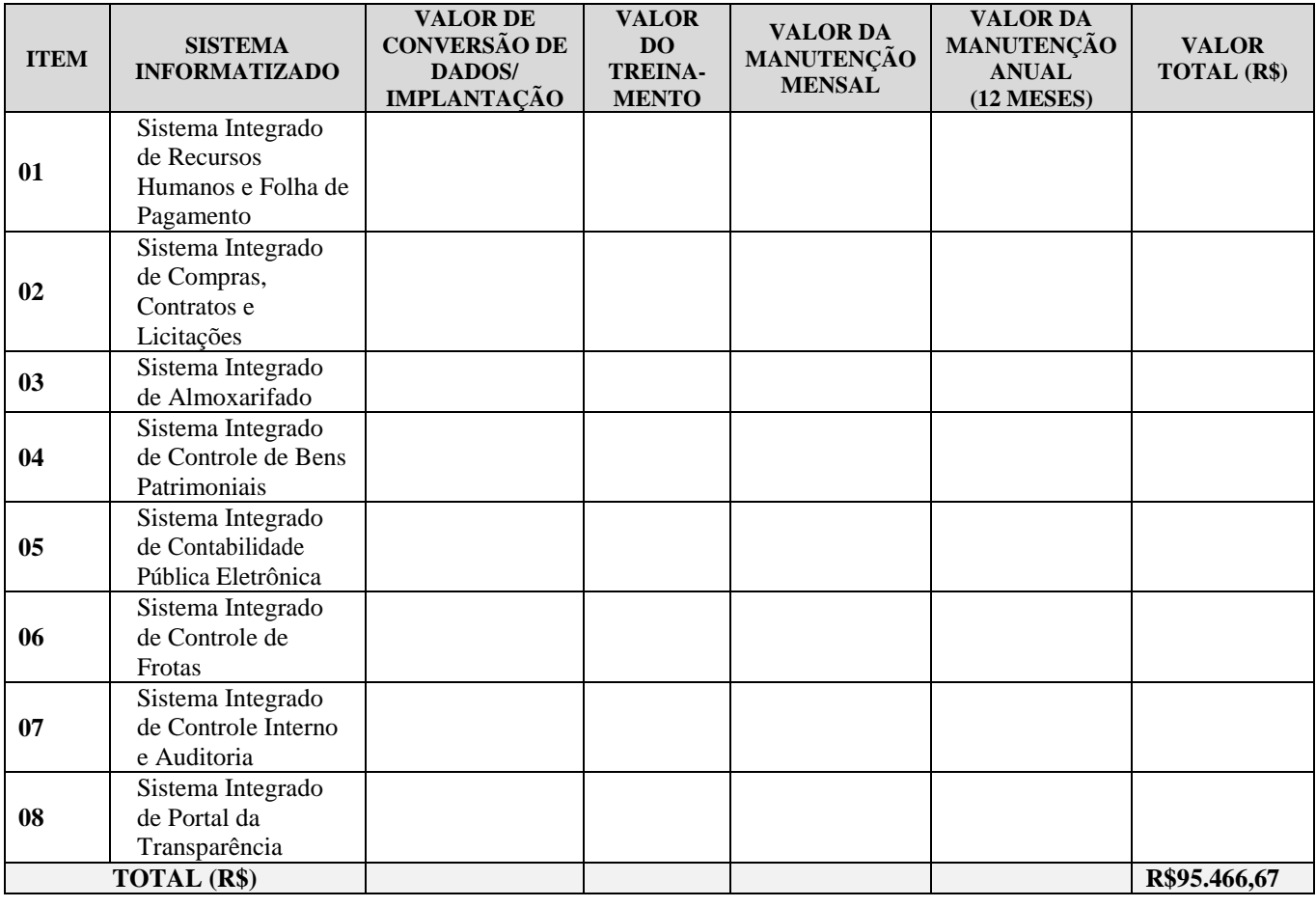

**Valor global** da proposta R\$\_\_\_\_\_\_\_\_\_\_\_\_\_\_\_\_\_\_\_\_\_\_\_\_\_\_\_\_ (\_\_\_\_\_\_\_\_\_\_\_\_\_\_\_\_\_\_\_\_ ).

O **prazo** de validade desta proposta é de 60 (sessenta) dias.

**Declaramos** que examinamos, conhecemos e nos submetemos todas as especificações e condições contidas no Pregão Presencial e seus Anexos, podendo, assim, afirmar não haver qualquer discrepância nas informações e/ou documentos que os compõem.

**Declaramos**, ainda, que estamos cientes de todas as condições que possam de qualquer forma influir nos custos, assumindo total responsabilidade por erros ou omissões existentes nesta proposta, bem como por qualquer outra despesa relativa à realização integral dos serviços licitados no presente certame.

\_\_\_\_\_\_\_\_\_\_\_\_\_\_\_\_\_\_\_\_\_\_\_\_\_, em \_\_\_\_\_\_\_\_\_\_ de \_\_\_\_\_\_\_\_\_\_\_\_\_\_de 2022.

\_\_\_\_\_\_\_\_\_\_\_\_\_\_\_\_\_\_\_\_\_\_\_\_\_\_\_\_\_\_\_\_\_\_\_\_\_\_\_\_\_\_\_\_\_\_\_\_\_\_\_\_\_\_\_\_\_\_\_\_\_\_\_\_\_\_\_\_\_\_\_\_\_\_\_\_ (Assinatura do Representante Legal da Empresa Proponente/Carimbo)

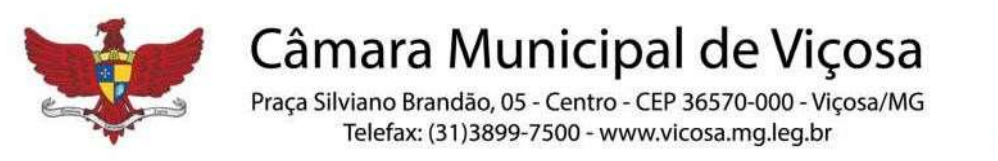

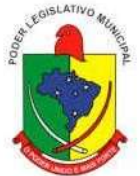

## **ANEXO III - MODELO DE DECLARAÇÃO (Fato Impeditivo)**

## **PREGÃO PRESENCIAL N º 001/2022**

**Ao Pregoeiro Oficial da Câmara Municipal de Viçosa.**

## **DECLARAÇÃO**

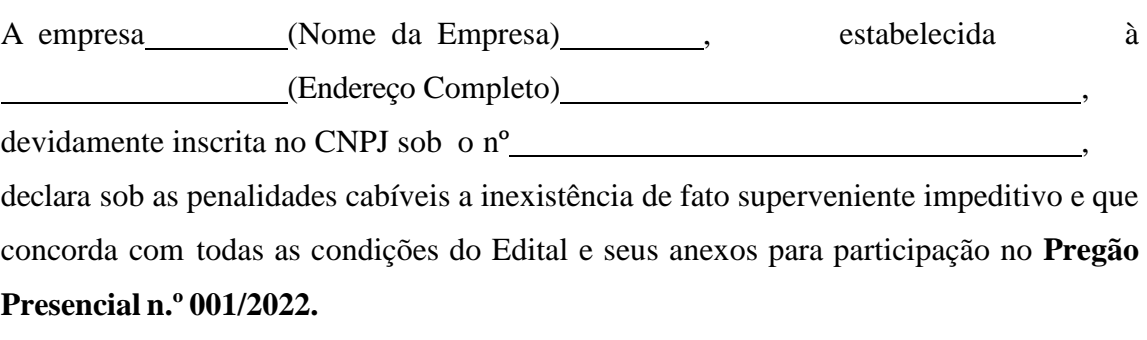

, de de .

**(nome e identificação do representante legal)**

**CÂMARA MUNICIPAL DE VIÇOSA**  Comissão Permanente de Licitação

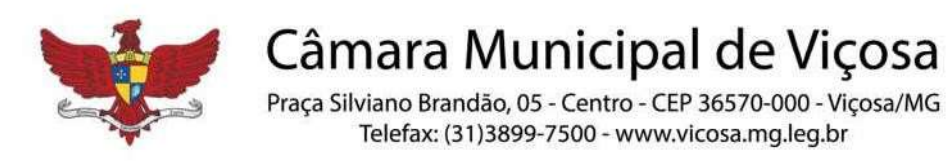

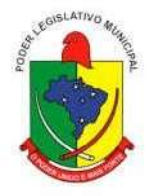

## **ANEXO IV - DECLARAÇÃO DE ATENDIMENTO AO INCISO XXXIII DO ARTIGO 7. º DA CONSTITUIÇÃO FEDERAL.**

**(papel timbrado)**

## **PREGÃO PRESENCIAL Nº 001/2022**

### **Ao Pregoeiro Oficial da Câmara Municipal de Viçosa.**

## **DECLARAÇÃO**

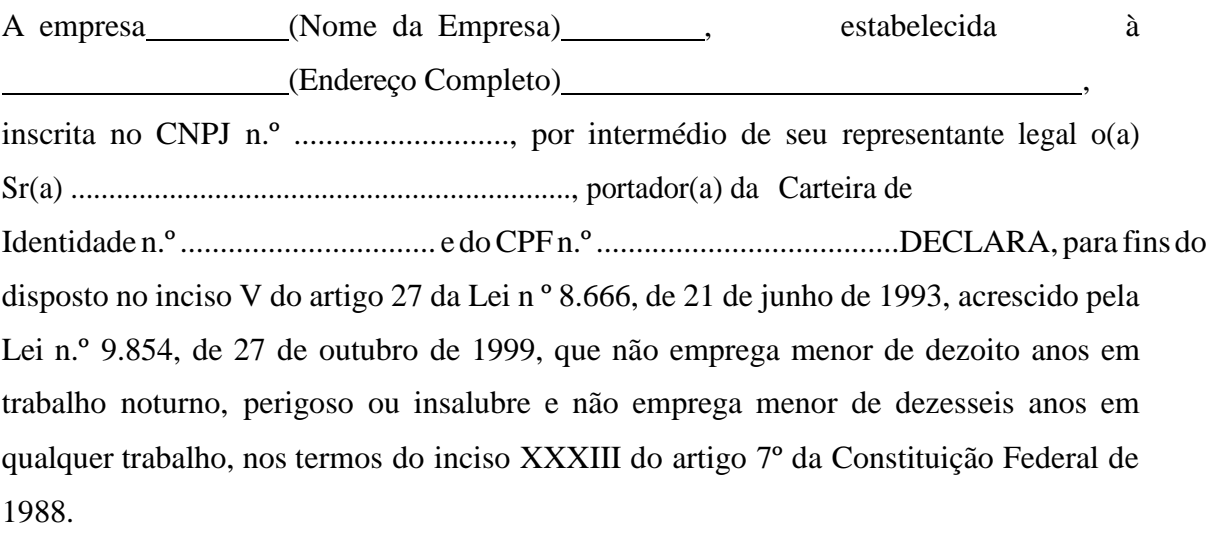

Ressalva: emprega menor, a partir de quatorze anos, na condição de aprendiz ( ).

de de .

........................................................................................................... (representante legal)

**(Observação: em caso afirmativo, assinalar a ressalva acima)**

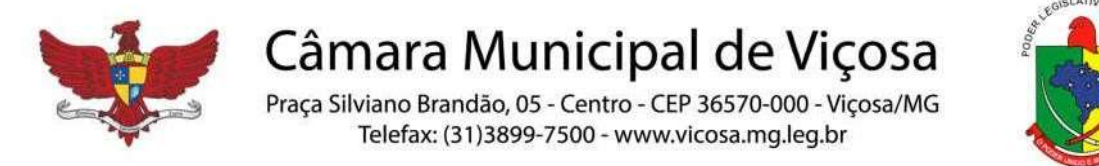

## **ANEXOV-DECLARAÇÃODENÃOENQUADRAMENTONAS VEDAÇÕESDA LEICOMPLEMENTARNº123/2006eLEICOM- PLEMENTAR N º 147/2014**

## **PREGÃO PRESENCIAL Nº001/2022**

## **Ao Pregoeiro Oficial da Câmara Municipal de Viçosa.**

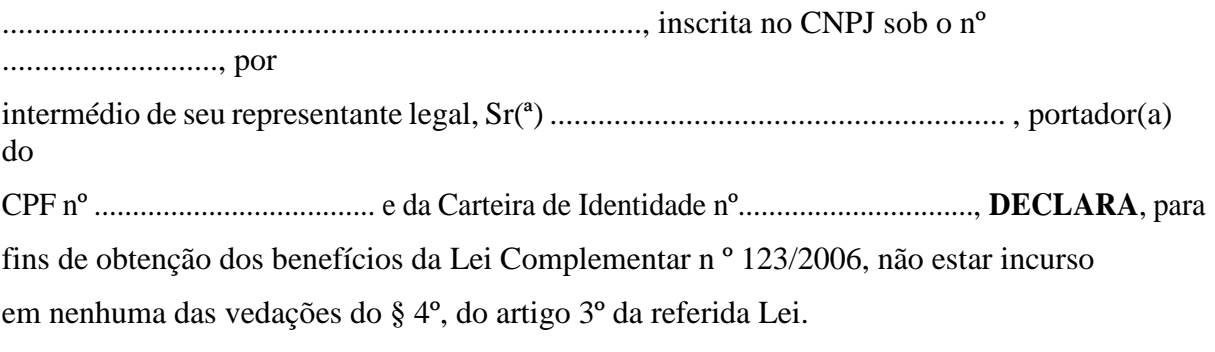

de de

(nome(s) e assinatura do(s) responsável(eis) pela proponente) **(nome da proponente/carimbo)**

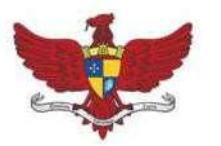

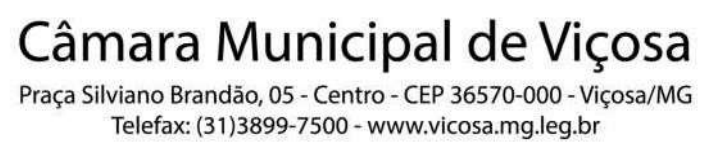

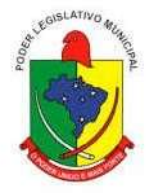

## **ANEXO VI - MODELO DE DECLARAÇÃO (inciso VII artigo 4º da Lei n º 10.520/02)**

## **PREGÃO PRESENCIAL Nº.001/2022**

#### **Ao Pregoeiro Oficial da Câmara Municipal de Viçosa**

Assunto: Declaração de atendimento de exigências habilitatórias para participação no **Pregão Presencial nº. 14/2017** (nome da empresa), CNPJ nº. 6. (2008) sediada na (endereço completo), para a habilitação ao Pregão Presencial nº. 17/2017, e em cumprimento ao disposto no inciso VII do artigo 4º da Lei n º 10.520/02, vem declarar que cumpre plenamente os requisitos de habilitação do presente certame.

, de de .

**(nome e assinatura do representante da empresa)**

\_\_\_\_\_\_\_\_\_\_\_\_\_\_\_\_\_\_\_\_\_\_\_\_\_\_\_\_\_\_\_\_\_\_\_\_\_\_\_\_\_\_\_\_

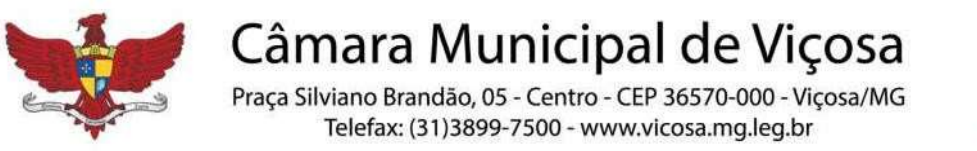

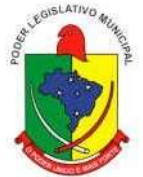

## **ANEXO VII - MODELO CARTA CREDENCIAL**

**para o(s) representante(s) da(s) proponente(s)**

## **PREGÃO PRESENCIAL Nº. 001/2022**

**Ao**

### **Pregoeiro Oficial da CÂMARA Municipal de Viçosa**

Assunto: Credenciamento para <sup>a</sup> participação no **Pregão Presencial nº.001/2022**.

................................................................................, inscrita no CNPJ sob o nº ..........................., por intermédio de seu representante legal, Sr(ª) .................................................................., portador(a) do CPF nº ..................................... e daCarteira de Identidade nº............................, abaixo assinado, vem pela presente informar que o(s) Sr.(s) (nome dos credenciados), portador(es) do(s)  $CPF(s)$  n<sup>o</sup>(s) - ....................... e Carteira(s) de Identidade n<sup>o</sup>(s) ............................. é(são) pessoa(s) designada(s) por nós para acompanhar o **PREGÃO PRESENCIAL Nº. 001/2022**, podendo para tanto, impugnar, transigir, renunciar a recursos, requerer, assinar, enfim, fazer o que preciso for para o fiel cumprimento do presente credenciamento.

Atenciosamente,

de de

(nome(s) e assinatura do(s) responsável(eis) pela proponente) (nome da proponente/carimbo)

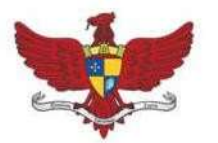

Praça Silviano Brandão, 05 - Centro - CEP 36570-000 - Viçosa/MG Telefax: (31)3899-7500 - www.vicosa.mg.leg.br

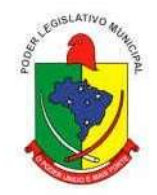

**ANEXO VIII -MODELO DE CÁLCULO**

## **CÁLCULO DOS INDICADORES ECONÔMICOS PREGÃO PRESENCIAL Nº. 001/2022**

Nos cálculos dosíndices extraídos das demonstrações contábeis, comprovando a boa situação financeira, serão adotados os seguintes critérios:

**1** - O **Índice de Liquidez Corrente** é o quociente da divisão do Ativo Circulante pelo

Passivo Circulante, conforme abaixo:

**ILC** = Ativo Circulante Passivo Circulante

**2** - O **Índice de Liquidez Geral**, correspondente ao quociente da divisão da Soma do Ativo Circulante com Realizável a Longo Prazo pela Soma do Passivo Circulante com o Exigível a Longo Prazo, conforme abaixo:

> **ILG** = Ativo Circulante **+** Realizável a Longo Prazo Passivo Circulante **+** Exigível a Longo Prazo

**3** - O **Capital Circulante** que deverá refletir um saldo positivo, conforme abaixo:

**Capital Circulante** = Ativo Circulante - Passivo Circulante

## **Será habilitada a empresa que apresentar:**

**1.** Índice de Liquidez Corrente: igual ou maior que 1,0;

- **2.** Índice de Liquidez Geral: igual ou maior que 1,0;
- **4 -** Capital Circulante Líquido: saldo positivo da diferença entre o Ativo Circulante e Passivo Circulante.

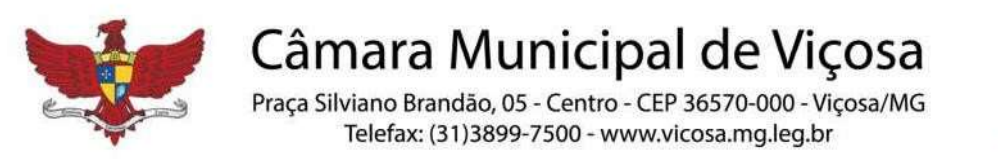

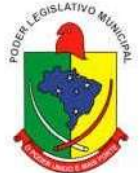

### **ANEXO IX - MINUTA DE CONTRATO**

Contrato nº.\_\_\_\_\_\_\_\_\_\_/2022 Pregão Presencial nº.001/2022

**TERMO DE CONTRATO, QUE ENTRE SI FAZEM DE UM LADO A CÂMARA MUNICIPAL DE VIÇOSA DO ESTADO DE MG E DE OUTRO LADO A EMPRESA VENCEDORA DO PREGÃO PRESENCIAL N º 001/2022 PARA PRESTAÇÃO DE SERVIÇOS TÉCNICOS DE INFORMÁTICA RELATIVOS AOS "SOFTWARES DE GESTÃO INTEGRADOS" PARA A CÂMARA MUNICIPAL DE VICOSA.**

**ACÂMARAMunicipal deViçosa**, órgão dePoderPúblicoLegislativo doMunicípio de Viçosa, com sede à Praça Silviano Brandão, 05 Centro, CEP 36570-035, inscrita no CNPJ/MF sob o nº 27.538.990/0001-72, neste ato representada por seu **Presidente** o **Sr. Carlitos Alves Dos Santos**, neste ato denominada **CONTRATANTE,**  e a empresa\_\_\_\_\_\_\_\_\_\_, com sede à Rua\_, N  $^{\circ}$  –  $\frac{1}{\sqrt{1-\frac{1}{2}}\sqrt{1-\frac{1}{2}}\sqrt{1-\frac$ situada na 1000 mm, 1000 mm, 1000 mm, 1000 mm, 1000 mm and 1000 mm and 1000 mm and 1000 mm and 1000 mm and 1000 mm and 1000 mm and 1000 mm and 1000 mm and 1000 mm and 1000 mm and 1000 mm and 1000 mm and 1000 mm and 1000 mm Estatutos/Regimento/Contrato Social, pelo Sr\_ de identidade n<sup>o</sup> , emitido pela , e do CPF n<sup>o</sup> doravante denominada **CONTRATADA**, resolvem assinar o presente **CONTRATO** de Prestação de Serviços, em conformidade com os termos da Lei nº 10.520/2003 subsidiada pela Lei n º 8.666/93 suas alterações posteriores, Lei Complementar n.º 123/2006 e do Pregão Presencial n º 001/2022, oriundo do Processo Administrativo n.º 001/2022, que passa a fazer parte integrante deste instrumento, independente de transcrição, juntamente com a Proposta Comercial apresentada pela **CONTRATADA**, ficando, porém, ressalvadas como não transcritas, as condições nela estipuladas que contrariem as disposições deste Contrato, que reger-se-á pelas cláusulas seguintes:

### **1. CLÁUSULA PRIMEIRA – Do Objeto**

**1.1** O presente Contrato tem como objeto a contratação, pela ADMINISTRAÇÃO, de empresa especializada em cessão de direito de uso (locação) dos seguintes sistemas integrados de gestão pública:

- **1.1.1.** Sistema Integrado De Contabilidade Pública;
- **1.1.2.** Sistema Integrado De Almoxarifado
- **1.1.3.** Sistema Integrado De Patrimônio
- **1.1.4.** Sistema Integrado De Frotas
- **1.1.5.** Sistema Integrado De Compras, Licitações e Contratos

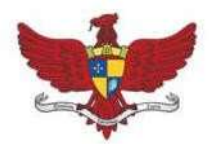

Praça Silviano Brandão, 05 - Centro - CEP 36570-000 - Viçosa/MG Telefax: (31)3899-7500 - www.vicosa.mg.leg.br

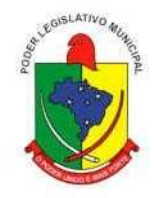

- **1.1.6.** Sistema Integrado De Recursos Humanos
- **1.1.7.** Sistema Integrado De Controle Interno e Auditoria
- **1.1.8.** Sistema Portal da Transparência
- **1.2** Constituem serviços complementares ao objeto:
	- **1.2.1. Serviços de implantação dos sistemas**, que compreende a migração e customização de dados, disponibilização dos sistemas nos servidores e estações de trabalho disponíveis, capacitação e treinamento dos servidores públicos, o ensino de conceitos, regras ou habilidades necessárias à operacionalização do sistema e apoio técnico presencial que consiste na presença de técnico nas dependências do contratante, oferecendo serviçostécnicos que garantam o início e o bom funcionamento do sistema contratado.
	- **1.2.2. Apoio técnico à distância**, que consiste na oferta de serviçostécnicos, realizados à distância, para solucionar, verbalmente ou por escrito, questionamentos técnicos apresentados, de casos concretos que sejam correlacionados ao uso do sistema contratado, de questões de informática relacionadas à operacionalização do sistema e de orientação técnica na aquisição de equipamentos, na construção da rede lógica de dados de rede, instalação de servidores, entre outros.
	- **1.2.3. Atualização do sistema,** que é a sua adequação às modificações ocorridas em leis federal, estadual e municipal que afetem os parâmetros inicialmente estabelecidos nos sistemas e outras funcionalidades.
	- **1.2.4. Manutenção do sistema**, que corresponde aos serviços de informática necessários para a correção de eventuais erros detectados e à adoção pela licitante vencedora, por meio do canal previamente designado pela Câmara, conforme suporte técnico definido na alínea "b" e durante todo o período de vigência do presente contrato, de medidas e ações tendentes à atualização, correção, solução, evolução tecnológica, e resolução de demais problemas decorrente da execução/operação do SOTWARE, trabalhando preventivamente na solução de possíveisfalhas, podendo, a seu critério, proceder a substituição das cópias que apresentarem problemas por outra devidamente corrigida. A manutenção destina-se a garantir a constante evolução do software às necessidades legais, bem como garantia da qualidade e operabilidade do mesmo.
	- **1.2.5.** Serviços avulsos de treinamento que vierem a serrequisitados pela contratante após o

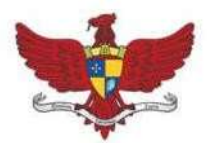

Praça Silviano Brandão, 05 - Centro - CEP 36570-000 - Viçosa/MG Telefax: (31)3899-7500 - www.vicosa.mg.leg.br

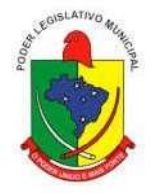

término dos serviços de implantação dos sistemas, com a finalidade de reciclagem ou capacitação de novos servidores públicos.

**1.2.6. Apoio técnico presencial** – Presença de técnico da contratada nas dependências do contratante, para prestar de assistência técnica e solucionar problemas de operação ou de casos concretos relacionados ao uso dos sistemas contratados. Estes serviços somente ocorrerão se formalmente requisitados pela contratante.

### **2. CLÁUSULA SEGUNDA – Do Acompanhamento e da Fiscalização**

- 2.1. Por meio de servidor do designado para este fim, nos termos do Artigo n  $\degree$  67, da Lei. n  $\degree$ 8.666/1993 que deverá atestar a realização dos serviços contratados .
- **2.2.** O fiscal do contrato, definido no **item 2.1**, expedirá atestado de inspeção dos serviços prestados, que servirá como instrumento de avaliação do cumprimento das obrigações contratuais e constituirá documento indispensável para a liquidação da despesa liberação dos pagamentos.
- **2.3.** A CONTRATADA é obrigada a assegurar e facilitar o acompanhamento e a fiscalização deste Contrato pela Administração, bem como permitir o acesso a informações consideradas necessárias pela Câmara Municipal de Viçosa.
- **2.4.** O fiscal do contrato será o Responsável por todo o relacionamento com a CONTRATADA, não se responsabilizando a Administração por contatos realizados com setores ou pessoas não autorizadas.
- **2.5.** O acompanhamento e a fiscalização de que trata esta cláusula não excluem nem reduzem a responsabilidade da CONTRATADA pelo correto cumprimento das obrigações decorrentes deste Contrato.

### **3. CLÁUSULA TERCEIRA – Das Condições Gerais**

São condições gerais deste Contrato:

**3.1.** Este Contrato regular-se-á pela legislação indicada no preâmbulo e pelos preceitos de direito público, aplicando- se, supletivamente, os princípios da Teoria Geral dos Contratos e as disposições de direito privado, na forma do artigo 54, combinado com o inciso XII do artigo 55, todos da Lei nº 8.666/93.

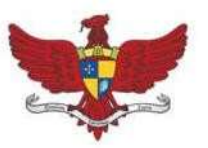

Praça Silviano Brandão, 05 - Centro - CEP 36570-000 - Viçosa/MG Telefax: (31)3899-7500 - www.vicosa.mg.leg.br

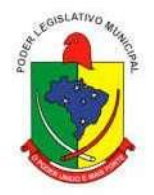

- **3.2.** Este Contrato, bem como os direitos e obrigações dele decorrentes, somente poderá ser subcontratado, cedido ou transferido, total ou parcialmente, ou ser executado em associação da CONTRATADA com terceiros, com autorização prévia da ADMINISTRAÇÃO, por escrito, sob pena de aplicação de sanção, inclusive rescisão contratual.
- **3.3.** Este Contrato não poderá ser utilizado, sem prévia e expressa autorização da ADMINISTRAÇÃO, em operações financeiras ou como caução/garantia em contrato ou outro tipo de obrigação, sob pena de sanção, inclusive rescisão contratual.
- **3.4.** Operações de reorganização empresarial tais como fusão, cisão e incorporação, deverão ser comunicadas à ADMINISTRAÇÃO para sua análise e aprovação e, na hipótese de restar caracterizada a frustração dasregras disciplinadoras da licitação, ensejarão a rescisão doContrato.
- **3.5.** A ADMINISTRAÇÃO e a CONTRATADA poderão restabelecer o equilíbrio econômico- financeiro do Contrato, nos termos do artigo 65, inciso II, letra "d" e §8º, da Lei nº 8.666/93, por repactuação precedida de cálculo e demonstração analítica do aumento ou diminuição dos custos, obedecidos os critérios estabelecidos em planilha de formação de preços e tendo como limite a média dos preços encontrados no mercado em geral.
- **3.6.** A ADMINISTRAÇÃO reserva para si o direito de alterar quantitativos, sem que isto implique alteração dos preços ofertados, obedecido o disposto no §1º do artigo 65 da Lei nº 8.666/93.
- **3.7.** O objeto deste Contrato será executado dentro do melhor padrão de qualidade e confiabilidade, respeitadas as normas legais e técnicas a ele pertinentes.
- **3.8.** A ADMINISTRAÇÃO reserva para si o direito de não aceitar ou receber qualquer produto ou serviço em desacordo com o previsto neste Contrato, ou em desconformidade com as normas legais ou técnicas pertinentes ao seu objeto, podendo rescindi-lo nos termos do previsto nos artigos 77 e seguintes da Lei nº 8.666/93, assim como aplicar o disposto no inciso XI do artigo 24 da referida norma, sem prejuízo das sanções previstas neste instrumento.
- **3.9.** Qualquer tolerância por parte da ADMINISTRAÇÃO, no que tange ao cumprimento das obrigações ora assumidas pela CONTRATADA, não importará, em hipótese alguma, em alteração contratual, novação, transação ou perdão, permanecendo em pleno vigor todas as

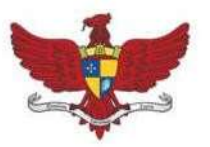

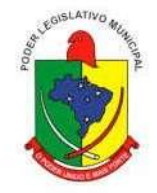

cláusulas deste Contrato e podendo a ADMINISTRAÇÃO exigir o seu cumprimento a qualquer tempo.

- **3.10.** Este Contrato não estabelece qualquer vínculo de natureza empregatícia ou de responsabilidade entre a ADMINISTRAÇÃO e os agentes, prepostos, empregados ou demais pessoas da CONTRATADA designadas para a execução do seu objeto, sendo a CONTRATADA a única responsável por todas as obrigações e encargos decorrentes das relações de trabalho entre ela e seus profissionais ou contratados, previstos na legislação pátria vigente, seja trabalhista, previdenciária, social, de caráter securitário ou qualquer outra.
- **3.11.** A CONTRATADA, por si, seus agentes, prepostos, empregados ou qualquer encarregado, assume inteira responsabilidade por quaisquer danos ou prejuízos causados, direta ou indiretamente, à ADMINISTRAÇÃO, seus servidores ou terceiros, produzidos em decorrência da execução do objeto deste Contrato, ou da omissão em executá-lo, resguardando-se à ADMINISTRAÇÃO o direito de regresso na hipótese de ser compelido a responder por tais danos ou prejuízos.
- **3.12.** A CONTRATADA guardará e fará com que seu pessoal guarde sigilo sobre dados, informações e documentos fornecidos pela ADMINISTRAÇÃO ou obtidos em razão da execução do objeto contratual, sendo vedada toda e qualquer reprodução dos mesmos, durante a vigência deste Contrato e mesmo após o seu término.
- **3.13.** Todas as informações, resultados, relatórios e quaisquer outros documentos obtidos ou elaborados pela CONTRATADA durante a execução do objeto deste Contrato serão de exclusiva propriedade da ADMINISTRAÇÃO, não podendo ser utilizados, divulgados, reproduzidos ou veiculados, para qualquer fim, senão com a prévia e expressa autorização desta, sob pena de responsabilização administrativa, civil e criminal, nos termos da legislação pátria vigente.

#### **4. CLÁUSULA QUARTA – Da Responsabilidade por Danos**

**4.1.** A CONTRATADA responderá por todo e qualquer dano provocado à ADMINISTRAÇÃO, seus servidores ou terceiros, decorrentes de atos ou omissões de sua responsabilidade, a qual não poderá ser excluída ou atenuada em função da fiscalização ou do acompanhamento exercido pela ADMINISTRAÇÃO, obrigando-se, a todo e qualquer tempo, a ressarci-los integralmente, sem prejuízo das multas e demais penalidades previstas no presente Contrato.

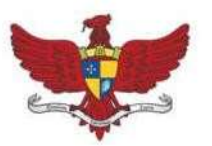

Praça Silviano Brandão, 05 - Centro - CEP 36570-000 - Viçosa/MG Telefax: (31)3899-7500 - www.vicosa.mg.leg.br

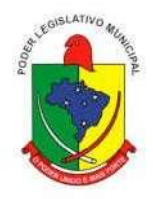

- **4.2.** Para os efeitos desta cláusula, dano significa todo e qualquer ônus, despesa, custo, obrigação ou prejuízo que venha a ser suportado pela ADMINISTRAÇÃO, decorrentes do não cumprimento, ou do cumprimento deficiente, pela CONTRATADA, de obrigações a ela atribuídas contratualmente ou por força de disposição legal, incluindo, mas não se limitando, pagamentos ou ressarcimentos efetuados pela ADMINISTRAÇÃO a terceiros, multas, penalidades, emolumentos, taxas, tributos, despesas processuais, honorários advocatícios e outros.
- **4.3.** Se qualquer reclamação relacionada ao ressarcimento de danos ou ao cumprimento de obrigações definidas contratualmente como de responsabilidade da CONTRATADA for apresentada ou chegar ao conhecimento da ADMINISTRAÇÃO, esta comunicará a CONTRATADA por escrito para que tome as providências necessárias à sua solução, diretamente, quando possível, a qual ficará obrigada a entregar à ADMINISTRAÇÃO a devida comprovação do acordo, acerto, pagamento ou medida administrativa ou judicial que entender dedireito, conforme o caso, no prazo que lhe for assinado. As providências administrativas ou judiciais tomadas pela CONTRATADA não a eximem das responsabilidades assumidasperante a ADMINISTRAÇÃO, nos termos desta cláusula.
- **4.4.** Fica desde já entendido que quaisquer prejuízos sofridos ou despesas que venham a ser exigidas da ADMINISTRAÇÃO, nos termos desta cláusula, deverão ser pagas pela CONTRATADA, independentemente do tempo em que ocorrerem, ou serão objeto de ressarcimento à ADMINISTRAÇÃO, mediante a adoção das seguintes providências:
	- **4.1.1.** dedução de créditos da CONTRATADA;
	- **4.1.2.** medida judicial apropriada, a critério daADMINISTRAÇÃO.

#### **5. CLÁUSULA QUINTA – Da Responsabilidade Trabalhista**

- **5.1.** Compete exclusivamente a CONTRATADA, na consecução do objeto deste Contrato, observar as normas que integram o regime jurídico da relação trabalhista celetista, em especial a Consolidação das Leis Trabalhistas – CLT, legislação complementar, normas regulamentadoras do Ministério do Trabalho e dispositivos contidos nas Convenções Coletivas de Trabalho das categorias envolvidas na execução dos serviços.
- **5.2.** A CONTRATADA obriga-se a responder por todas e quaisquer ações judiciais, reivindicações ou reclamações de seus empregados, sendo, em quaisquer circunstâncias, considerado como exclusivo empregador e único responsável por qualquer ônus que a

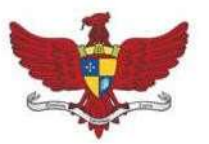

Praça Silviano Brandão, 05 - Centro - CEP 36570-000 - Viçosa/MG Telefax: (31)3899-7500 - www.vicosa.mg.leg.br

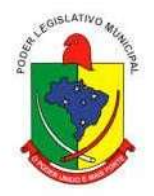

ADMINISTRAÇÃO venha a arcar, em qualquer época, decorrente de tais ações, reivindicações ou reclamações.

- **5.3.** Fica a CONTRATADA obrigada a comunicar à ADMINISTRAÇÃO, no prazo de 24 (vinte e quatro) horas após o recebimento da notificação/citação, qualquer reclamação trabalhista ajuizada por seus empregados e relacionada a serviços prestados na ADMINISTRAÇÃO.
- **5.4.** Vindo a ADMINISTRAÇÃO a responder por qualquer ação ou reclamação proposta por empregados da CONTRATADA, pessoas a seu serviço ou qualquer terceiro, estará expressamente autorizado a, mediante simples comunicação escrita, reter e utilizar os créditos de titularidade da CONTRATADA, até o montante necessário para o ressarcimento integral da obrigação exigida, incluindo custas, despesas processuais e honorários advocatícios.

#### **6. CLÁUSULA SEXTA – Dos Objetivos e Metas**

- **6.1.** Os serviços prestados a serem desenvolvidos pela CONTRATADA visam os seguintes objetivos e metas, dentre outros inerentes ao objeto contratado:
- **6.2.** Registrar os atos e fatos inerentes à Gestão Pública, proporcionando informações atualizadas sobre a evolução das contas que compõem os módulos Orçamentário, Financeiro, Patrimonial e Compensado, conforme determina a Lei 4.320/64, Lei Complementar nº 101/2000 (Lei de Responsabilidade Fiscal – LRF), portarias da Secretaria do Tesouro Nacional, Instruções Normativas do Tribunal de Contas do Estado de Minas Gerais e demais legislações pertinentes, utilizando-se do método contábil de lançamentos por partidas dobradas e permitindo a sua utilização por todas as Unidades da Administração, simultaneamente permitindo a consolidação final de todos os dados.
- **6.3.** Oferecer subsídios para uma efetiva atuação do controle interno;
- **6.4.** Controlar o recebimento, armazenamento, requisição e distribuição dos materiais em estoque, integrando a movimentação de bens adquiridos com os respectivos movimentos contábeis.
- **6.5.** Efetuar o controle físico-financeiro dos bens patrimoniais, integrando a movimentação de incorporação, baixas e reavaliações de bens de natureza durável com os respectivos

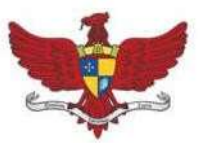

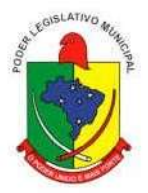

movimentos contábeis patrimoniais.

- **6.6.** Controlar o uso e a manutenção de veículos e máquinas em uso pela Administração.
- **6.7.** Apoiar a Administração de Recursos Humanos e o gerenciamento dos processos de Administração de Pessoal, com base em informações de admissão, evolução salarial, lotação e outros dados de assentamento funcional e pagamento de pessoal.
- **6.8.** Efetuar as atualizações necessárias para o atendimento da legislação vigente no Sistema do Portal Transparência

## **7. CLÁUSULA SÉTIMA – Das Licenças de Uso do Sistema**

- **7.1.** O contrato será na modalidade cessão do direito de uso dos SISTEMAS especificados e dará direito à utilização de todas as ferramentas constantes da proposta da CONTRATADA.
- **7.2.** Os serviços de garantia ofertados, por meio do suporte técnico, da manutenção e da atualização de versões, conterão todos os objetos desteinstrumento.
- **7.3.** A proposta comercial do licitante deverá abranger aslicenças de uso para os ambientes de:
	- **7.3.1.** produção,
	- **7.3.2.** manutenção,
	- **7.3.3.** teste, e
	- **7.3.4.** treinamento.
- **7.4.** A ADMINISTRAÇÃO não poderá comercializar ou ceder o sistema para terceiros, permanecendo inalterada em razão desse contrato, a titularidade da propriedade intelectual do sistema.
- **7.5.** No caso de rescisão originada por qualquer situação em que a CONTRATADA descontinue ao mercado os serviços e a solução objeto desta contratação, de forma definitiva, incluindo-se falência ou extinção, a ADMINISTRAÇÃO terá direito de receber e utilizar os programas fontes, das interfaces e APIs, e demais componentes da solução, como também de qualquer recurso desenvolvido pela CONTRATADA para o pleno funcionamento do objeto deste instrumento. A CONTRATADA fica obrigada a entregar todo o material relacionado aos programas fonte do sistema.

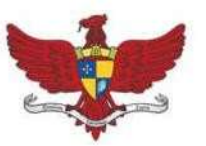

Telefax: (31)3899-7500 - www.vicosa.mg.leg.br

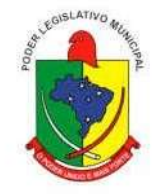

- **7.6.** Na ocorrência da hipótese do **item 7.5** supra, fica extinto o contrato firmado entre as partes. Neste caso fica a ADMINISTRAÇÃO autorizada a utilizar os programas-fonte, podendo proceder às modificações necessárias à continuidade dosserviços.
- **7.7.** A CONTRATADA tem o direito de utilizar todos os métodos de construção, projetos, sistemas e outras propriedades intelectuais protegidas ou não, necessárias à completa implantação do sistema, estendendo tal direito à ADMINISTRAÇÃO para fins de subsequentes operações do sistema.
- **7.8.** Será de responsabilidade exclusiva da CONTRATADA, todo e qualquer ônus, custo ou despesa com o pagamento de *royalties*, direitos autorais ou qualquer outro em virtude do uso deprocesso sigiloso ou invenção, patenteada ou não, relativa a artigo, dispositivo ou equipamento, métodos de construção, inclusive componentes desenvolvidos por terceiros, ou pela própria CONTRATADA, utilizados na execução do sistema, comprometendo-se a CONTRATADA a isentar a ADMINISTRAÇÃO, seus dirigentes, servidores ou prepostos, de responsabilidade de qualquer natureza ou espécie com relação aos referidos ônus, custos e despesas, ainda que apurados ou cobrados após o término do Contrato.
- **7.9.** A ADMINISTRAÇÃO deverá ser ressarcida, pela CONTRATADA, integralmente, por toda e qualquer perda ou dano que venha sofrer, mesmo em procedimento judicial que o condene, em razão da violação de propriedade intelectual empregada direta ou indiretamente na execução do sistema, ou na subsequente operação ou manutenção.

#### **8. CLÁUSULA OITAVA – Das Condições de Execução**

- **8.1.** O sistema licenciado deverá ser aderente às rotinas atuais da ADMINISTRAÇÃO.
- **8.2.** O sistema licenciado e os serviços prestados pela CONTRATADA deverão estar de acordo com as especificações técnicas, características, condições, objetivos estabelecidos, prazos definidos e demais elementos informadores que integram o Edital, Termo de Referência e seus Anexos.
- **8.3.** Para cada um dos módulos ou componentes da solução fornecida, o serviço de instalação compreende as seguintes atividades, a serem executadas pelos técnicos da CONTRATADA:
	- **8.3.1.** planejamento da instalação;
	- **8.3.2.** instalação dos módulos ou componentes;
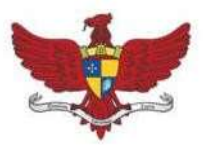

Praça Silviano Brandão, 05 - Centro - CEP 36570-000 - Viçosa/MG Telefax: (31)3899-7500 - www.vicosa.mg.leg.br

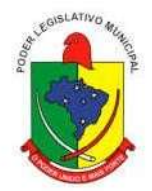

- **8.3.3.** parametrização;
- **8.3.4.** testes unitários e integrados;
- **8.3.5.** carga de dados oriundos de conversão ou migração dos sistemas já existentes;
- **8.3.6.** geração de documentação de todas as etapas;
- **8.4.** A implantação e a configuração dos ambientes tecnológicos e operacionais ficarão a cargo da CONTRATADA, mediante acompanhamento de servidores designados pela ADMINISTRAÇÃO.
- **8.5.** Uma equipe da CONTRATADA deverá monitorar os níveis de utilização e desempenho do sistema, recomendando ajustes nos parâmetros do ambiente sempre que necessário. Deverá, também, garantir a eliminação de erros detectados que prejudiquem o funcionamento do sistema e, também, atualizações de versões decorrentes de alterações legais ou tecnológicas e/ou qualquer outra evolução no produto padrão, oferecida espontaneamente pela contratada. As adequações decorrentes de mudanças na legislação vigente deverão ser executadas, durante a vigência deste instrumento, sem ônus para a CONTRATADA, de forma plena e tempestiva, observando as obrigações e os prazos legais.
- **8.6.** Na conclusão da fase de implantação do sistema deverá ser apresentado, pela CONTRATADA, um resumo executivo das atividades realizadas e dos resultados alcançados durante o período de instalação bem como deverá ser apresentado relatórios mensais das atividades desenvolvidas na prestação de serviços, incluindo todas as demandas solicitadas pelos servidores.
- **8.7.** Toda a documentação produzida em decorrência dos serviços prestados será de propriedade exclusiva da ADMINISTRAÇÃO, não podendo a CONTRATADA utilizála sem sua prévia autorização, por escrito, sob pena de responsabilização.
- **8.8.** Os atrasos, em qualquer das fases, decorrentes de dificuldades no levantamento e coleta de dados e/ou informações de competência da ADMINISTRAÇÃO, poderão ensejar a prorrogação da data final da entrega dos produtos.
- **8.9.** O sistema deverá possuir as características mínimas descritas no Anexo III do Edital licitatório.
- **8.10.** O sistema deverá ser entregue acompanhado dos manuais completos com as instruções necessárias ao uso de suas respectivas funcionalidades.

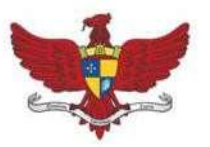

Telefax: (31)3899-7500 - www.vicosa.mg.leg.br

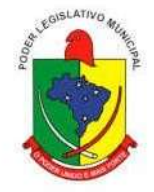

- **8.11.** Os serviços de manutenção do sistema deverão ser executados exclusivamente pela CONTRATADA.
- **8.12.** Não será admitida a subcontratação.
- **8.13.** A CONTRATADA deverá arcar com suas despesas com passagens, alimentação, hospedagem e transporte relacionadas à execução do objeto, sendo vedado qualquer reembolso além dos valores contratualmente previstos.
- **8.14.** As alterações decorrentes de modificações legais ou de erros do sistema serão realizadas pela CONTRATADA, sem ônus adicionais para a ADMINISTRAÇÃO, durante todo o período de vigência deste instrumento.
- **8.15.** A CONTRATADA deverá manter os seguintes serviços de atendimento ao usuário:

**8.15.1.** via internet;

- **8.15.2.** via telefone, em horário comercial, cinco dias na semana e em caso de prestação de contas o atendimento devera ser disponibilizado enquanto o envio tive sido confirmado.
- **8.15.3.** *In loco* mediante horas técnicas autorizadas pela Contratante.
- **8.15.4.** Os serviços de manutenção local, caso ocorram, deverão ser prestados em horário comercial, cabendo à CONTRATADA arcar com todos os custos inerentes a sua perfeita execução.

#### **9. CLÁUSULA NONA – Das Obrigações das Partes**

- **9.1.** A ADMINISTRAÇÃO obriga-se a:
	- **9.1.1.** fiscalizar a execução deste Contrato, o que não fará cessar ou diminuir a responsabilidade da CONTRATADA pelo perfeito cumprimento das obrigações estipuladas, nem por quaisquer danos, inclusive quanto a terceiros, ou por irregularidades constatadas;
	- **9.1.2.** assegurar, respeitadas suas normas internas, o acesso do pessoal da CONTRATADA aos locais de trabalho;
	- **9.1.3.** comunicar àCONTRATADAqualquerirregularidade encontradanaprestação dosserviços, fixando-lhe, quando não pactuado neste Contrato, prazo para corrigi-la;
	- **9.1.4.** decidir acerca das questões que se apresentarem durante a vigência deste Contrato;
	- **9.1.5.** disponibilizar as informações e dados necessários à execução dos trabalhos pela CONTRATADA
	- **9.1.6.** alocar pessoal qualificado para participação nas reuniões e acompanhamento dos trabalhos;

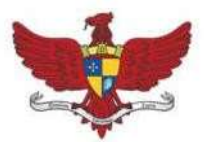

Praça Silviano Brandão, 05 - Centro - CEP 36570-000 - Viçosa/MG Telefax: (31)3899-7500 - www.vicosa.mg.leg.br

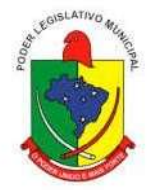

- **9.1.7.** arcar com as despesas de publicação do extrato deste Contrato e dos termos aditivos que venham a ser firmados;
- **9.1.8.** disponibilizar, para a execução dos serviços, ambiente apropriado (mesa, cadeira, etc.);
- **9.1.9.** disponibilizarmicrocomputadores comacesso a internet para cada funcionário usuário e rede interna que atenda aos requisitos de acesso ao sistema a ser fornecido;
- **9.1.10.** alocar equipe compelomenos 1 (um) servidor por área envolvida, objetivando prestar apoio ao trabalho da equipe da CONTRATADA.

#### **9.2.** A CONTRATADA obriga-se a:

- **9.2.1.** entregar os serviços/produto objeto deste Contrato dentro das condições estabelecidas no Edital e neste instrumento, respeitando os prazosfixados;
- **9.2.2.** adquirir e fornecer todos os materiais necessários à realização dos trabalhos;
- **9.2.3.** prestar os serviços dentro do melhor padrão de qualidade e confiabilidade, podendo a ADMINISTRAÇÃO recusá-las caso não estejam de acordo com o previsto neste Contrato, nos ditames editalícios ou na normatização aplicável àmatéria;
- **9.2.4.** fornecer, sob sua inteira responsabilidade, toda a mão-de-obra necessária à fiel e perfeita execução deste Contrato;
- **9.2.5.** executar ostrabalhos com a devida cautela, de forma a garantir a segurança de informações e dados pela ADMINISTRAÇÃO;
- **9.2.6.** instruir seus profissionais quanto à necessidade de acatar as orientações da ADMINISTRAÇÃO, especialmente no que tange aos objetivos a serem alcançados comos trabalhos que serão desenvolvidos;
- **9.2.7.** cumprir os prazos previstos neste Contrato e outros que venham a ser fixados pela ADMINISTRAÇÃO;
- **9.2.8.** dirimir qualquer dúvida e prestar esclarecimentos acerca da execução deste Contrato, durante toda a sua vigência e mesmo após o seu término, a pedido da ADMINISTRAÇÃO;
- **9.2.9.** encaminhar relatórios dos trabalhos toda vez que solicitar o gestor do contrato ou setor por ele especificado;
- **9.2.10.** observar as disposições legais que regulam o exercício de sua atividade, como empresa legalmente habilitada na prestação dosserviços objeto deste Contrato, mantendo as condições habilitatórias editalícias até o final do Contrato orapactuado.
- 9.2.11. observar, atender, respeitar, cumprire fazer cumprir a legislação pátria vigente, especialmente a indicada no preâmbulo deste Contrato, bem como as cláusulas deste, de modo a favorecer e a buscar a constante melhoria dos serviços e dos resultados obtidos, preservando a ADMINISTRAÇÃO de qualquer demanda ou reivindicação que seja de exclusiva responsabilidade da CONTRATADA
- **9.2.12.** reparar, corrigir ou refazer, às suas expensas, no todo ou em parte, os trabalhos nos quais forem detectados defeitos, vícios ou incorreções resultantes da

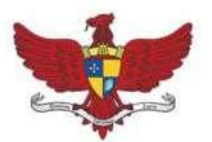

Praça Silviano Brandão, 05 - Centro - CEP 36570-000 - Viçosa/MG Telefax: (31)3899-7500 - www.vicosa.mg.leg.br

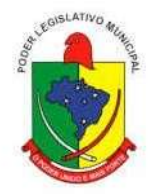

prestação dosserviços ou dos métodos empregados, imediatamente ou no prazo estabelecido pela ADMINISTRAÇÃO;

- **9.2.13.** manter, durante a vigência deste Contrato, em compatibilidade com as obrigações assumidas, todas as condições de habilitação e qualificação exigidas na licitação, devendo comunicar aADMINISTRAÇÃO, imediatamente, qualquer alteração que possa comprometer a continuidade desta contratação, bem como substituir os documentos com prazo de validade expirado;
- **9.2.14.** coordenar, aparelhar e remunerar sua equipe técnica, de modo que a consecução do objeto contratado se faça de forma satisfatória, garantindo a qualidade técnica dos serviços;
- **9.2.15.** cumprir fielmente a legislação trabalhista, tributária, previdenciária, assistencial e securitária, decorrentes das atividades contratadas;
- **9.2.16.** executar osserviços contratados dentro do cronograma estabelecido e alocar recursos para tal fim;
- **9.2.17.** indicar, no ato da assinatura do Contrato e sempre que ocorrer alteração, 1 (um) preposto qualificado para representá-la perante a ADMINISTRAÇÃO e para acompanhar e fiscalizar a execução dos serviços, devendo este preposto responder por todos os assuntos relativos ao Contrato;
- **9.2.18.** disponibilizar em sua equipe, responsável pelos trabalhos junto à ADMINISTRAÇÃO, técnicos devidamente qualificados, sendo que o dimensionamento desta equipe deverá ser compatível com o trabalho de implantação a ser executado;
- **9.2.19.** dar tratamento reservado aos dados e informações obtidos durante a execução dos trabalhos.

#### **10. CLÁUSULA DÉCIMA – Do Preço e da Forma de Pagamento**

**10.1.** O valor global deste contrato é R\$ -------- (----------------------), que será pago em dozes parcelas

iguais e sucessivas no valor de R\$----------- (), e uma taxa inicial no valor

de R\$--------- (--------------------), pago à vista, referente à implantação, conversão de dados,

treinamento e capacitação, conforme descrito na tabela a seguir:

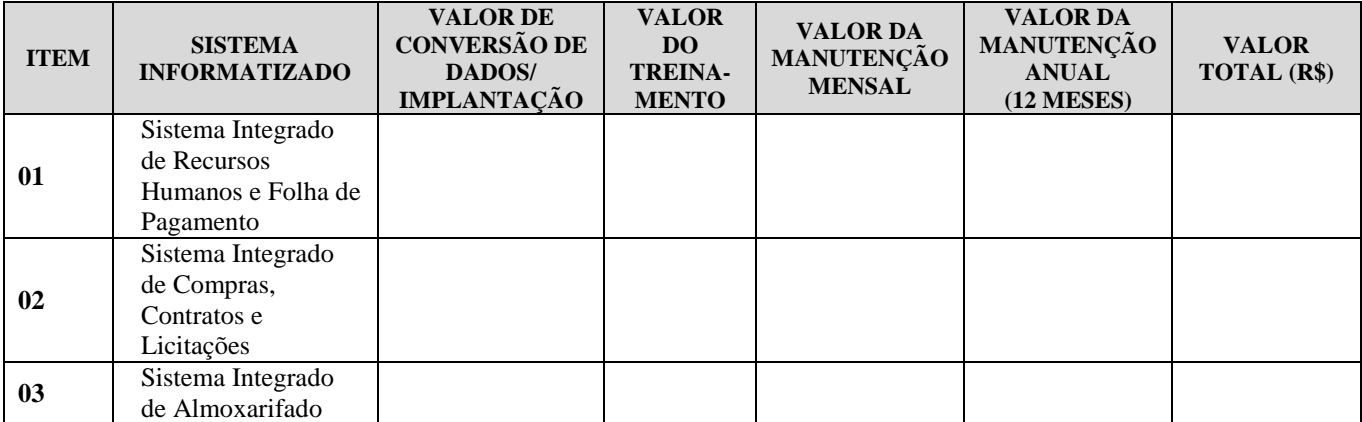

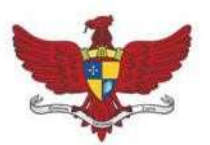

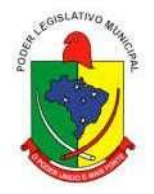

Praça Silviano Brandão, 05 - Centro - CEP 36570-000 - Viçosa/MG Telefax: (31)3899-7500 - www.vicosa.mg.leg.br

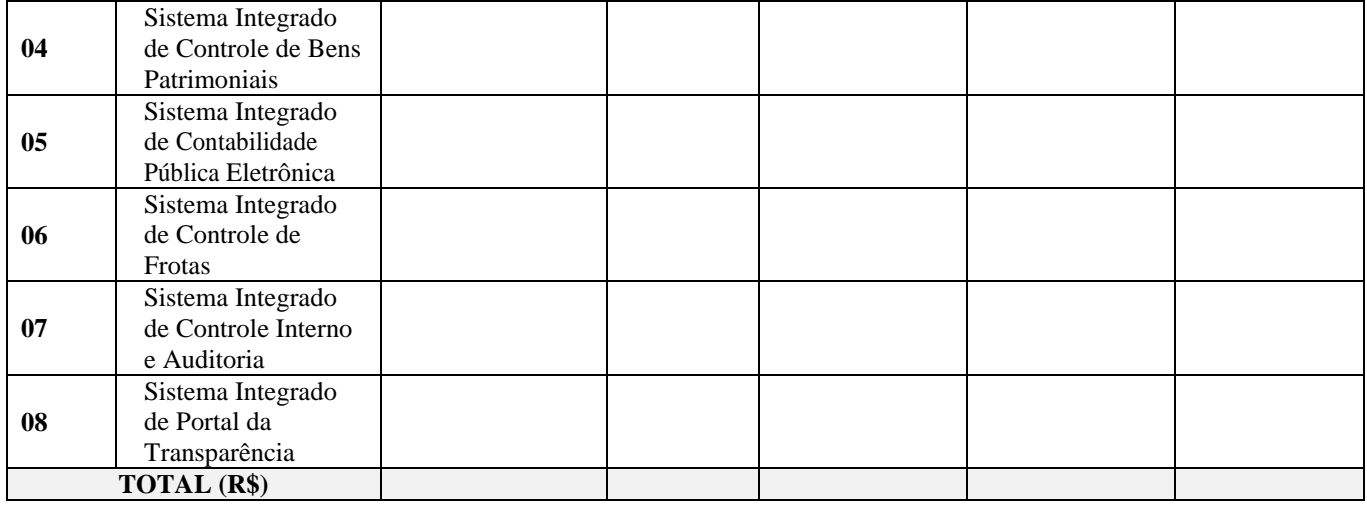

- **10.2.** Todo e qualquer pagamento está condicionado ao cumprimento e entrega de cada atividade dos trabalhos, conforme cronograma de execução salvo se a CONTRATANTE realizá-los em prazo menor, estipulado na proposta comercial.
- **10.3.** Os pagamentos à CONTRATADA somente serão realizados mediante a efetiva prestação dos serviços nas condições especificadas neste Contrato, que será comprovada por meio do atestado de inspeção a ser expedido pelo GESTOR DO CONTRATO.
- **10.4.** Os pagamentos serão efetuados pelo Setor Financeiro até o 10º(décimo dia útil) do mês subsequente à prestação do serviço mediante apresentação da nota fiscal pela CONTRATADA.
- **10.5.** A nota fiscal será emitida pela CONTRATADA em inteira conformidade com as exigências legais e contratuais, especialmente as de natureza fiscal, com destaque, quando exigíveis, das retenções tributárias e/ou previdenciárias.
- **10.6.** A ADMINISTRAÇÃO, identificando qualquer divergência na nota fiscal, deverá devolvêla à CONTRATADA para que sejam feitas as correções necessárias, sendo que o prazo estipulado no **item 10.5** acima será contado somente a partir da reapresentação do documento, desde que devidamente sanado o vício.
- **10.7.** Os pagamentos serão efetuados por meio de depósito em conta bancária a ser informada pela CONTRATADA ou, eventualmente, por outra forma que vier a ser convencionada entre as partes.
- **10.8.** Nenhum pagamento será efetuado enquanto estiver pendente de liquidação qualquer obrigação por parte da CONTRATADA, seja relativa à execução do objeto, seja quanto

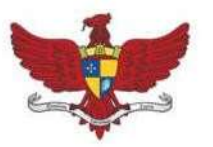

### Câmara Municipal de Viçosa Praça Silviano Brandão, 05 - Centro - CEP 36570-000 - Viçosa/MG

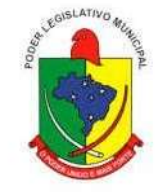

Telefax: (31)3899-7500 - www.vicosa.mg.leg.br

à documentação exigida, sem que isto gere direito a alteração de preços, correção monetária, compensação financeira ou interrupção na prestação dosserviços.

- **10.9.** Uma vez paga a importância discriminada na nota fiscal, a CONTRATADA dará a ADMINISTRAÇÃO, plena, geral e irretratável quitação da remuneração referente aos serviços nela discriminados, para nada mais vir a reclamar ou exigir a qualquer título, tempo ou forma.
- **10.10.** O pagamento da implantação será feito tão logo a Contratante der o aceite de sua conclusão, podendo ser feito isoladamente para cada módulo do software, iniciando a cobrança dos valores de locação no mês subsequente à conclusão da implantação.

#### **11. CLÁUSULA DÉCIMA PRIMEIRA - Do Reajuste dos Preços**

- **11.1.** Será reajustado o valor do Contrato, mediante iniciativa da CONTRATADA, desde que observado o interregno mínimo de 1 (um) ano, a contar da data limite para a apresentação da proposta ou do último reajuste, tendo como base a variação do ÍNDICE NACIONAL DE PREÇOS AO CONSUMIDOR **–** INPC (IBGE).
- **11.2.** Os efeitos financeiros do reajuste serão devidos a partir da solicitação da CONTRATADA.

#### **12. CLÁUSULA DÉCIMA SEGUNDA – Da Dotação Orçamentária**

**12.1.** As despesas decorrentes desta contratação correrão por conta da seguinte dotação orçamentária:

> *Dotação*: n º 010020103010114.013 - Manutenção das Atividades da Câmara *Elemento de Despesa* n º 339040 - Serviços de Tecnologia da Informação e Comunicação Pessoa Jurídica.

*Fonte de Recurs***o** do orçamento da Câmara Municipal de Viçosa.

**12.2.** A ADMINISTRAÇÃO incluirá, em suas propostas orçamentárias para os exercícios subsequentes, a previsão dos créditos necessários para o pagamento da despesa.

#### **13. CLÁUSULA DÉCIMA TERCEIRA– Da Vigência**

**13.1.** O presente contrato terá vigência por 12 meses a contar a partir da data de assinatura.

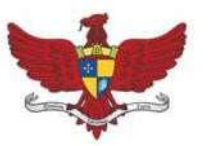

Praça Silviano Brandão, 05 - Centro - CEP 36570-000 - Viçosa/MG Telefax: (31)3899-7500 - www.vicosa.mg.leg.br

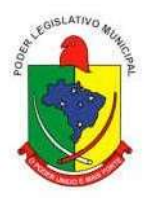

**13.2.** Nos termos do previsto no inciso IV, do artigo 57, da Lei nº 8.666/93, o prazo de vigência deste Contrato poderá se estender até o limite de 48 (quarenta e oito) meses, por meio de Termo Aditivo a ser firmado entre as partes, desde que os serviços estejam sendo prestados dentro dos padrões de qualidade exigidos e desde que permaneçam favoráveis à ADMINISTRAÇÃO as condições contratuais e o valor cobrado.

#### **14. CLÁUSULA DÉCIMA QUARTA – Da Alteração do Contrato**

**14.1.** Este Contrato poderá ser alterado nos casos previstos no artigo 65, da Lei nº 8.666/93, desde que hajainteresse da ADMINISTRAÇÃO, com a apresentação das devidas e adequadas justificativas.

#### **15. CLÁUSULA DÉCIMA QUINTA – Da Rescisão Contratual**

- **15.1.** O presente Contrato poderá ser rescindido:
	- **15.1.1.** Por ato unilateral e escrito da ADMINISTRAÇÃO, nos casos enumerados nos incisosI a XII, XVII e XVIII do artigo 78 da Lei nº 8.666/93.
	- **15.1.2.** Por acordo entre as partes, reduzido a termo.
	- **15.1.3.** Na forma, pelos motivos e em observância às demais previsões contidas nos artigos 77 a 80 da Lei nº 8.666/93.
	- 15.1.4. Os casos de rescisão contratual deverão ser formalmente motivados, assegurada a observância dos princípios do contraditório e da ampladefesa.
	- **15.1.5.** Ocorrendo a rescisão deste Contrato e não sendo devida nenhuma indenização, reparação ou restituição por parte da CONTRATADA, a ADMINISTRAÇÃO responderá pelo preço dos serviços estipulado naCláusulaNona, devido emface dostrabalhos efetivamente executadospela CONTRATADA, ou dos produtos entregues, até a data da rescisão.

#### **16. CLÁUSULA DÉCIMA SEXTA - Das Sanções**

**16.1.** Pela inexecução total ou parcial do Contrato, o Contratante poderá, garantida ampla defesa, aplicar as seguintes penalidades:

**16.1.1.** Advertência por escrito;

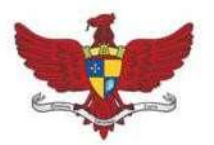

Praça Silviano Brandão, 05 - Centro - CEP 36570-000 - Viçosa/MG Telefax: (31)3899-7500 - www.vicosa.mg.leg.br

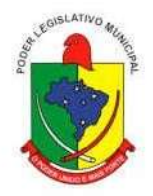

- **16.1.2.** Multa nos seguintes percentuais:
	- **16.1.2.1.1.** 0,3% (zero vírgula três por cento) por dia de atraso na execução do objeto, até o 30º (trigésimo) dia, calculado sobre o valor docontrato;
	- 16.1.2.1.2. 10% (dez por cento) sobre o valor do contrato, no caso de atraso superior a 30 (trinta) dias na entrega do objeto, com a possível rescisão contratual;
	- **16.1.2.1.3.** 20% (vinte por cento) sobre o valor do contrato, na hipótese de a empresa, injustificadamente, desistir da contratação ou der causa à sua rescisão, bem como nos demais casos de descumprimento contratual, quando aCâmara, em face da menor gravidade do fato e mediante motivação da autoridade superior, poderá reduzir o percentual da multa a ser aplicada.
- **16.1.3.** Suspensão de participação em licitações e impedimento de contratar com o Município de Viçosa – MG, pelo prazo não superior a 02 (dois) anos;
- **16.1.4.** Declaração de inidoneidade para licitar ou contratar com a Administração Pública enquanto perdurarem os motivos determinantes da punição ou até que seja promovida a reabilitação perante a própria autoridade que aplicou a penalidade, que será concedida sempre que o contratado ressarcir a Administração pelos prejuízos resultantes e após decorrido o prazo da sanção aplicada com base no inciso anterior.
- **16.1.5.** As sanções previstas nos incisos I, III e IV desta Cláusula poderão ser aplicadas juntamente com a do inciso II, facultada a defesa prévia do interessado, no respectivo processo, no prazo de 5 (cinco) dias úteis.
- **16.1.6.** Na ocorrência de rescisão por conveniência administrativa, a Contratada será notificada com 30 (trinta) dias de antecedência.
- **16.1.7.** O valor das multas aplicadas, após regular processo administrativo, será descontado do pagamento devido pela ADMINISTRAÇÃO. Se os valores não forem suficientes, a diferença deverá ser recolhida pela CONTRATADA no prazo máximo de 3 (três) dias úteis, a contar da aplicação da sanção.

#### **17. CLÁUSULA DÉCIMA SÉTIMA – Do Pagamento de Multas e Penalidades**

**17.1. -** Fica desde já ajustado que todo e qualquer valor que vier a ser imputado pela ADMINISTRAÇÃO à CONTRATADA, a título de multa ou penalidade, reveste-se das características de liquidez e certeza, para efeitos de execução judicial, nos termos do art. 586 do Código de Processo Civil. Reveste-se das mesmas características qualquer

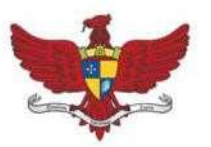

Praça Silviano Brandão, 05 - Centro - CEP 36570-000 - Viçosa/MG Telefax: (31)3899-7500 - www.vicosa.mg.leg.br

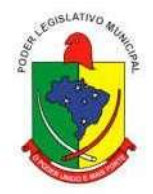

obrigação definida neste Contrato como de responsabilidade da CONTRATADA e que, por eventual determinação judicial ou administrativa, venha a ser paga pela ADMINISTRAÇÃO.

- **17.2.** Para assegurar o cumprimento de obrigações definidas neste Contrato como de responsabilidade da CONTRATADA, a ADMINISTRAÇÃO poderá reter parcelas de pagamentos contratuais ou eventuais créditos de sua titularidade, mediante simples comunicação escrita à CONTRATADA ou interpor medida judicial cabível.
- **17.3.** As multas e penalidades previstas neste Contrato não têm caráter compensatório, sendo que o seu pagamento não exime a CONTRATADA da responsabilidade pela reparação de eventuais danos, perdas ou prejuízos causados à ADMINISTRAÇÃO por atos comissivos ou omissivos de sua responsabilidade.

#### **18. CLÁUSULA DÉCIMA OITAVA – Da Vinculação Contratual**

Este Contrato está vinculado de forma total e plena ao Processo Licitatório nº 001/2022, realizado na modalidade pregão presencial nº 001/2022, que lhe deu causa, exigindo-se para sua execução, rigorosa obediência ao instrumento convocatório e seus anexos.

#### **19. CLÁUSULA DÉCIMA NONA - Da Legislação Aplicável**

Este Contrato está vinculado de forma irrestrita aos ditames da Lei nº 8.666/1993 no que tange à sua execução nos casos omissos no presente edital.

#### **20. CLÁUSULA VIGÉSIMA - Da Publicação**

Em consonância com os termos da Resolução nº 011/2009, o presente contrato será publicado, em extrato, no hall da Câmara Municipal de Viçosa - MG, pelo prazo mínimo de 7 (sete) dias úteis.

Parágrafo 1º- De conformidade com o disposto no parágrafo único do artigo 61 da Lei n.º 8.666/1993, o presente contrato será enviado à publicação, em extrato, na Imprensa Oficial do Município de Viçosa - MG, no prazo legal, correndo a despesa por conta de dotação própria da CONTRATANTE para este fim.

#### **21. CLÁUSULA VIGÉSIMA PRIMEIRA - Do Foro**

As partes elegem o foro da Comarca de Viçosa, MG, para dirimir quaisquer dúvidas ou litígios decorrentes deste Contrato. E por estarem ajustadas, firmam este instrumento em 03 (três) vias, de igual teor, juntamente com as testemunhas que também o assinam.

Viçosa-MG, de de 2022.

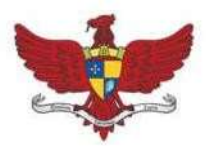

Praça Silviano Brandão, 05 - Centro - CEP 36570-000 - Viçosa/MG Telefax: (31)3899-7500 - www.vicosa.mg.leg.br

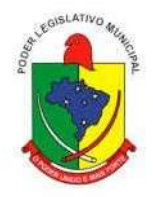

\_\_\_\_\_\_\_\_\_\_\_\_\_\_\_\_\_\_\_\_\_\_ \_\_\_\_\_\_\_\_\_\_\_\_\_\_\_\_\_\_\_\_\_\_\_\_\_\_\_\_\_\_\_  **Edenilson José Oliveira** 

Representante Legal

**Edimar Mendes Coordenador Jurídico OAB/MG-162089**

**Randolpho Martino Junior Advogado OAB/MG-72.561**

#### TESTEMUNHA 1: TESTEMUNHA 2:

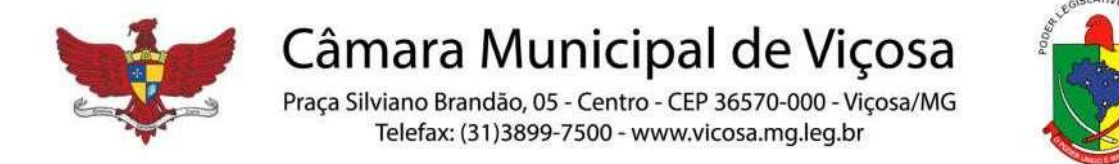

#### **ANEXO X – DECLARAÇÃO DE RESPONSABILIDADE (MODELO)**

A empresa, \_\_\_\_\_\_\_\_\_\_(inserir a razão social ou nome)\_\_\_\_\_\_\_\_\_\_\_\_\_\_\_, CNPJ n<sup>o</sup>. Sediada (endereco completo), sediada (endereco completo), sediada (endereco completo), sediada (endereco completo), sediada (endereco completo), sediada (endereco completo), sediada (endereco completo), sediada (ende declara que assume todas as responsabilidades da compatibilidade da infraestrutura de informática existente com as necessidades necessárias para instalação dos sistemas.

.................................., ............ de ....................... de 2022.

Assinatura Nome e número da identidade do Representante Legal

#### **(APRESENTAR ESTE DOCUMENTO JUNTO COM A HABILITAÇÃO)**